# OSPF Advanced Topics

Areas, ABR, Backbone, Summary-LSA, ASBR, Stub Area, Route Summarization, Virtual Links, Header Details

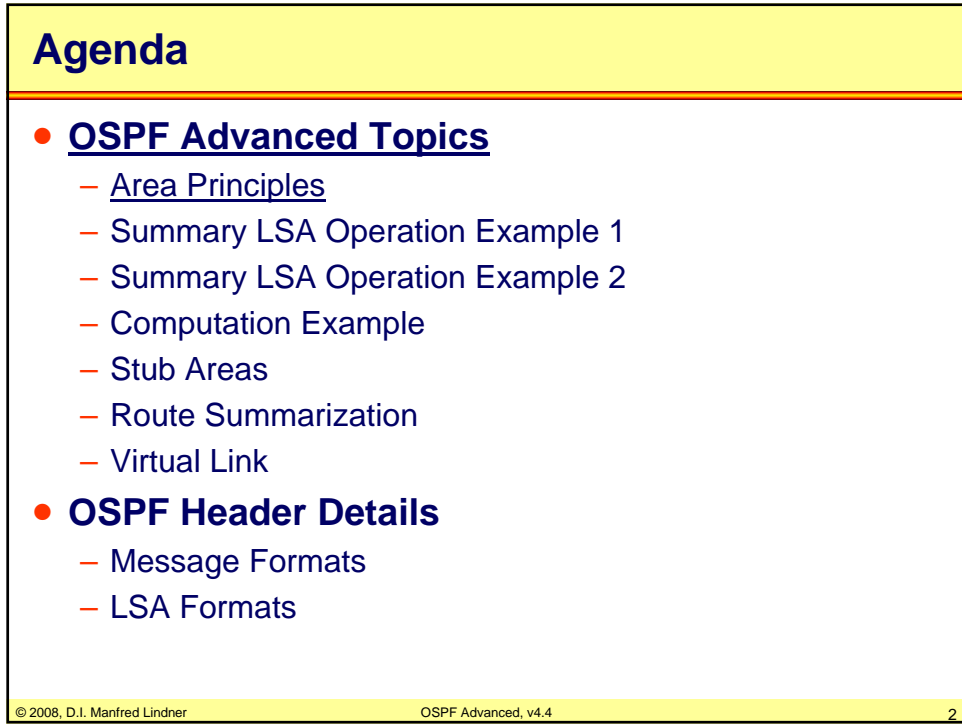

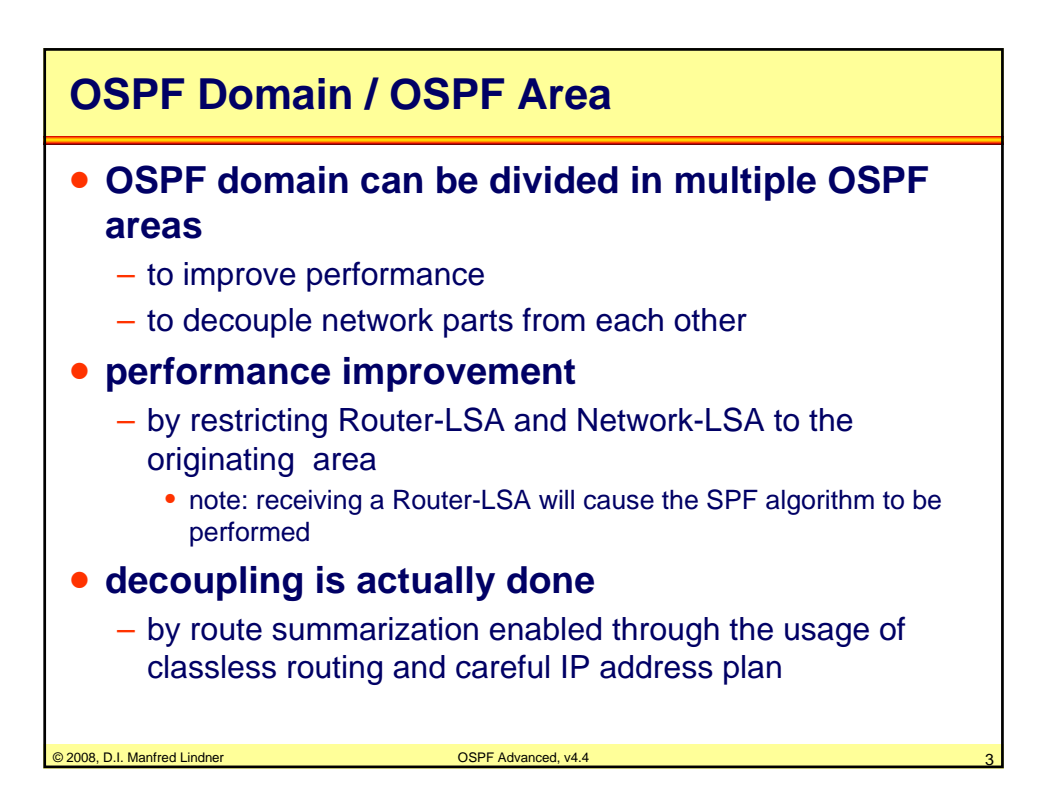

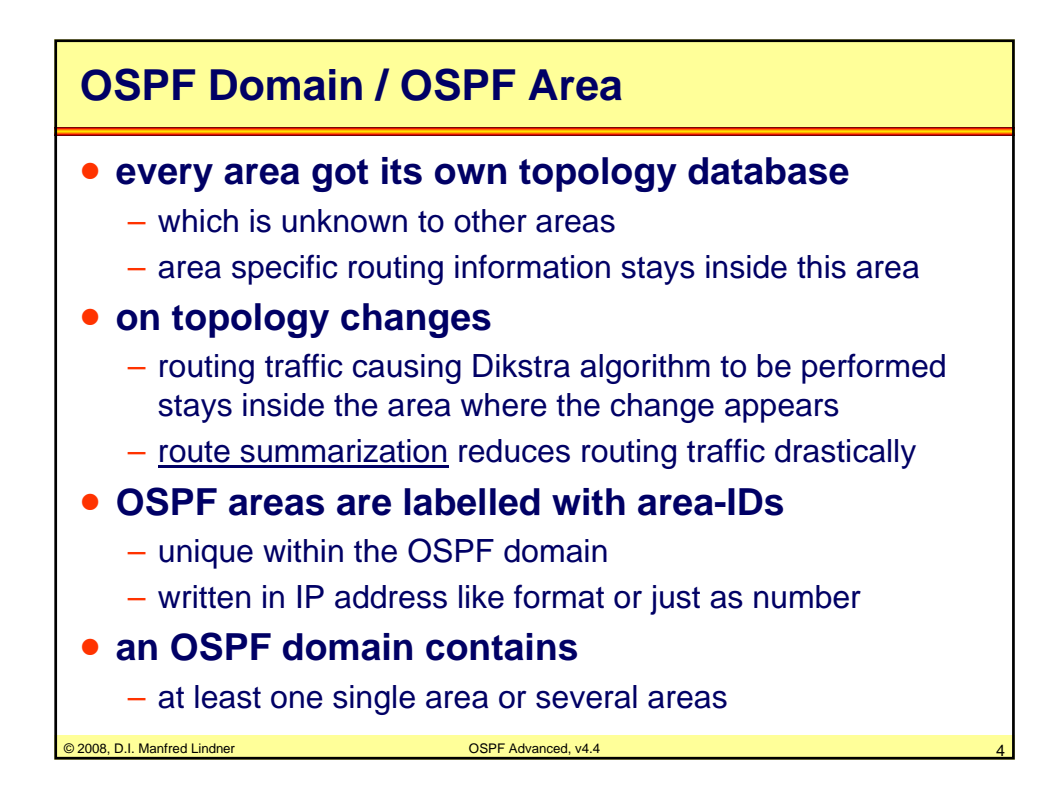

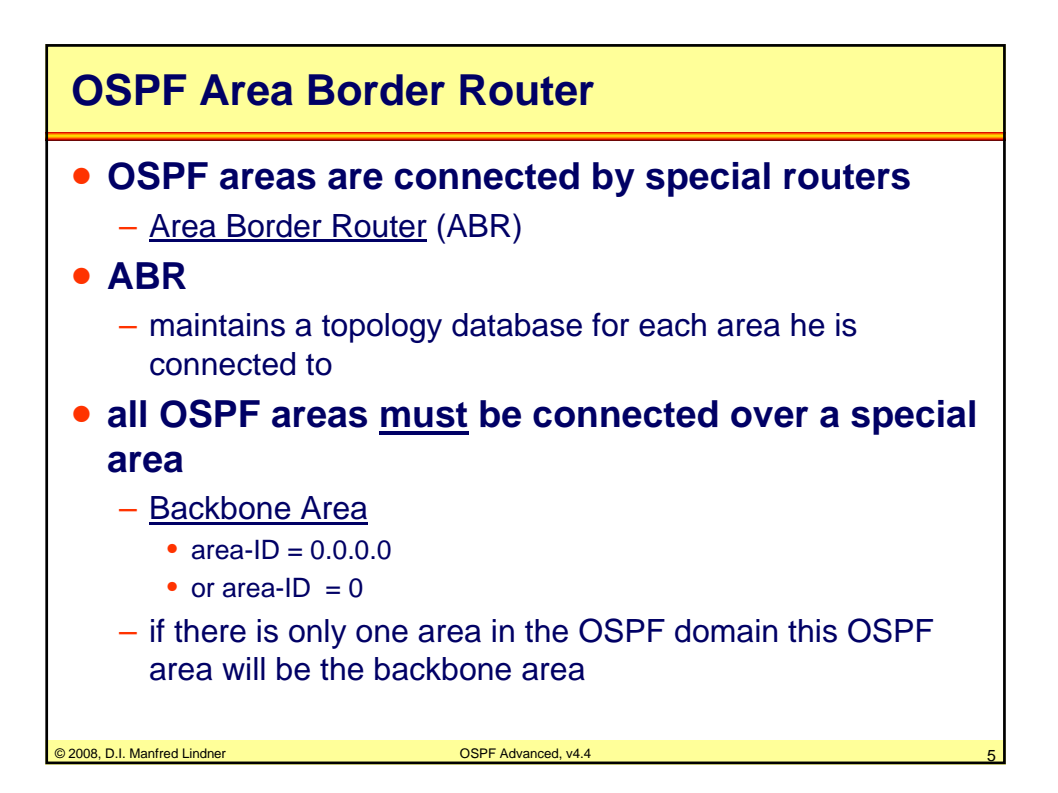

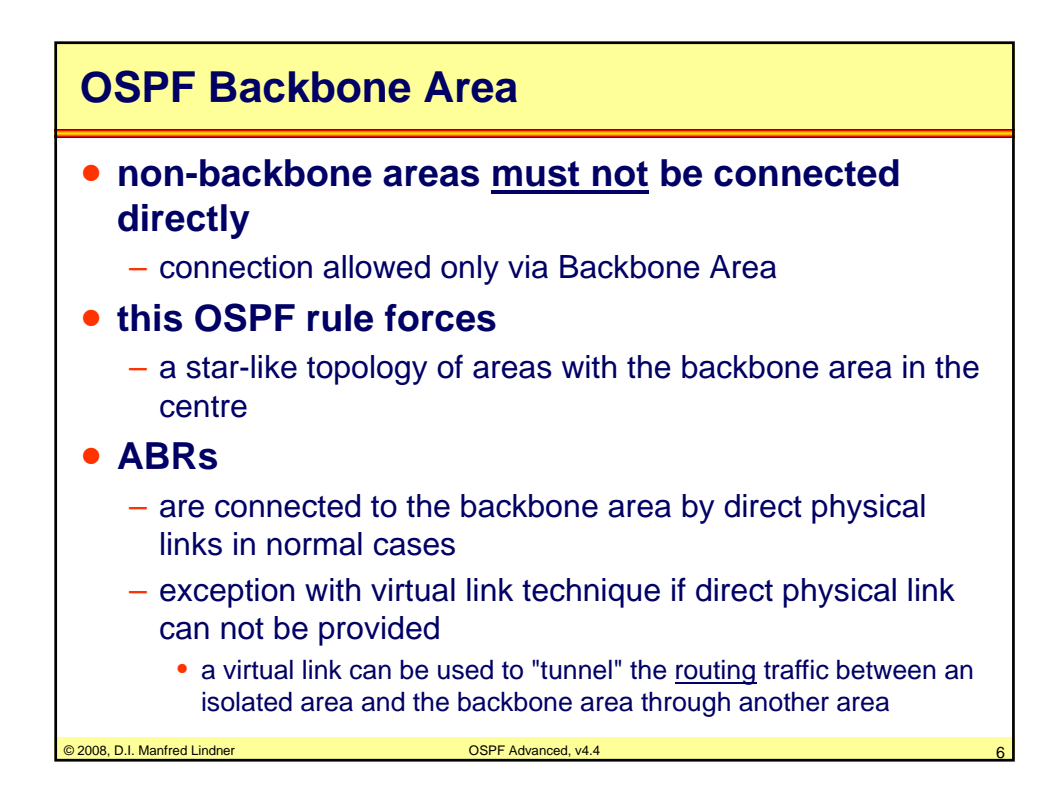

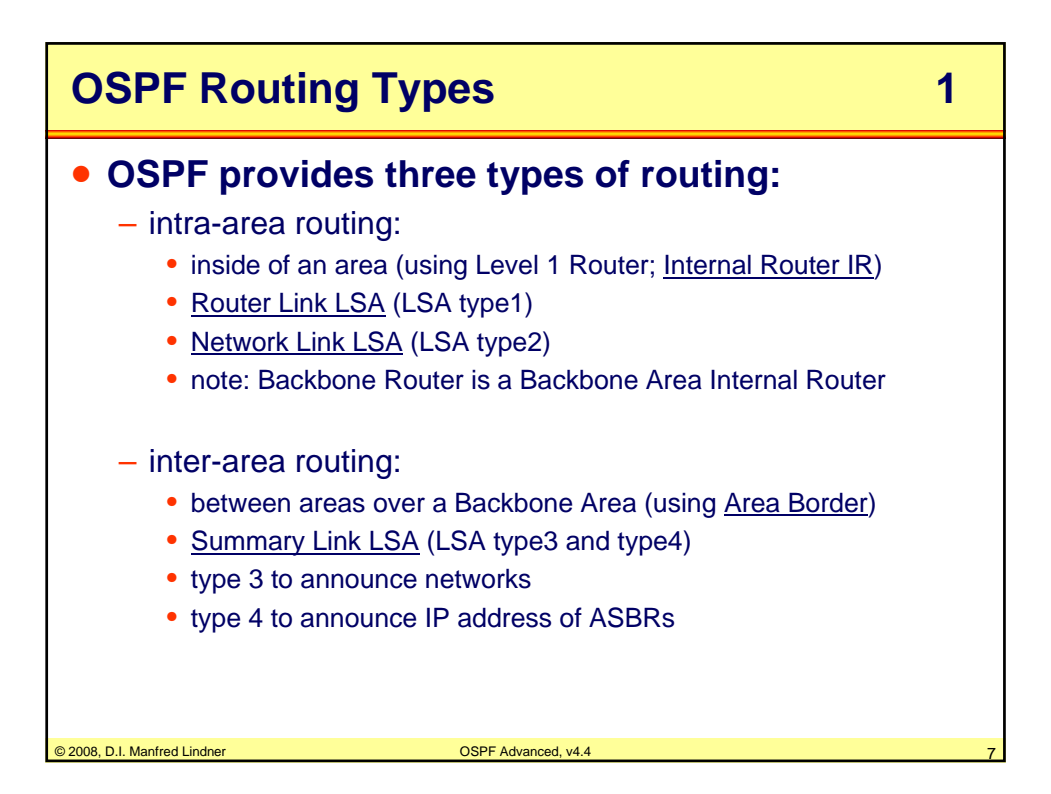

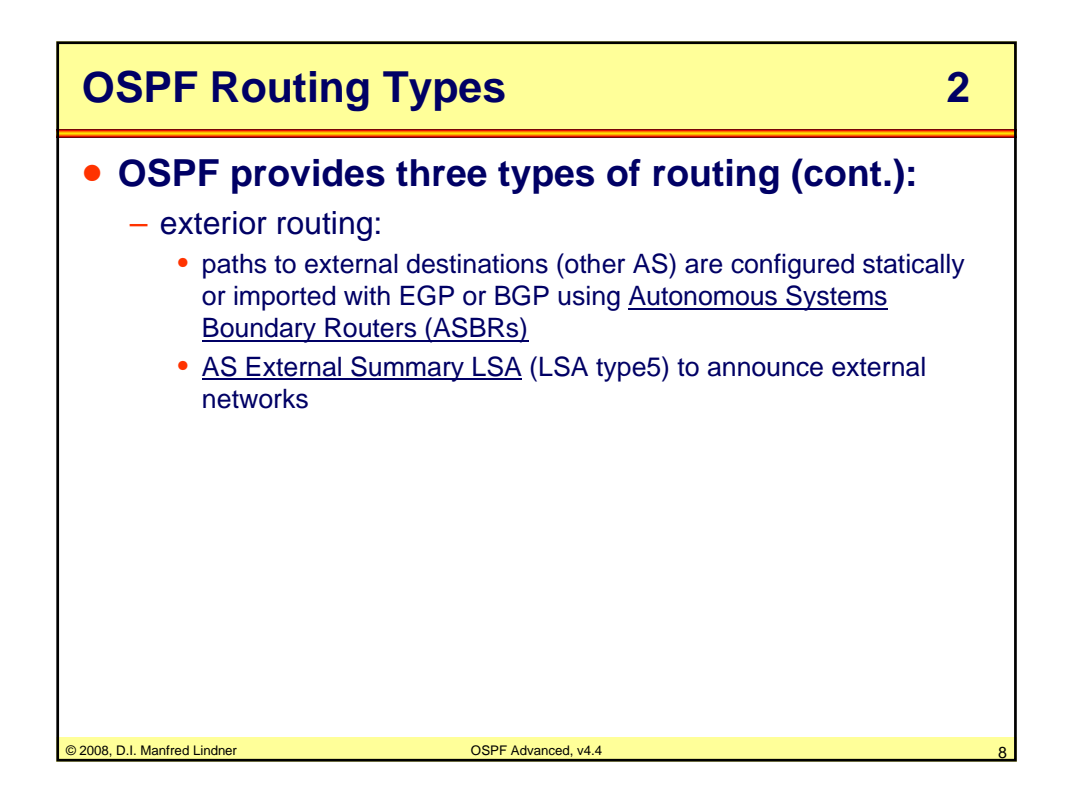

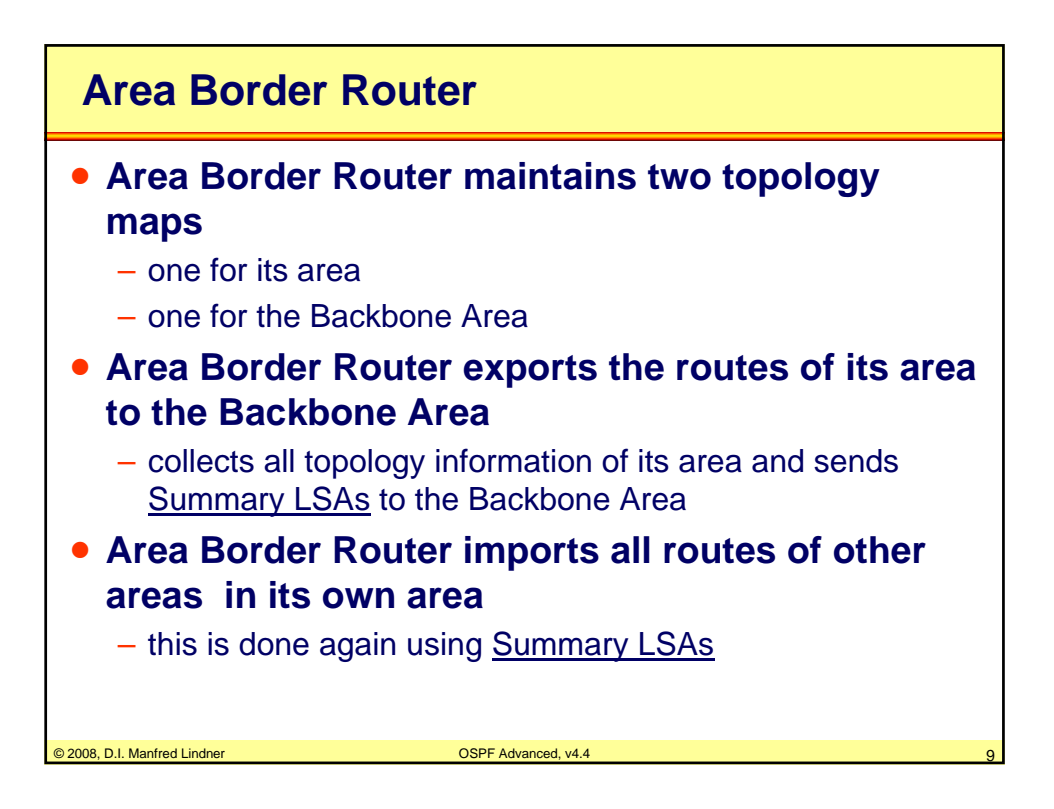

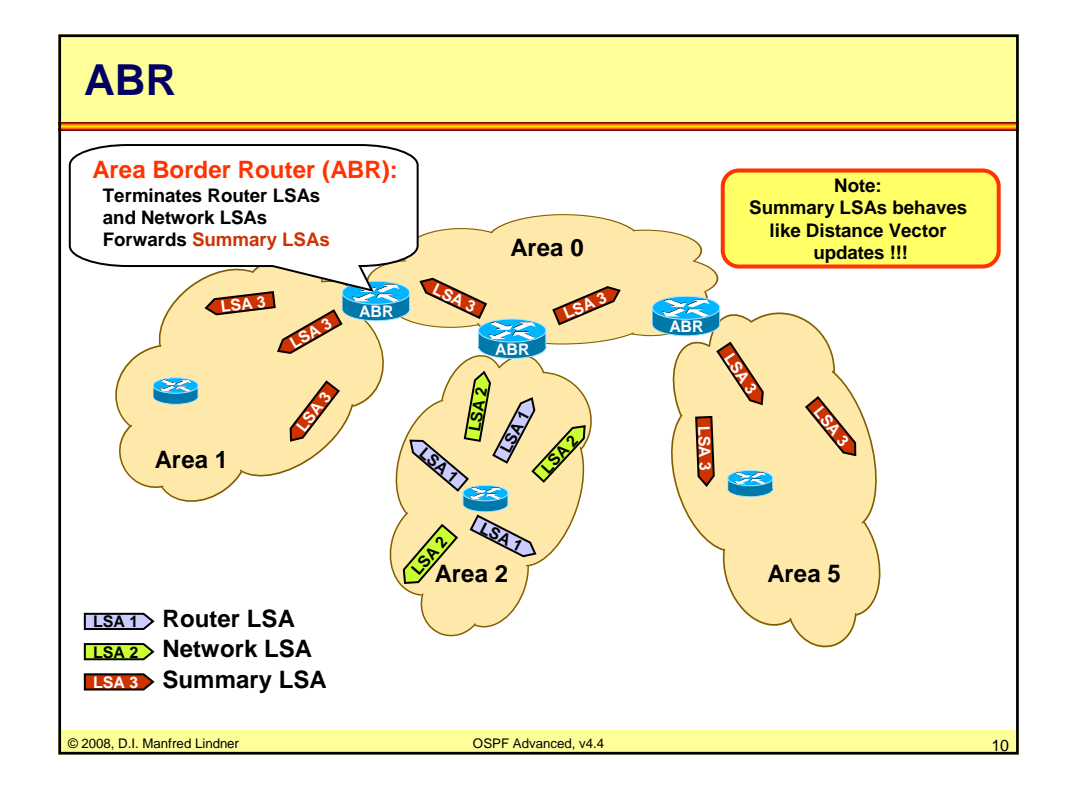

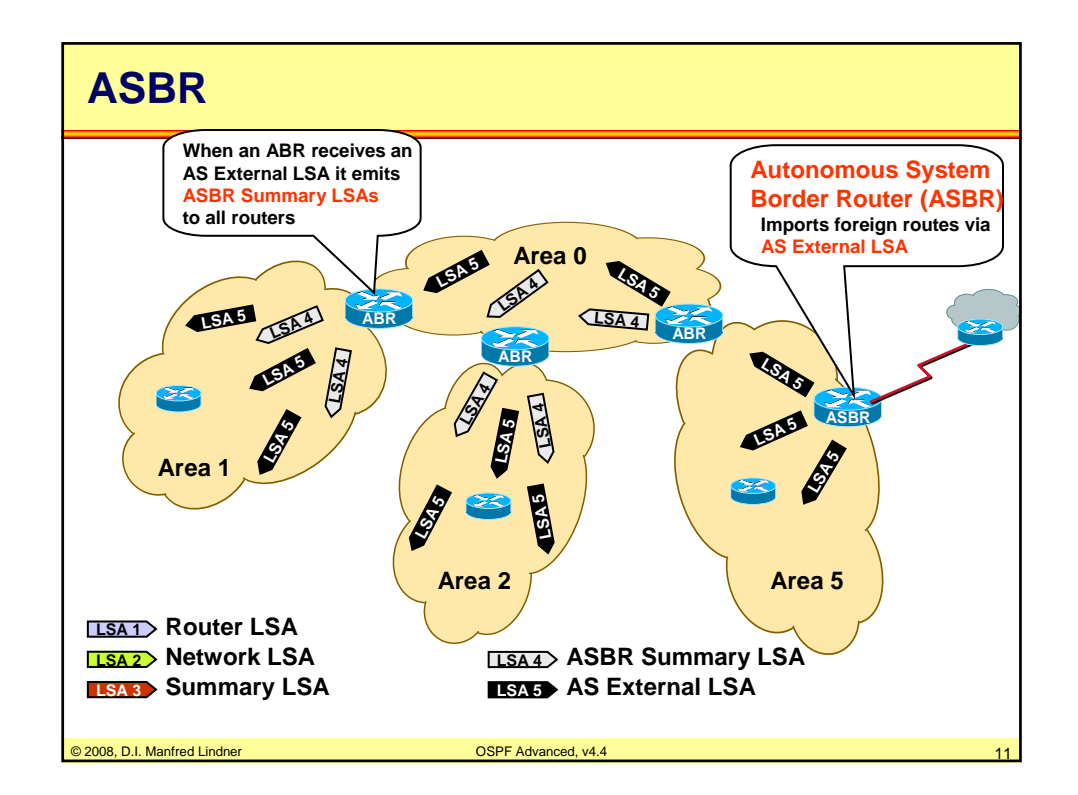

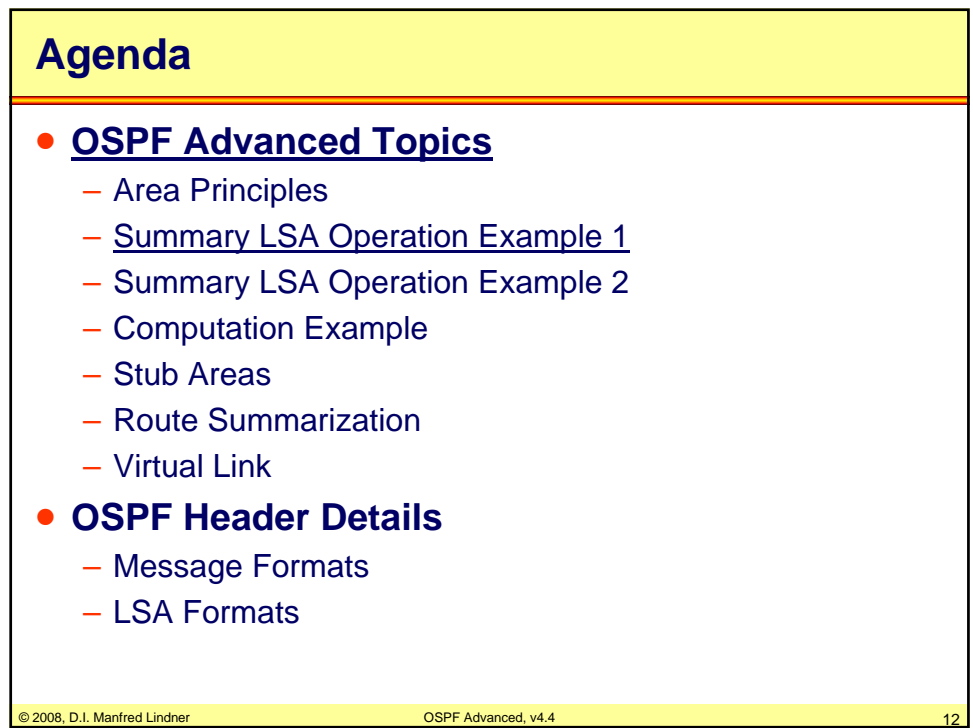

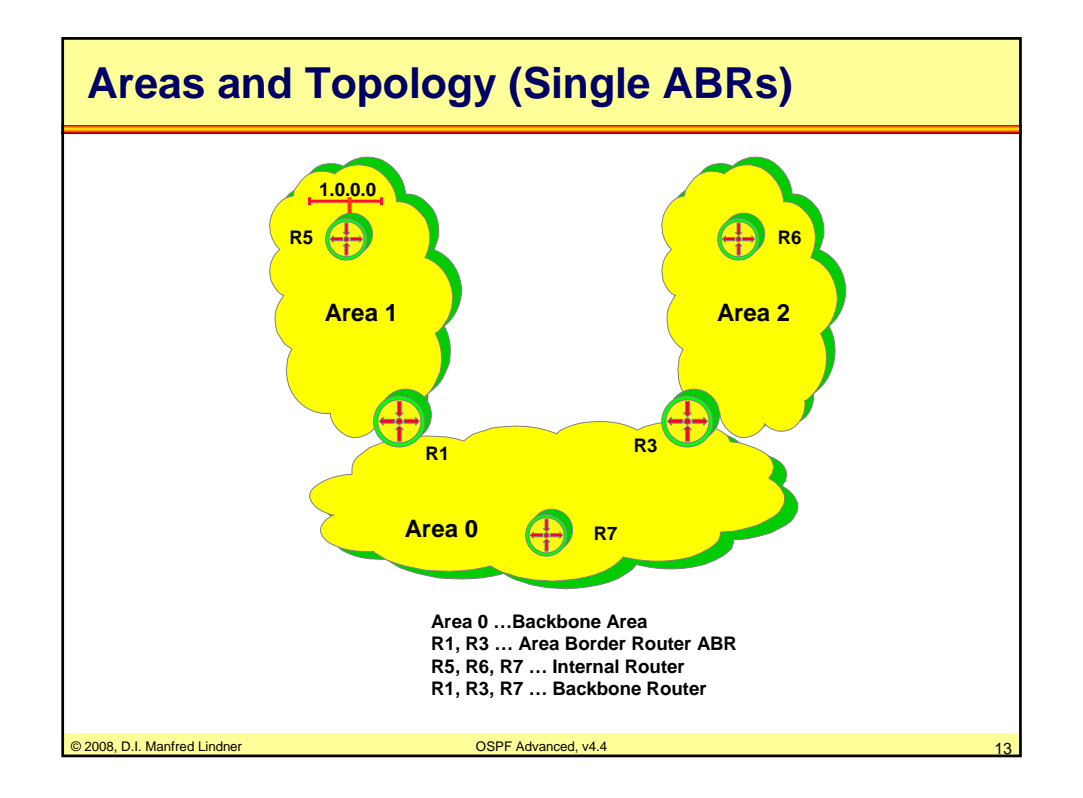

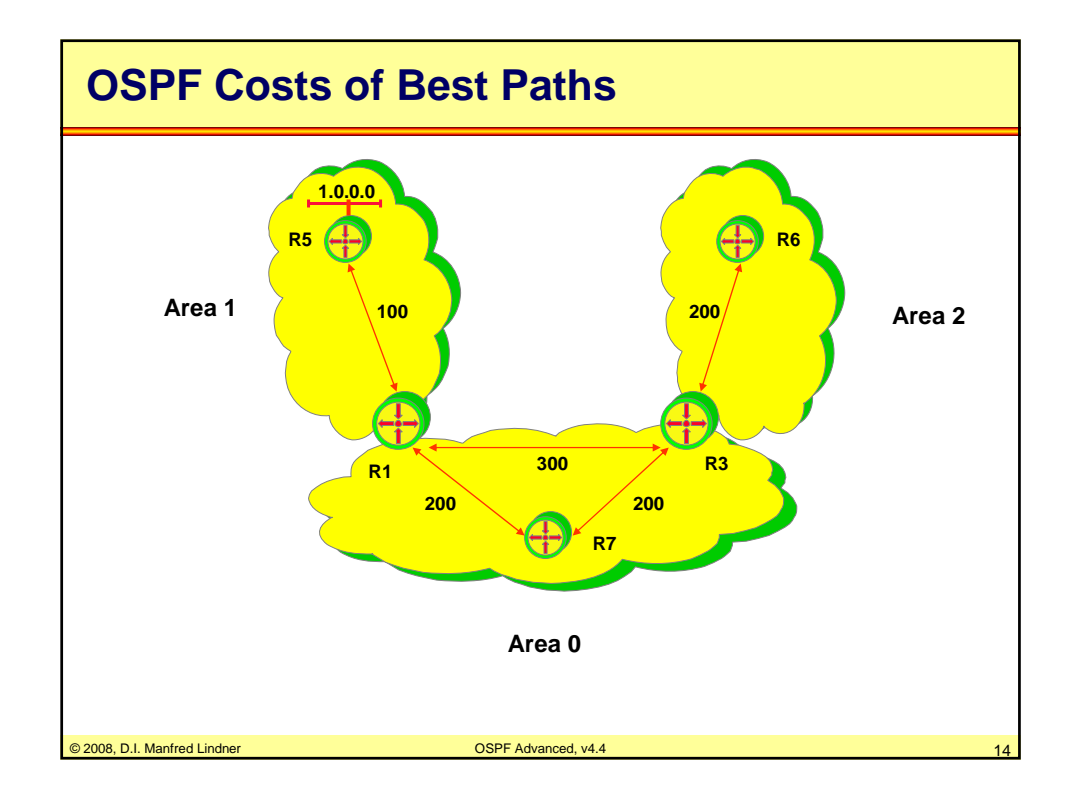

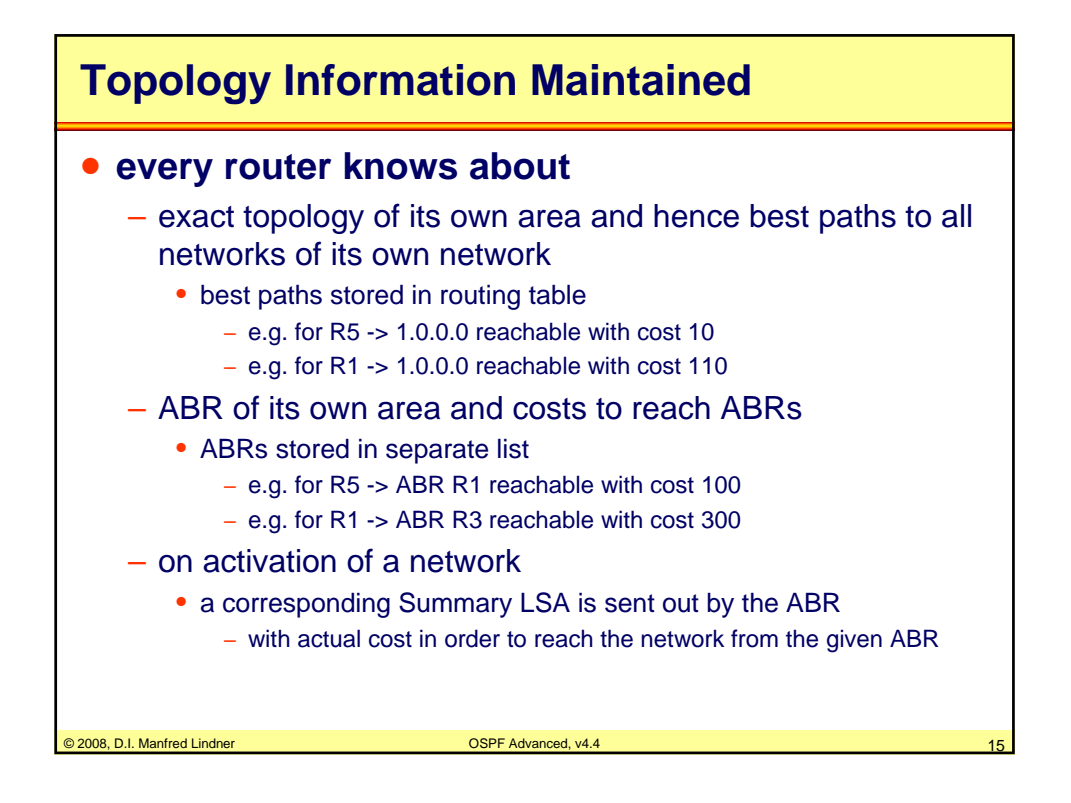

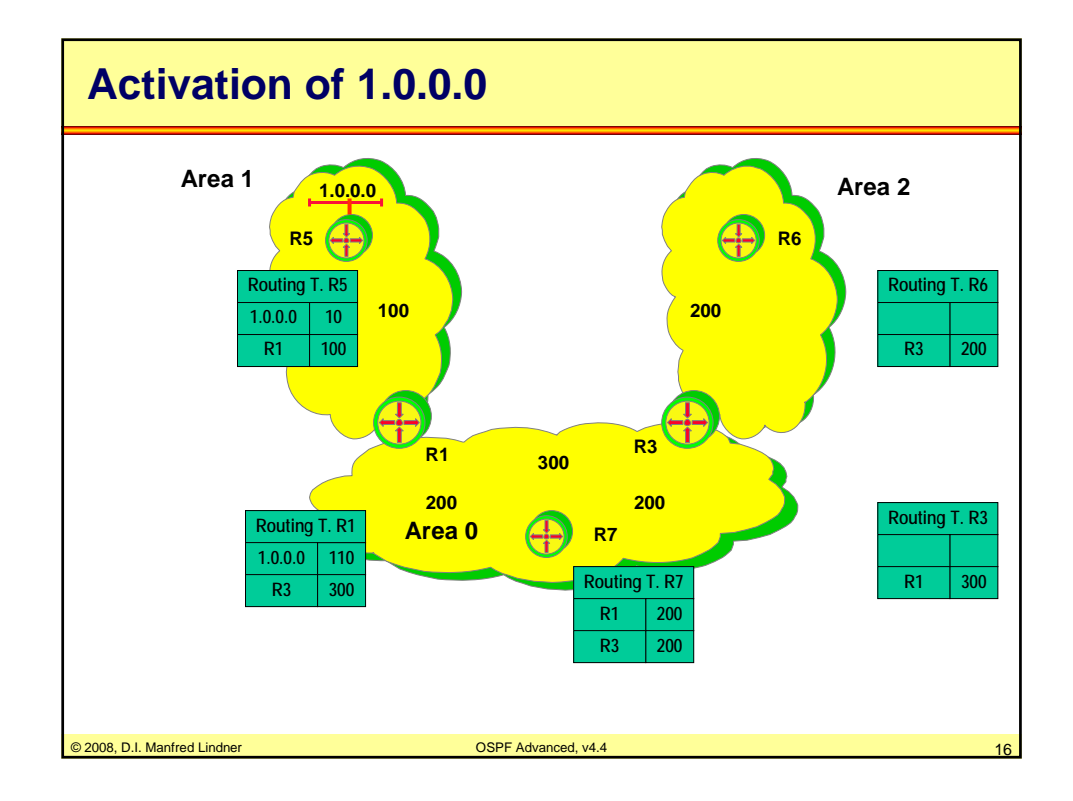

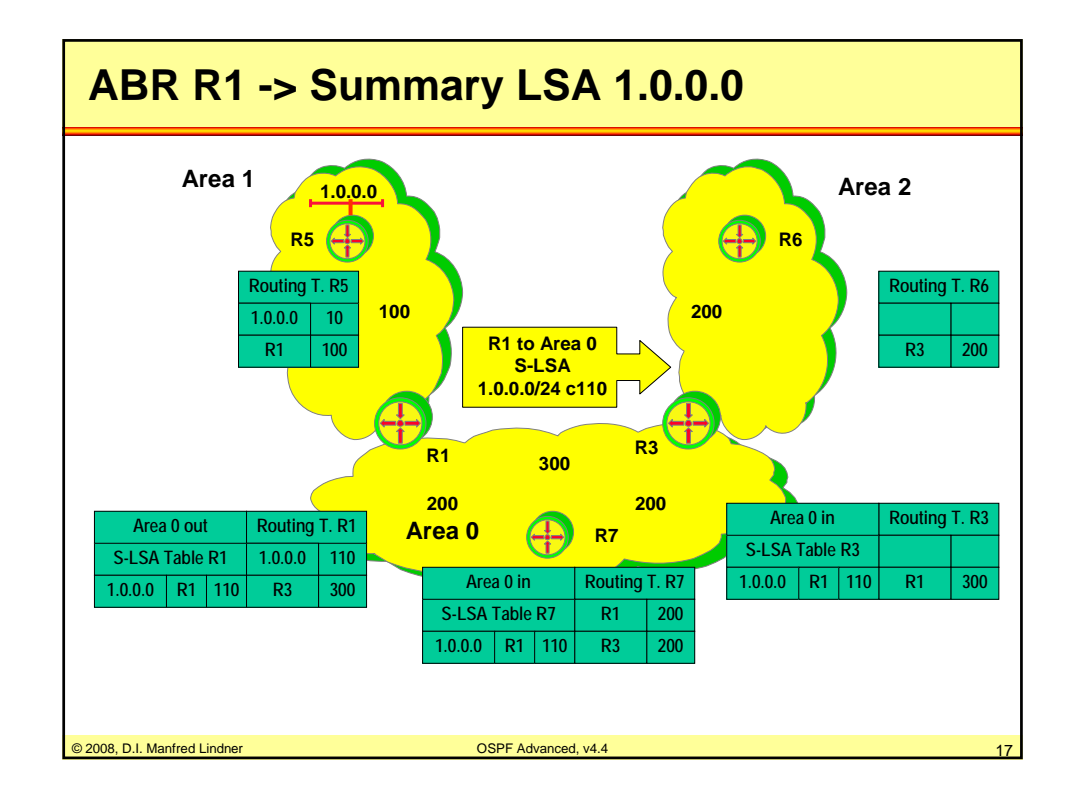

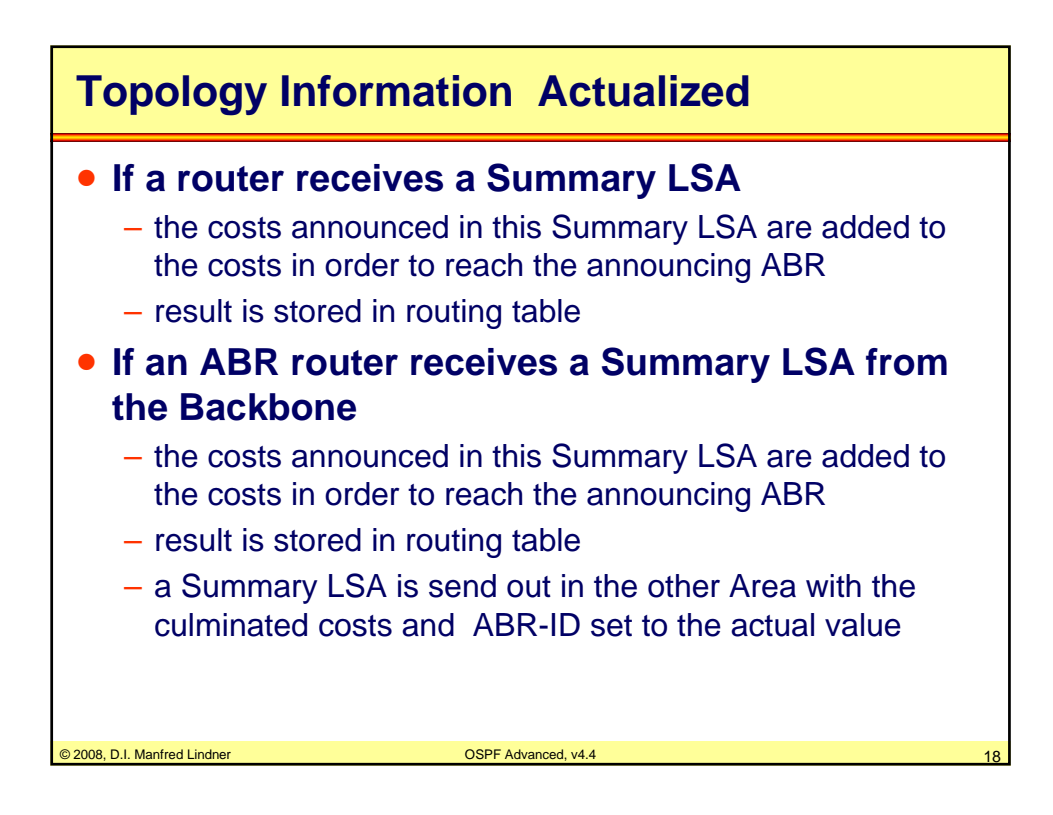

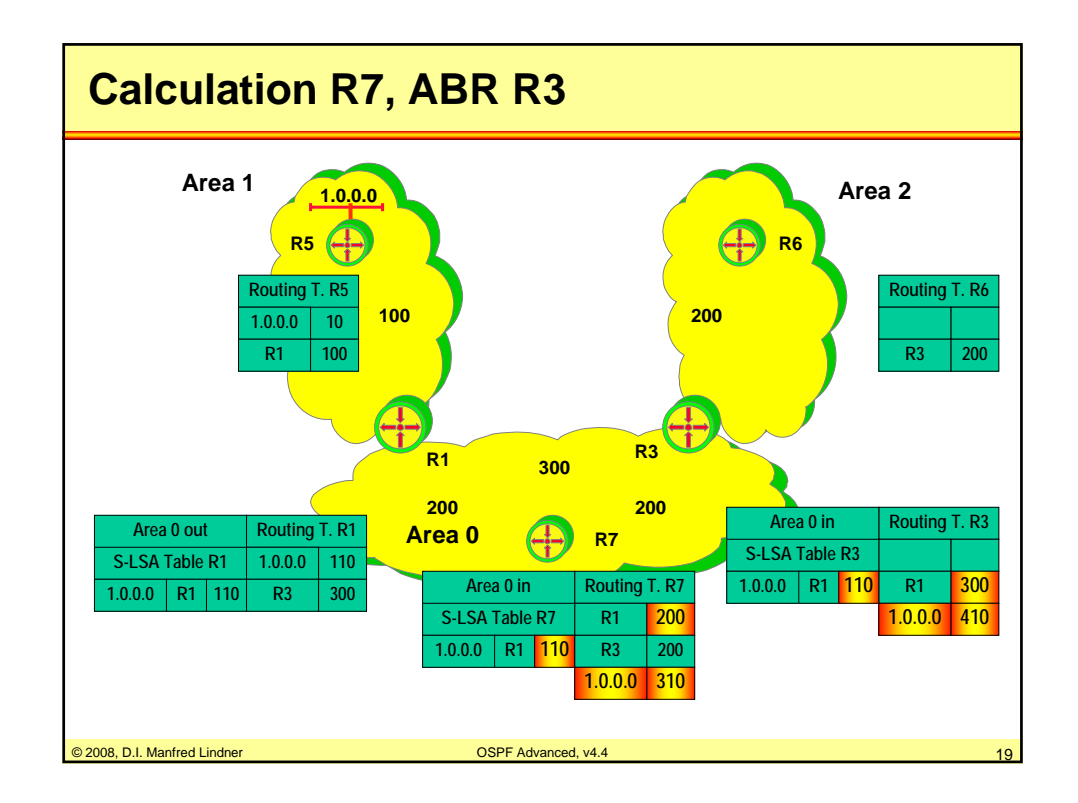

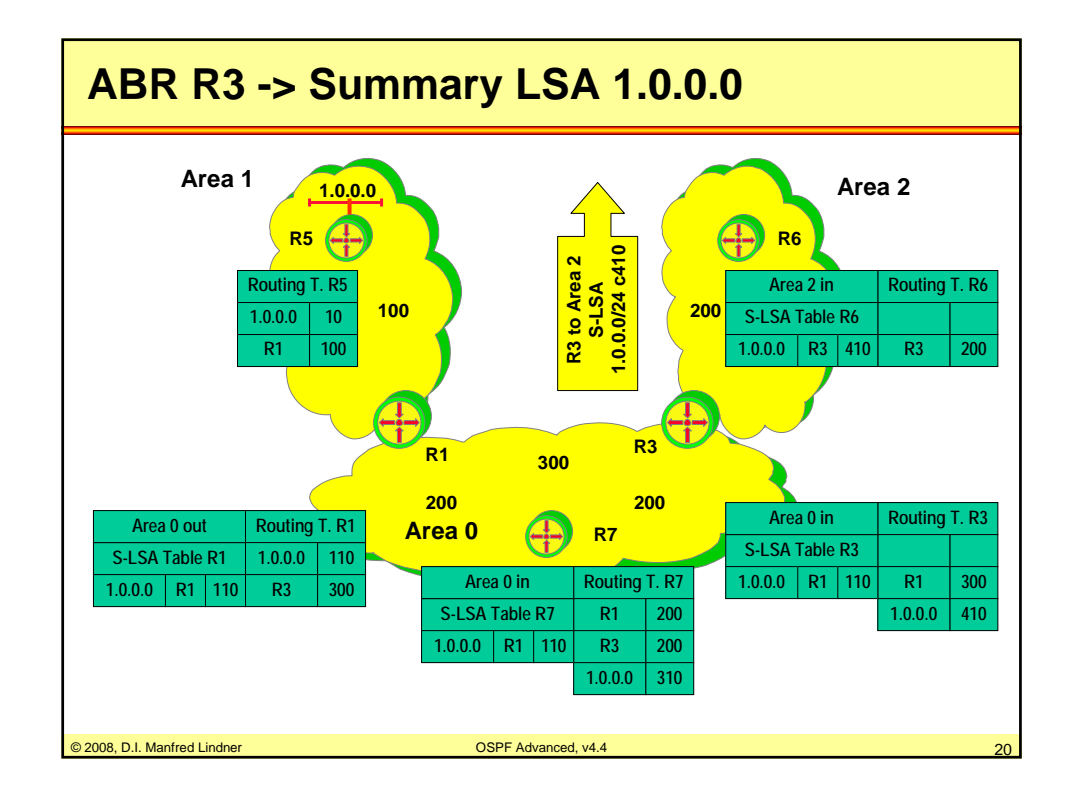

© 2008, D.I. Manfred Lindner

Page App1- 10

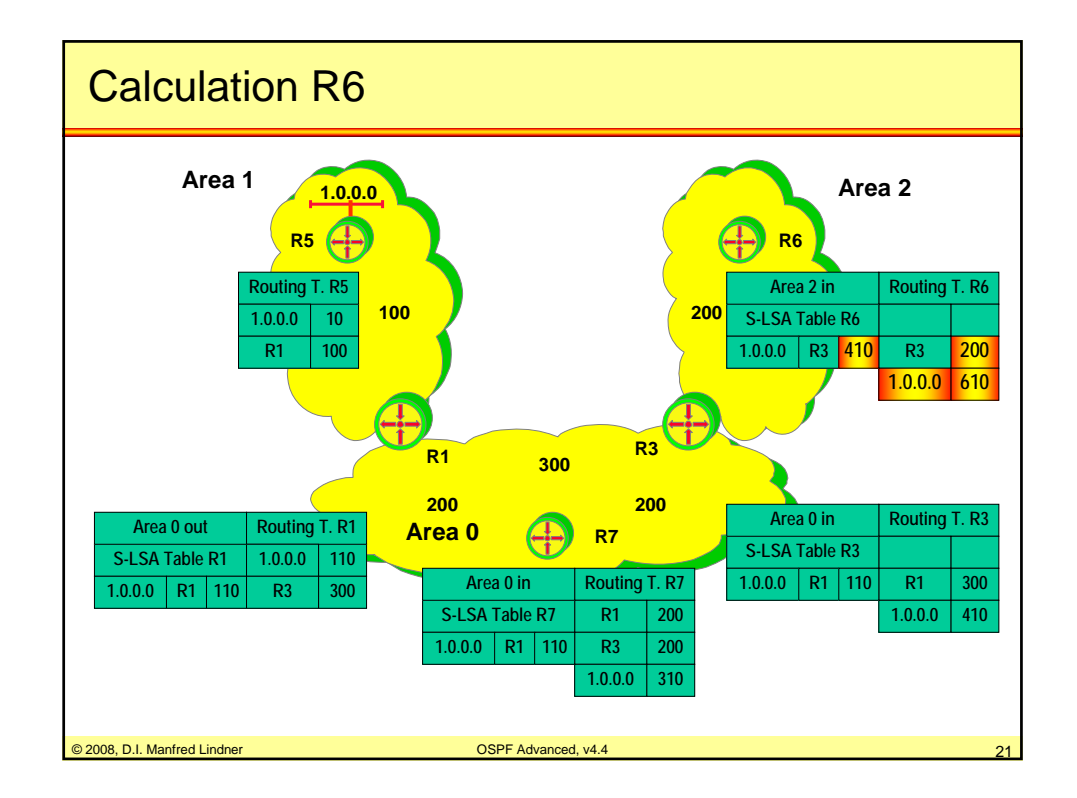

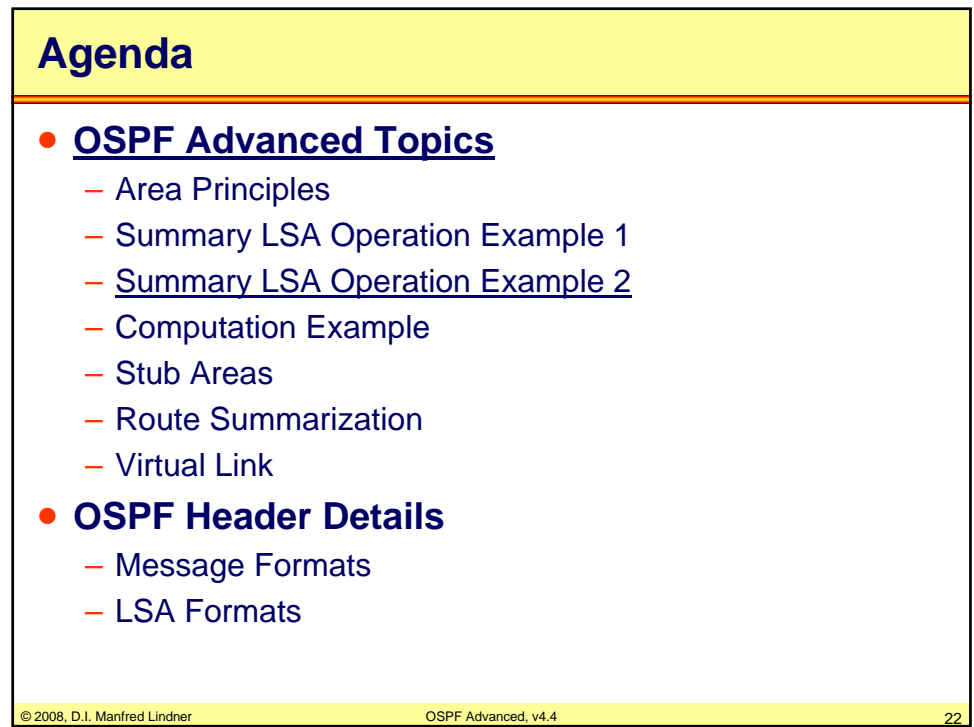

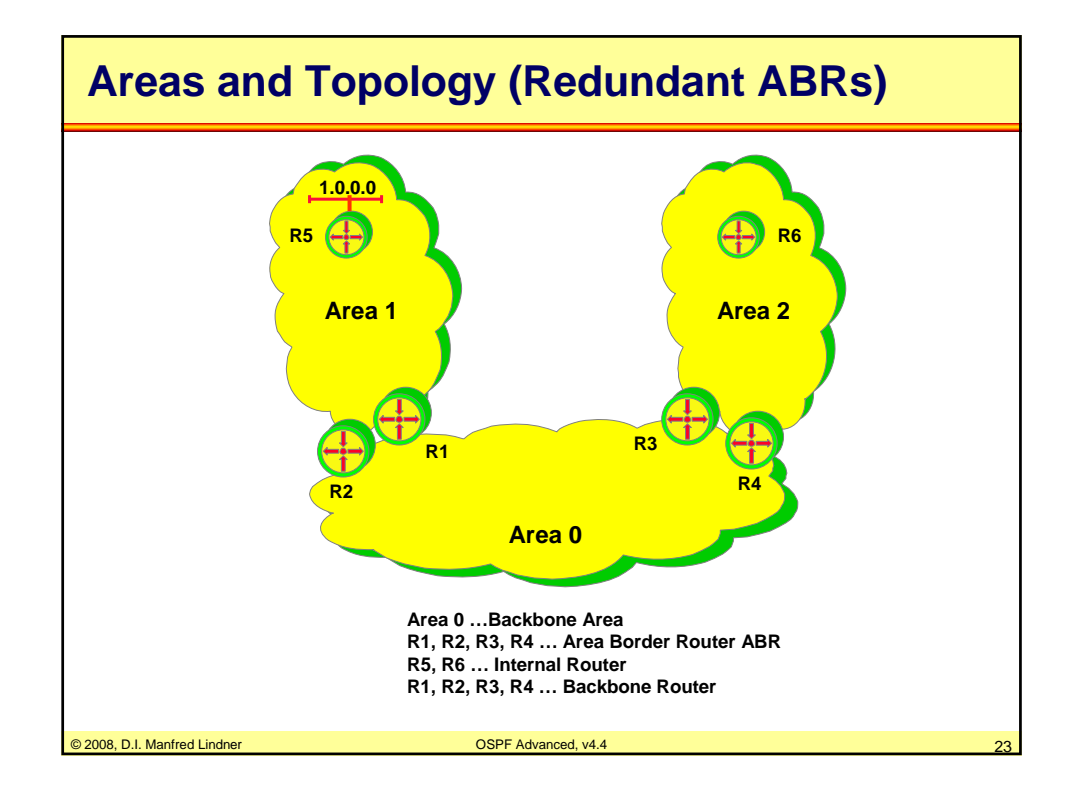

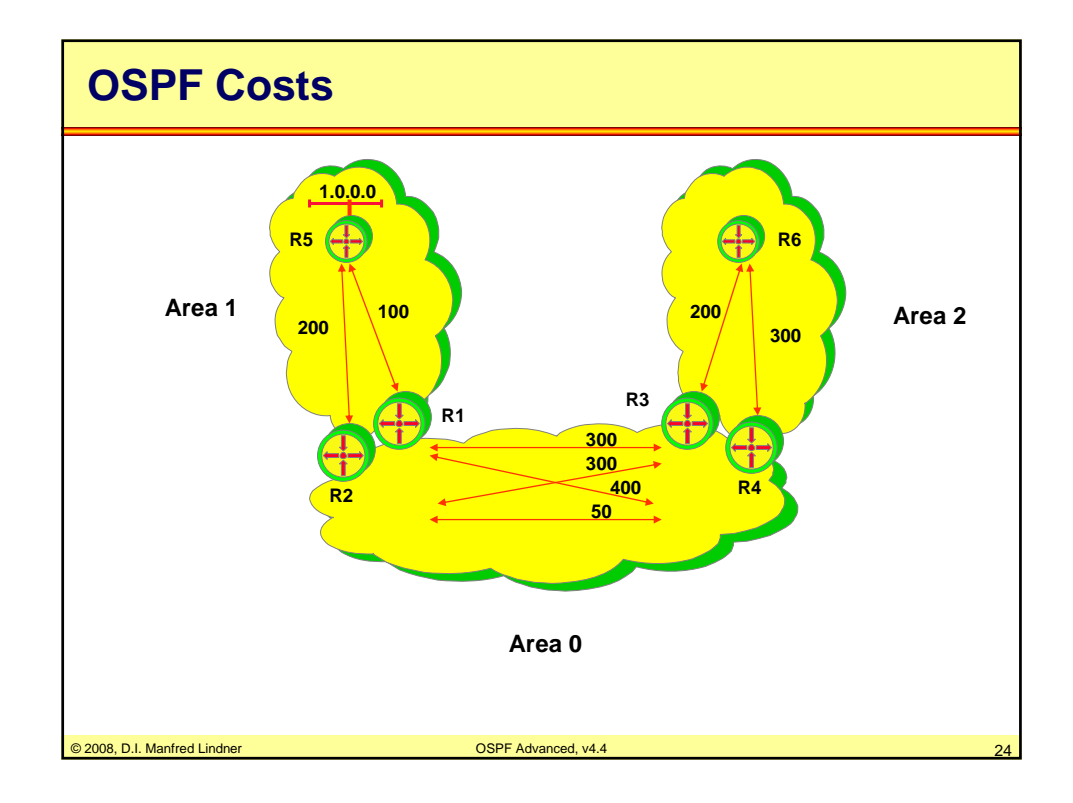

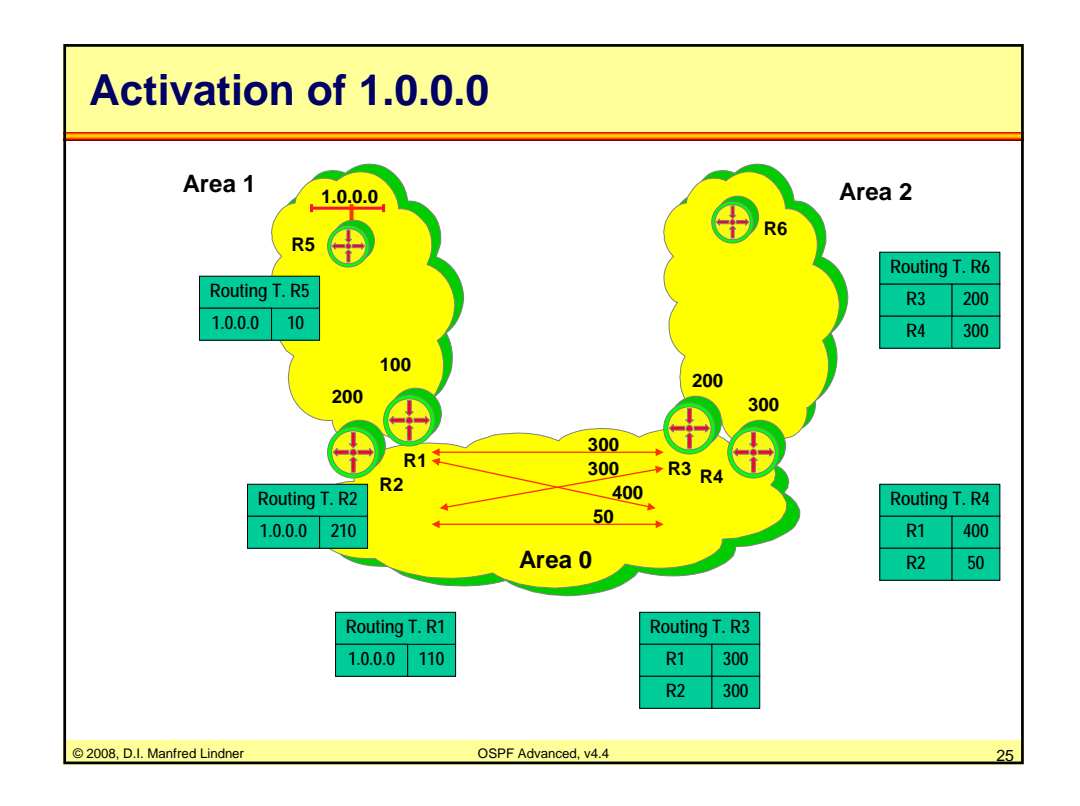

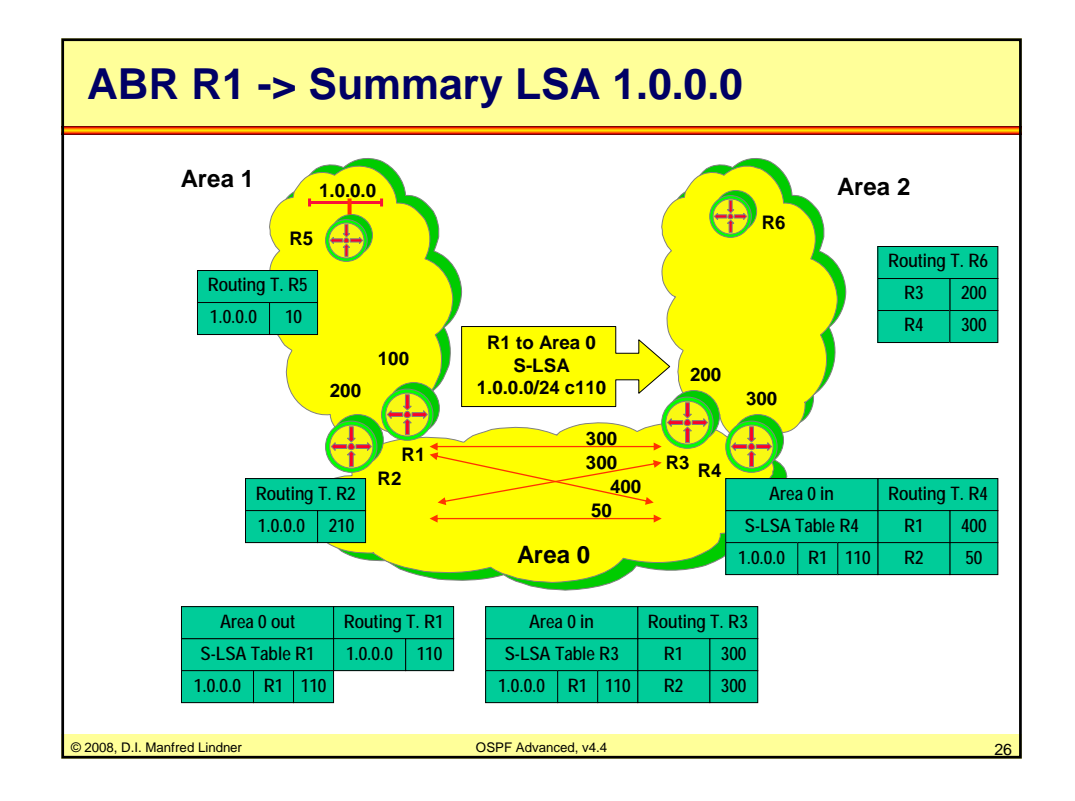

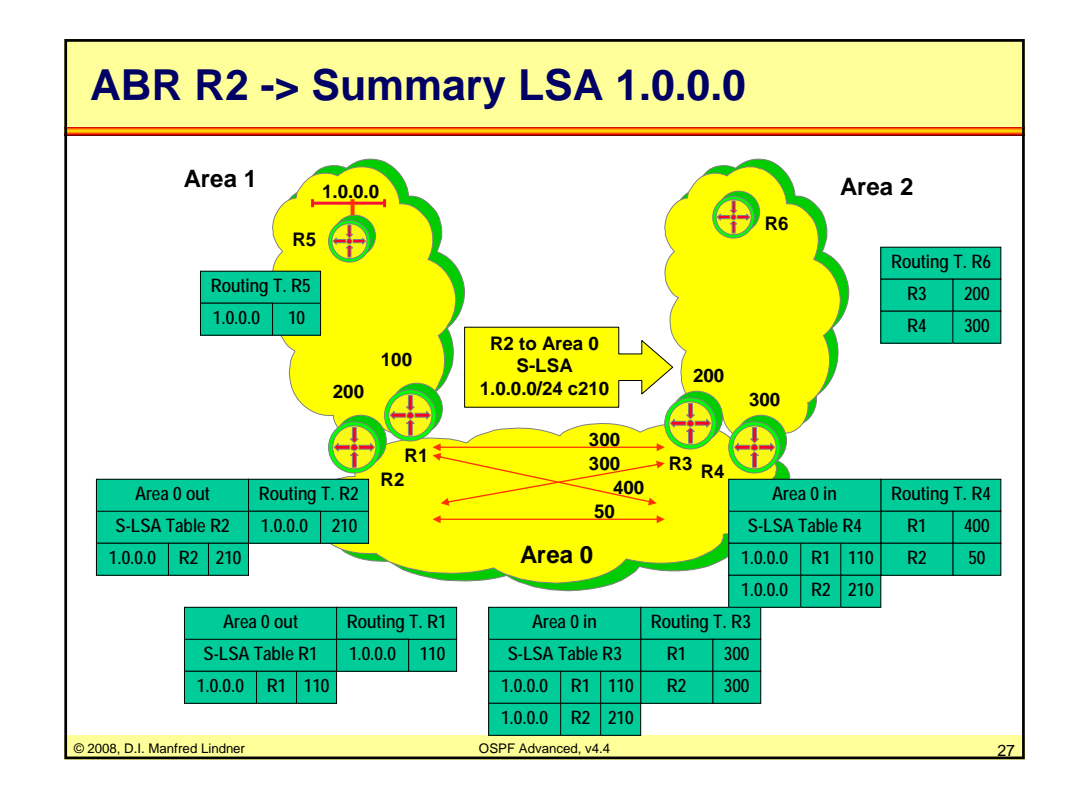

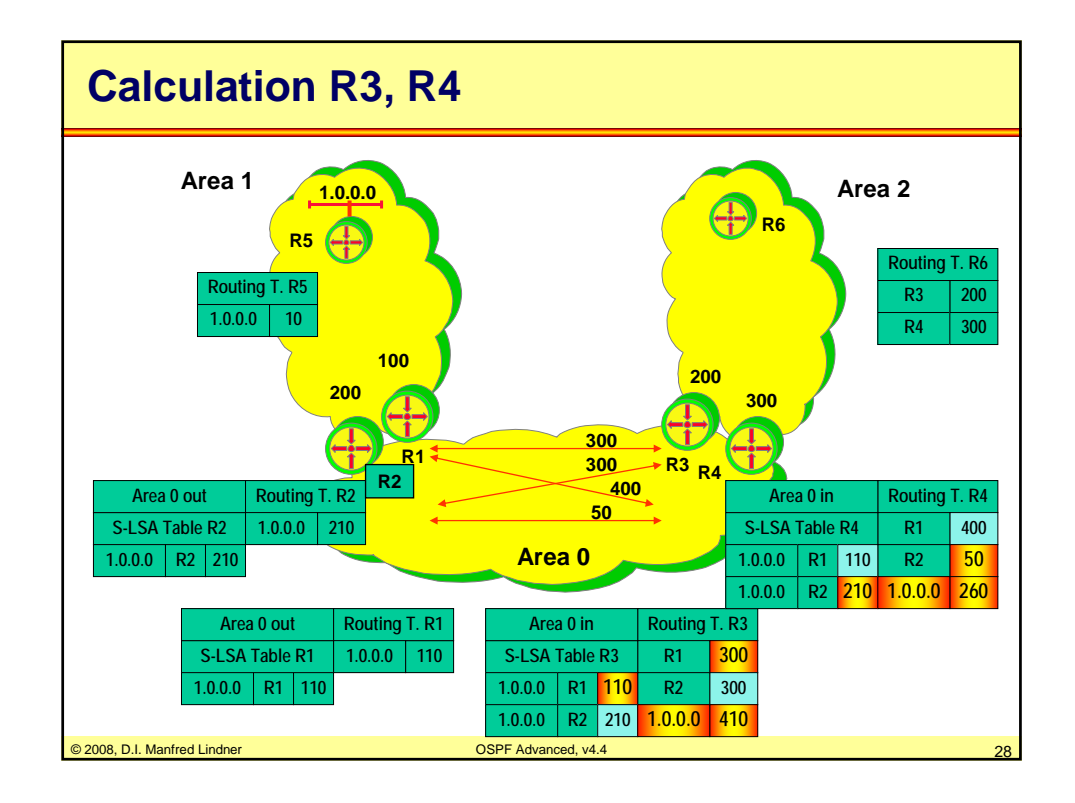

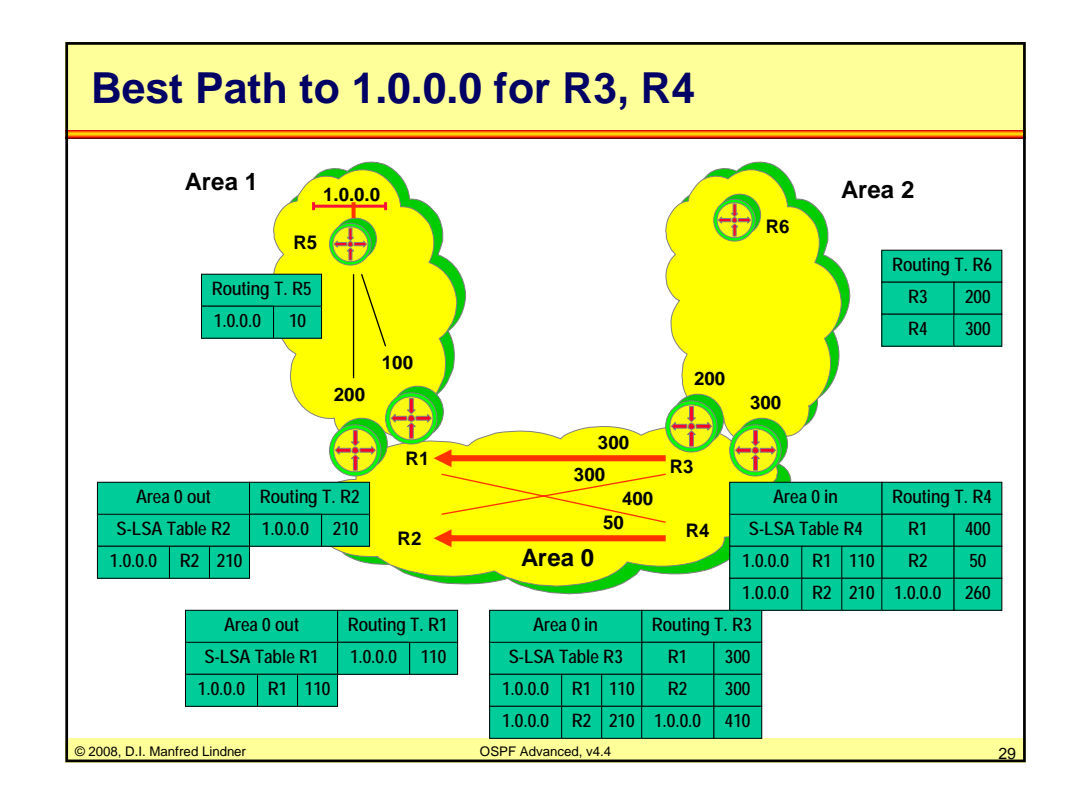

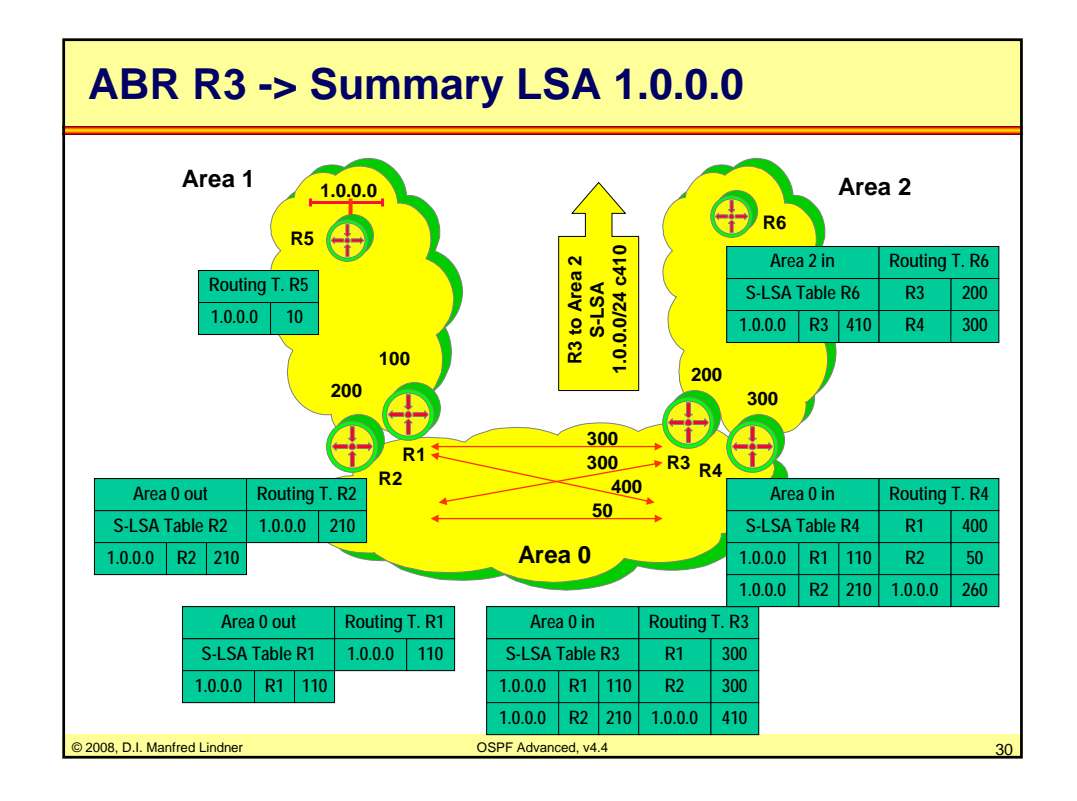

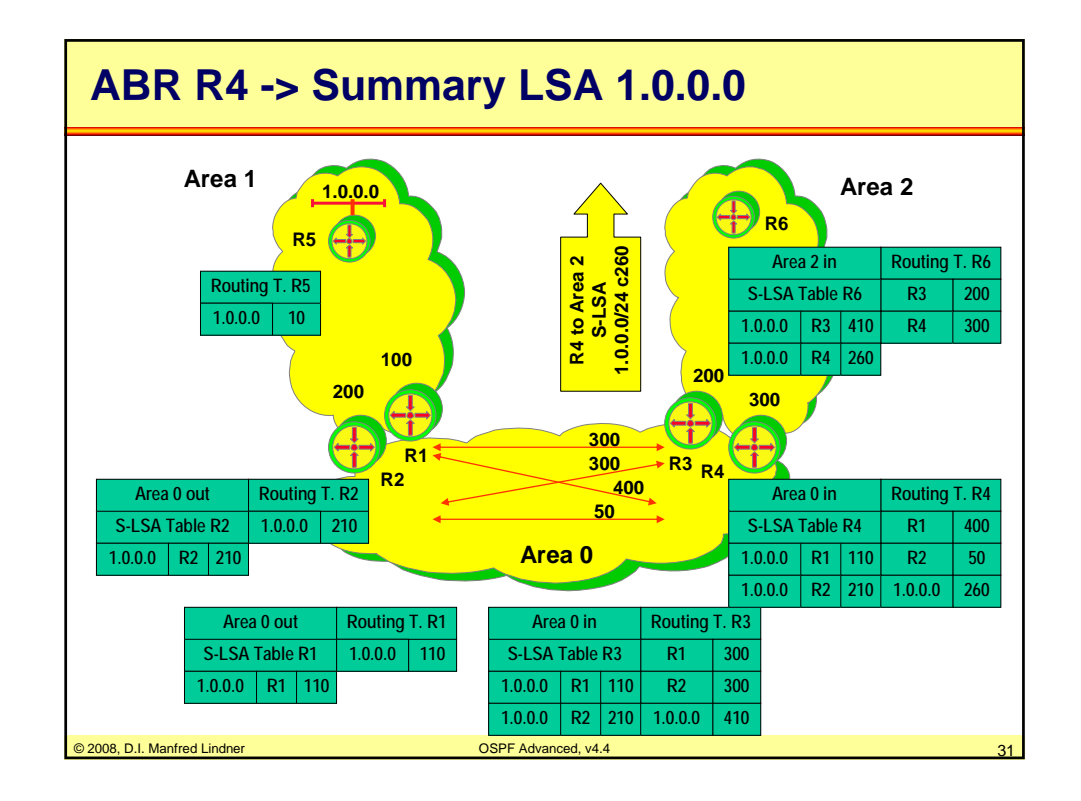

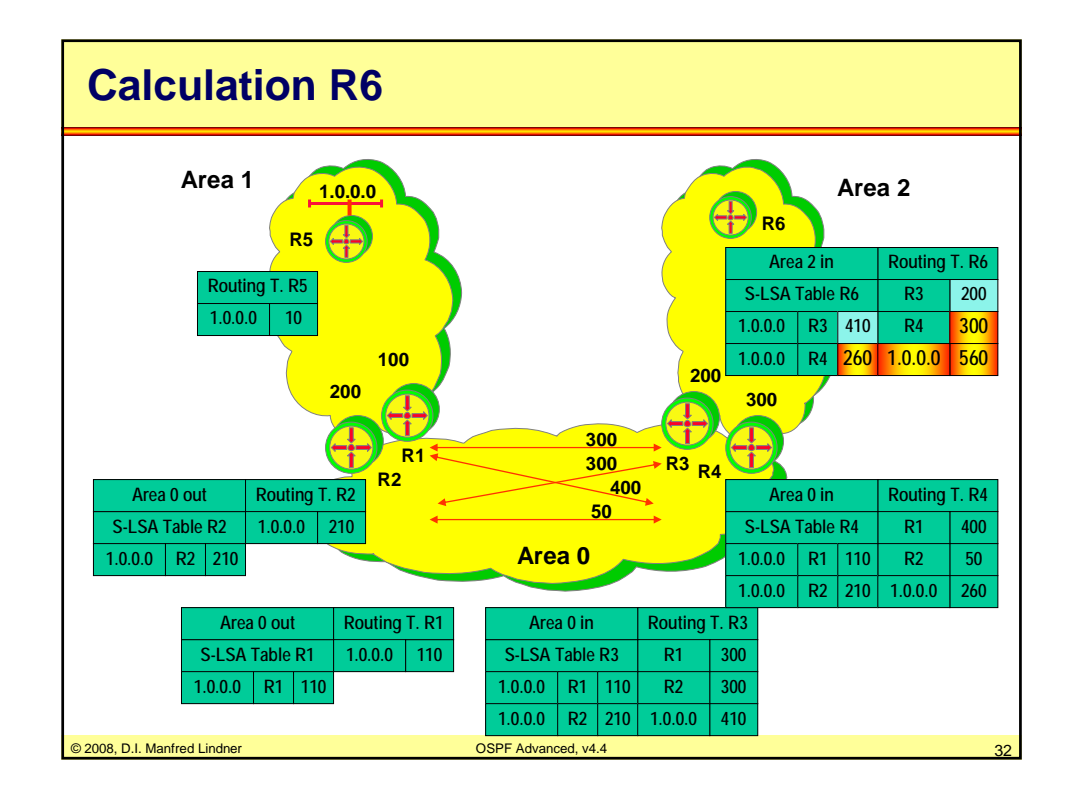

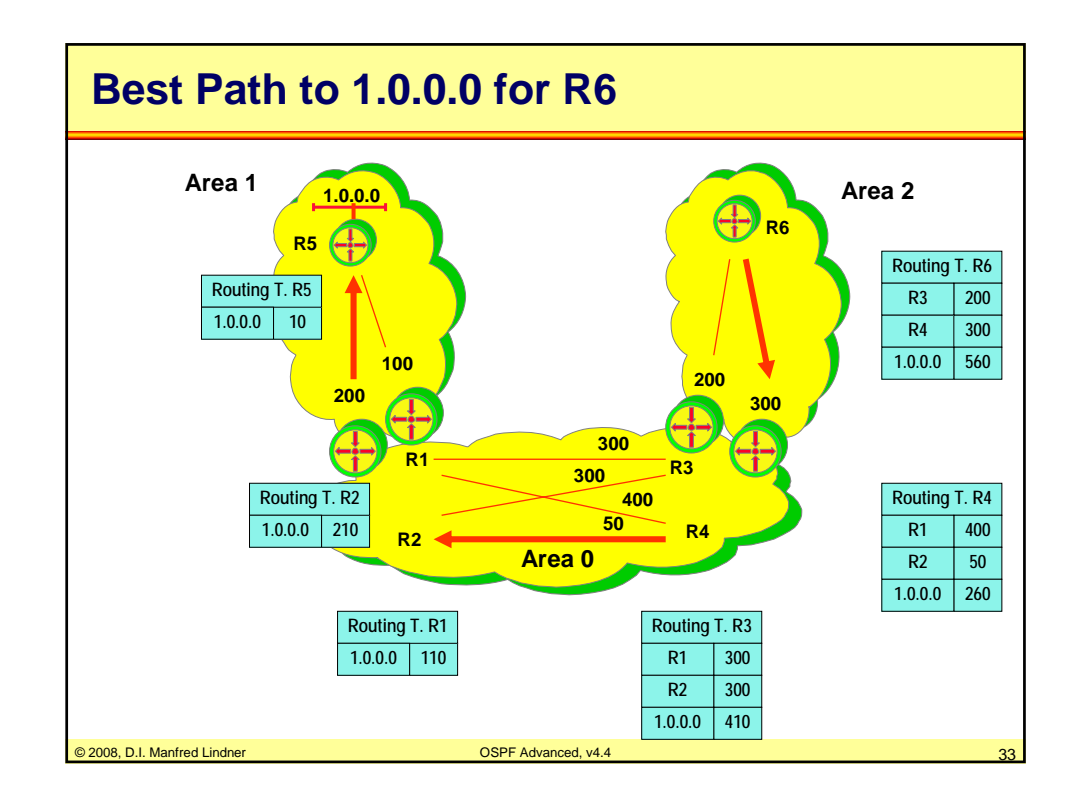

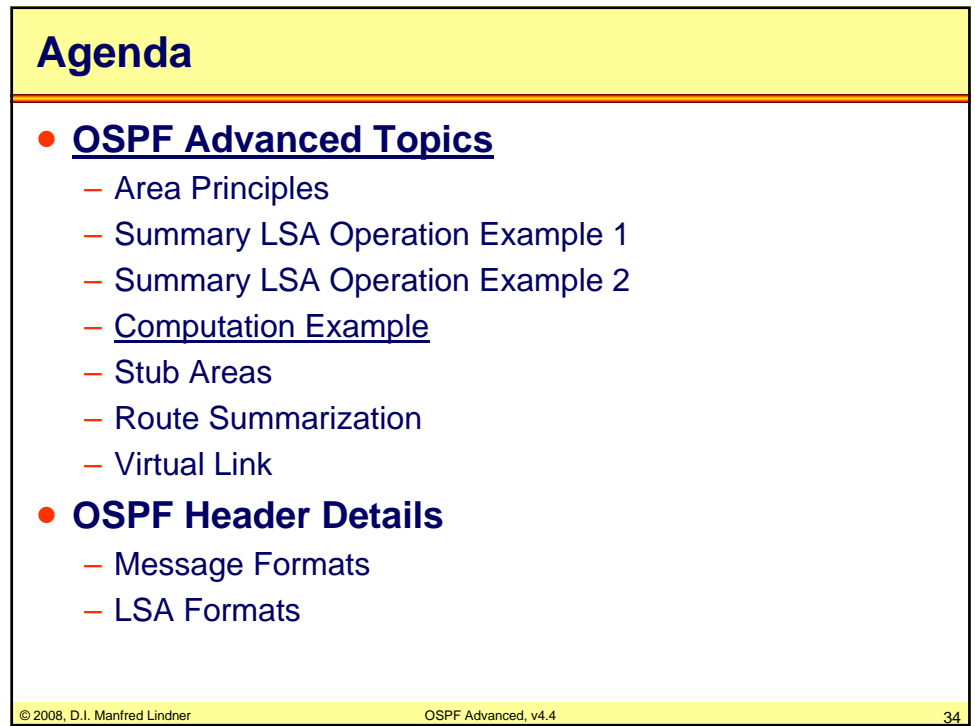

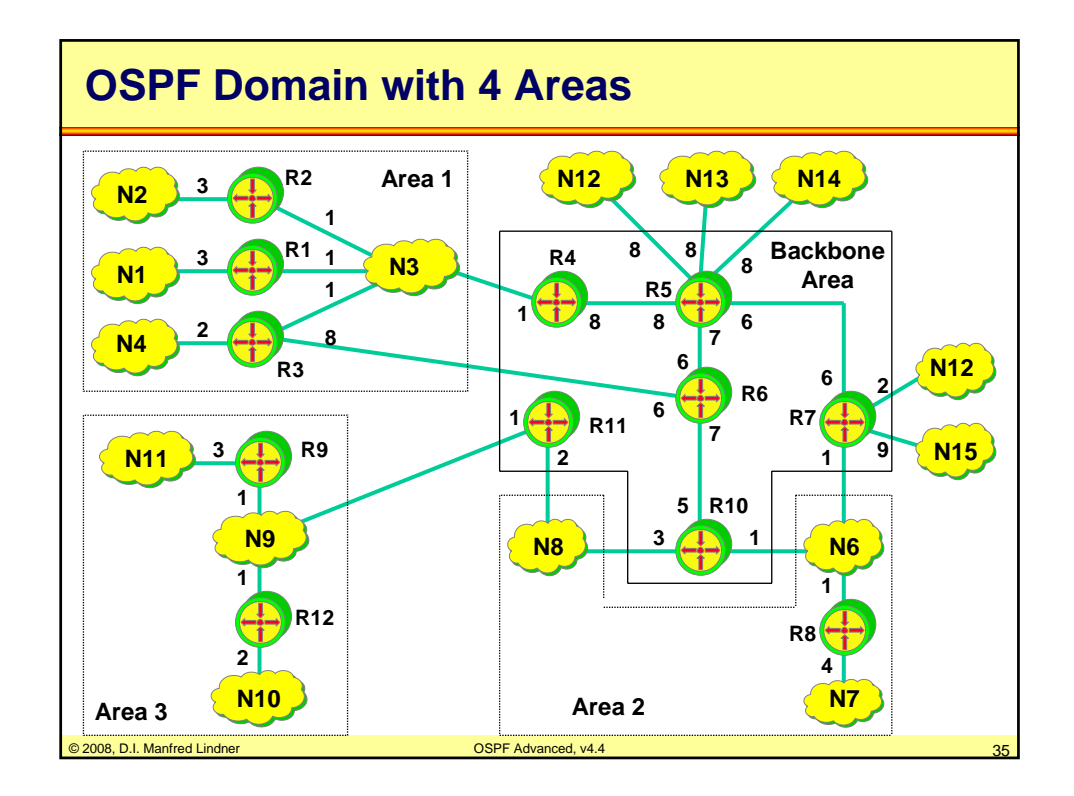

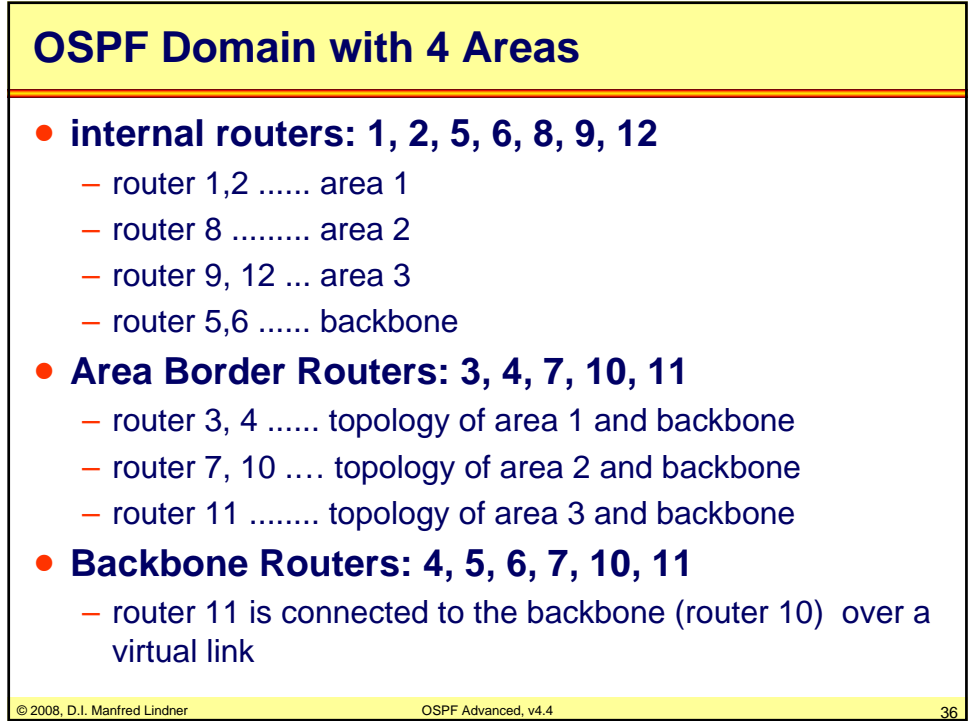

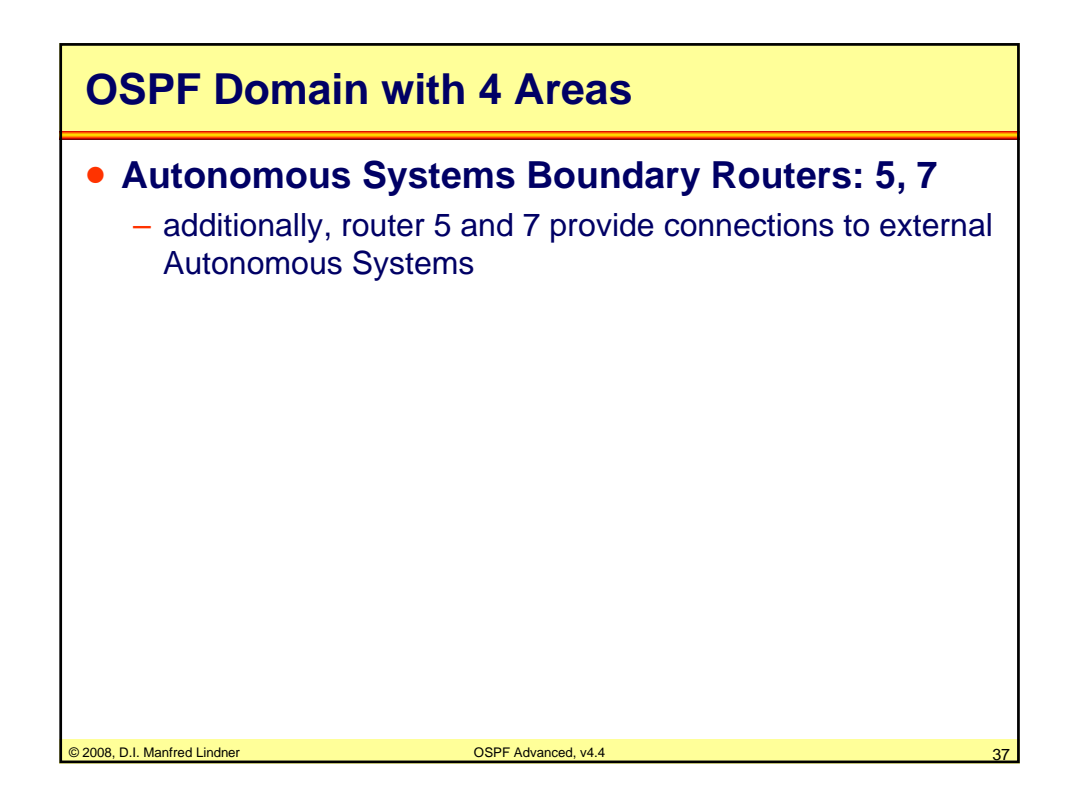

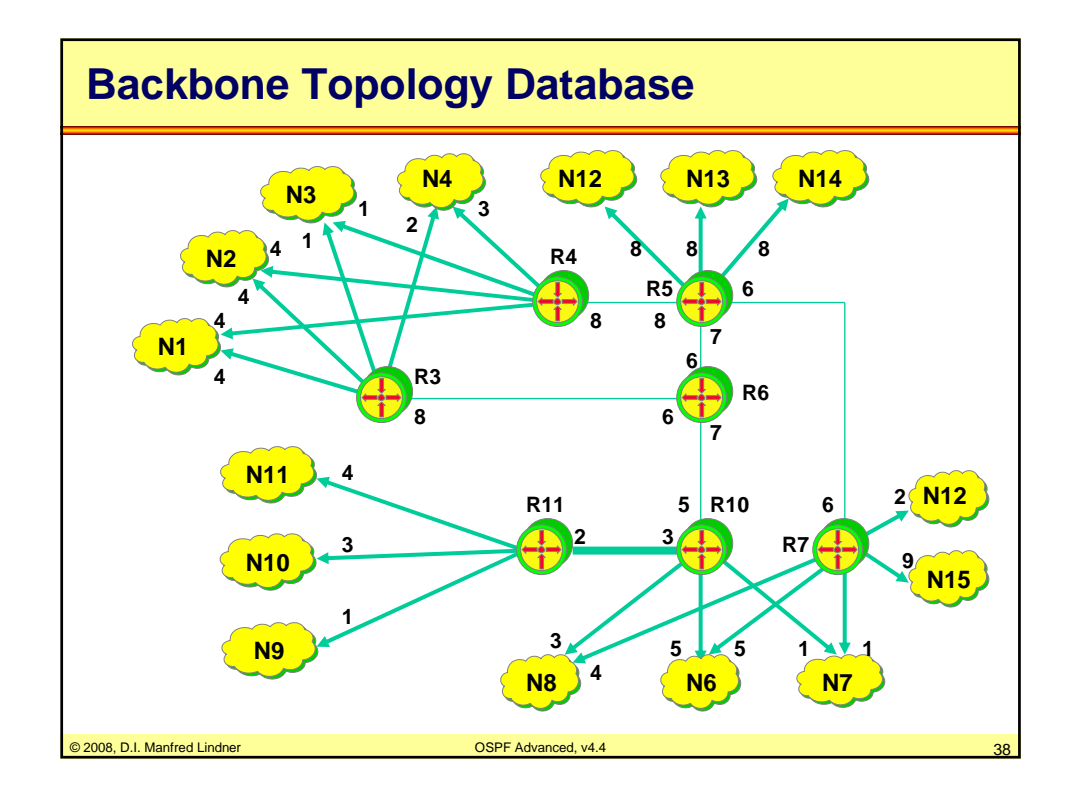

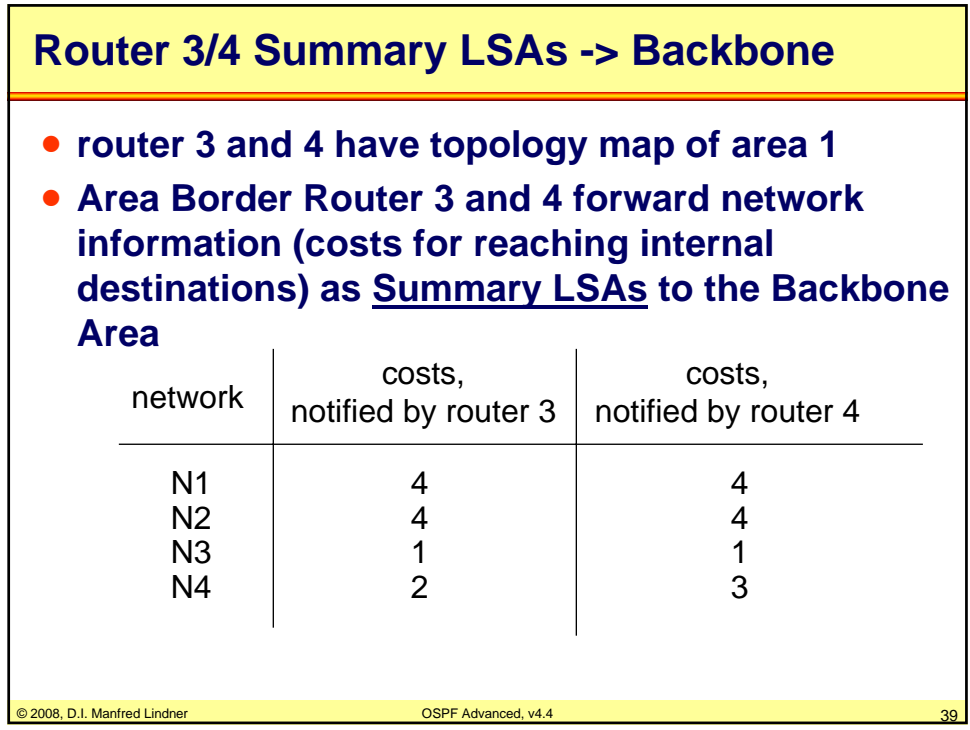

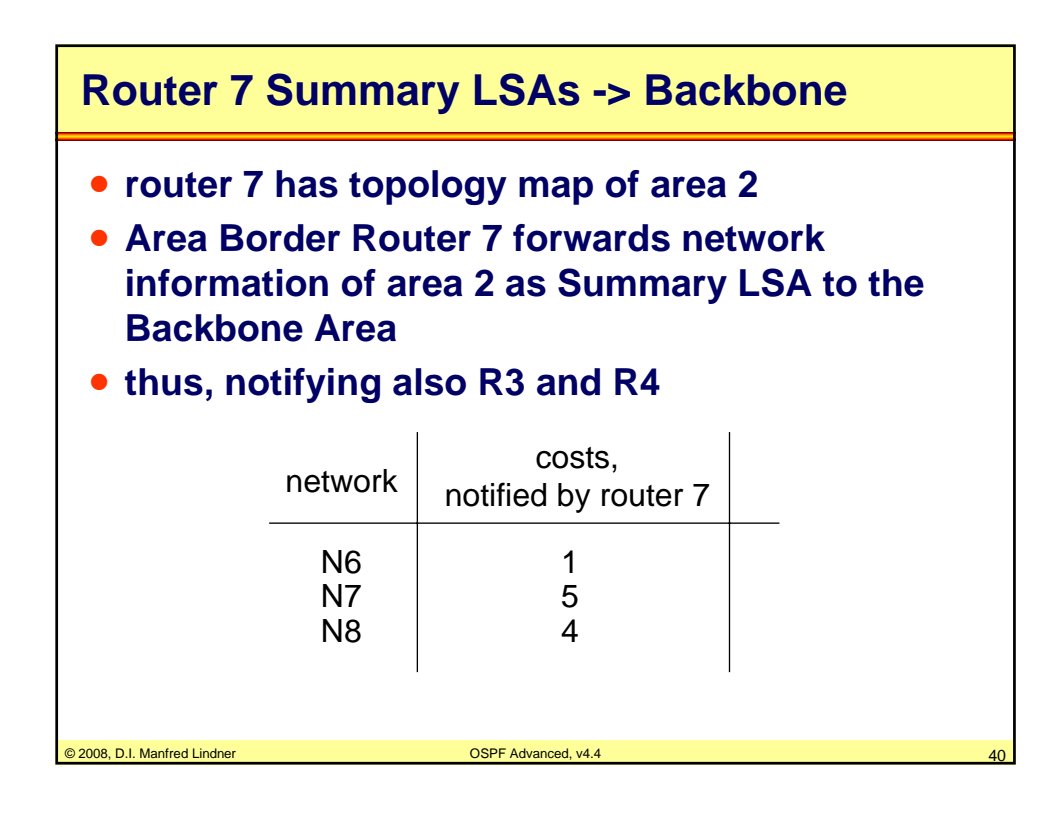

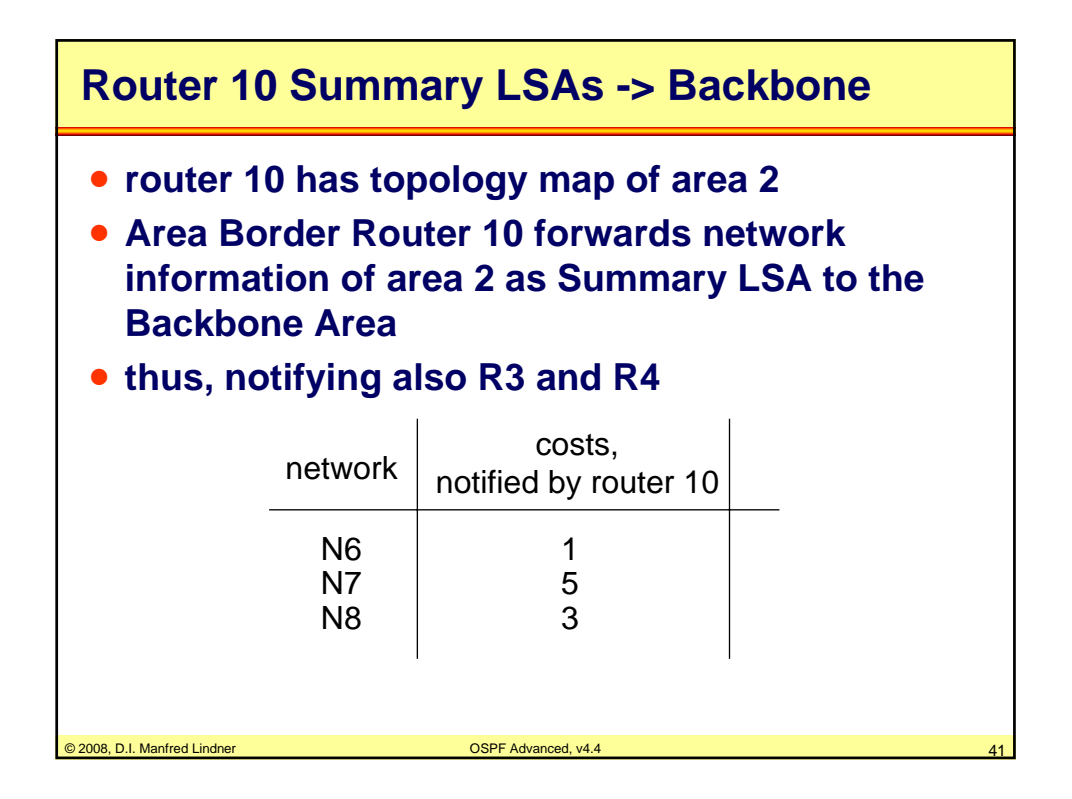

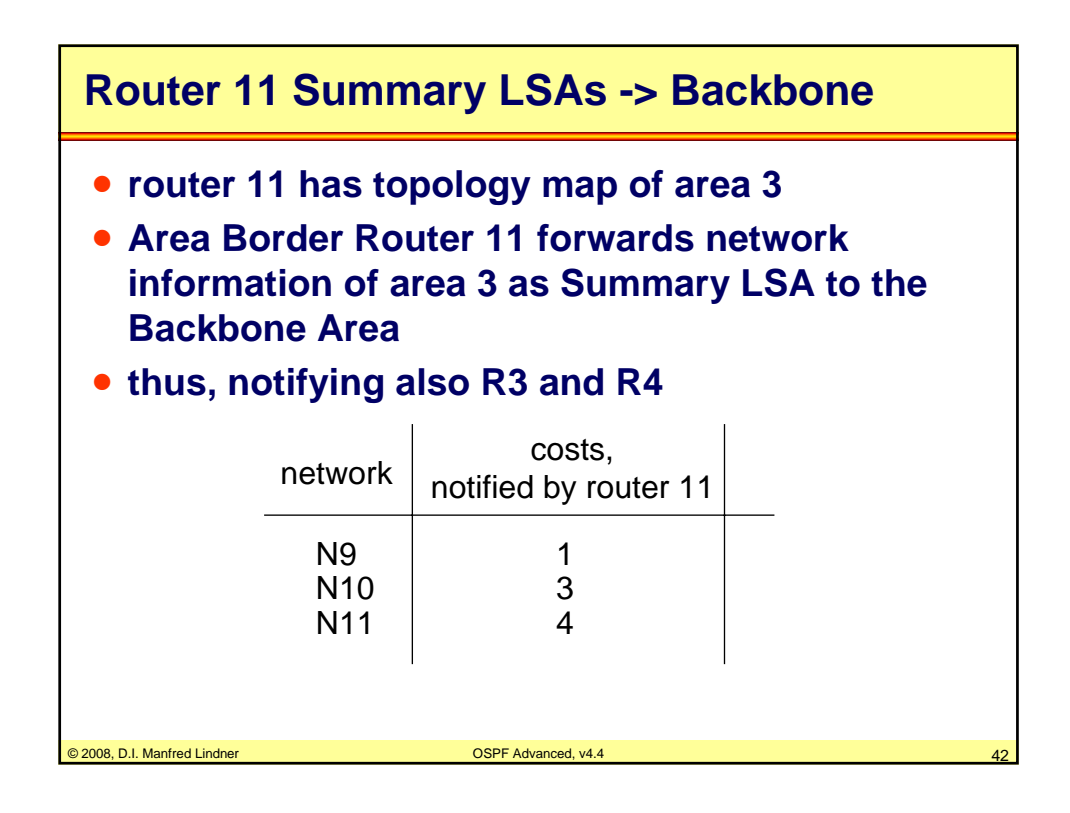

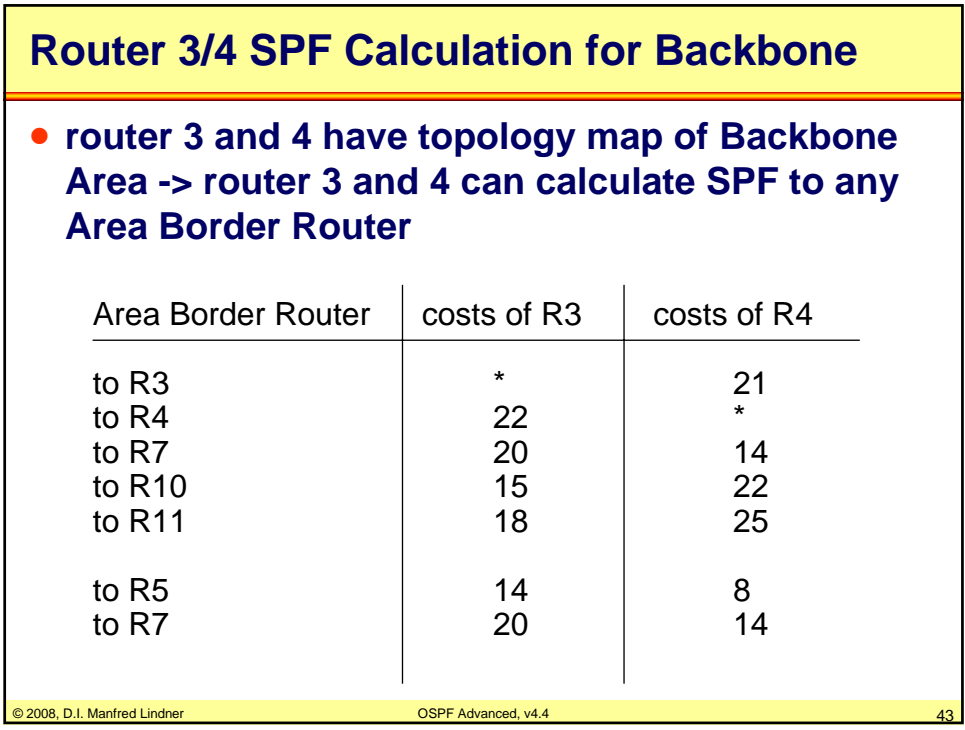

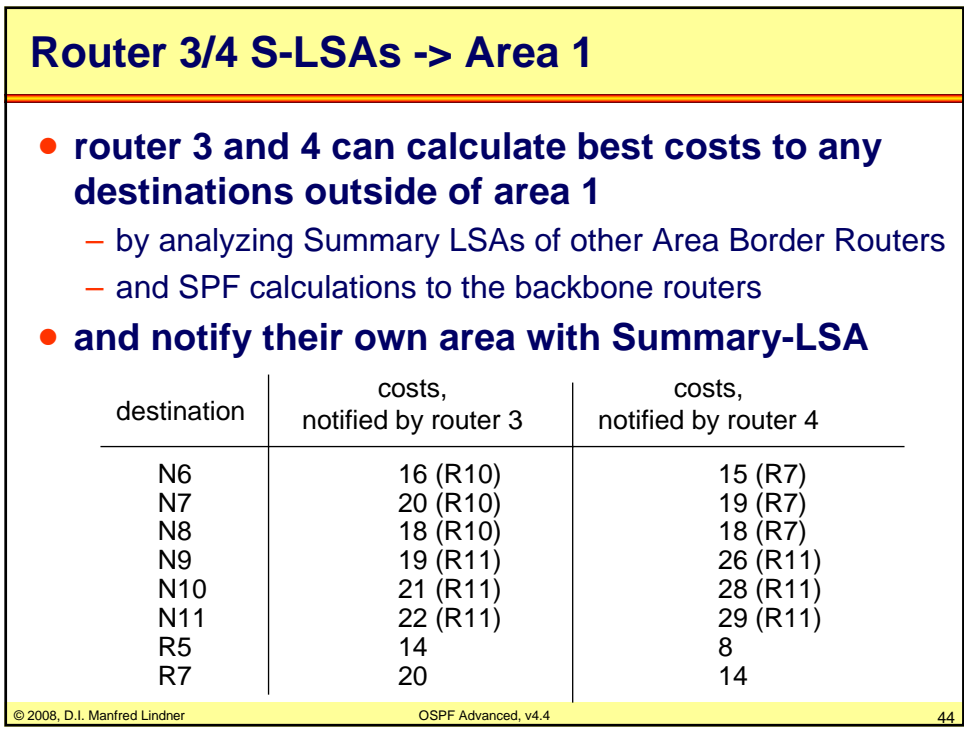

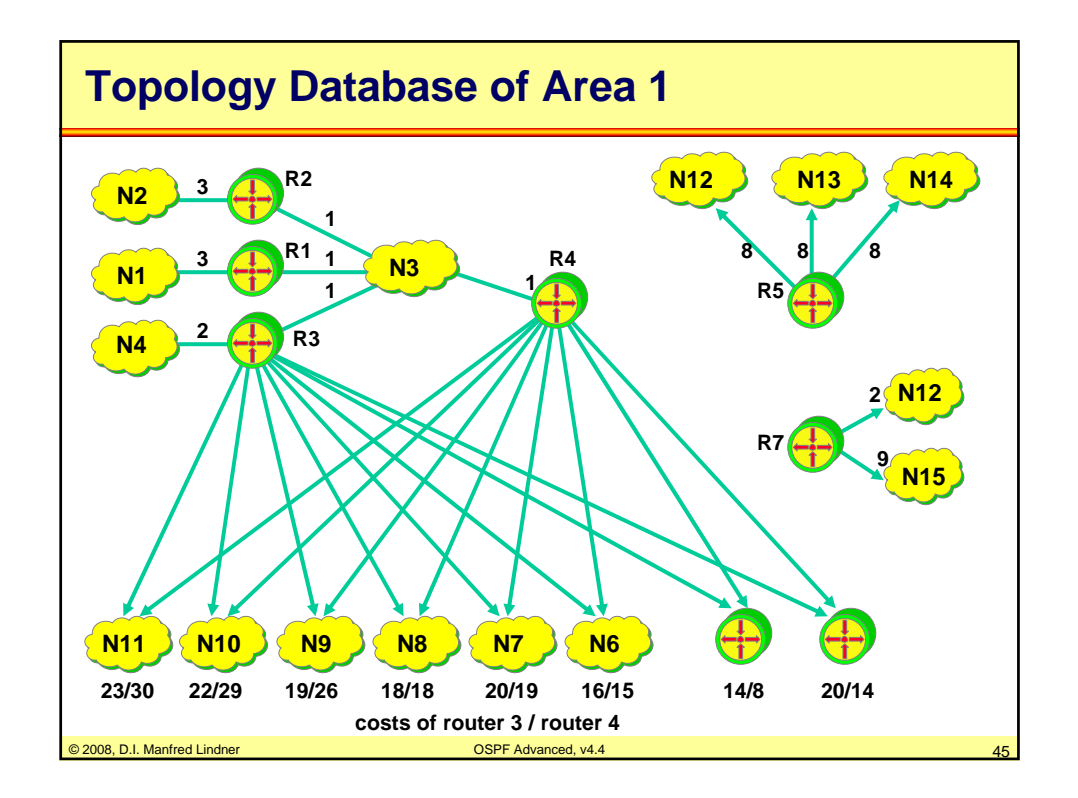

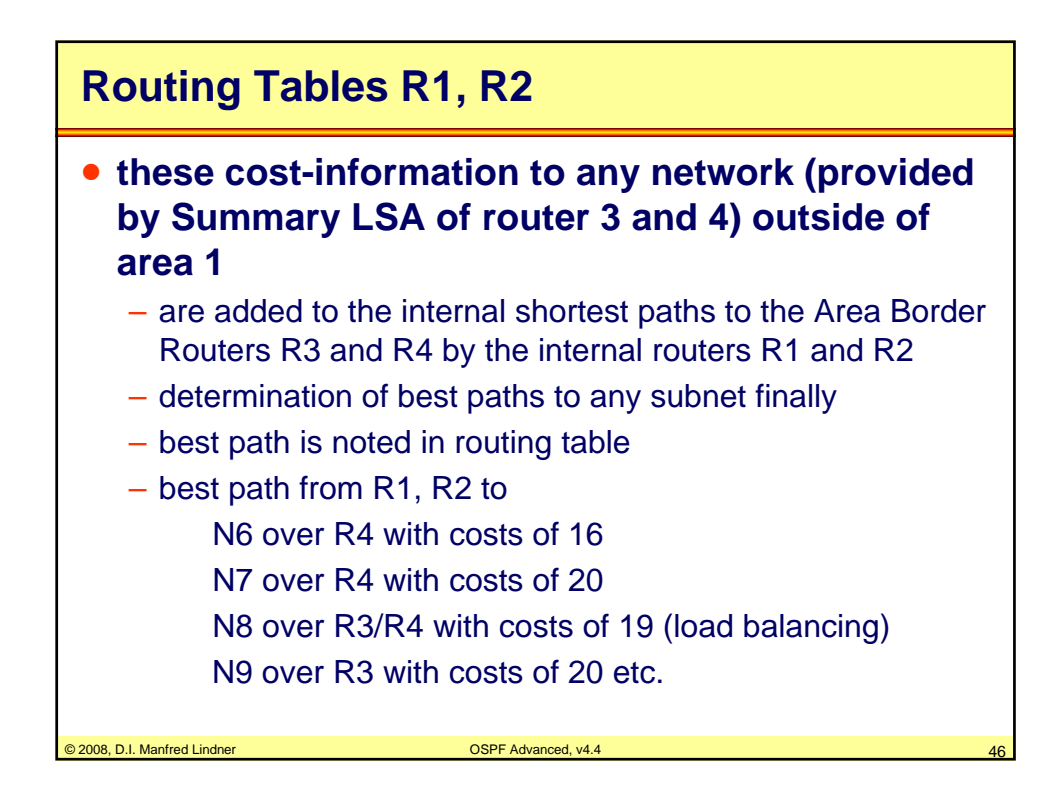

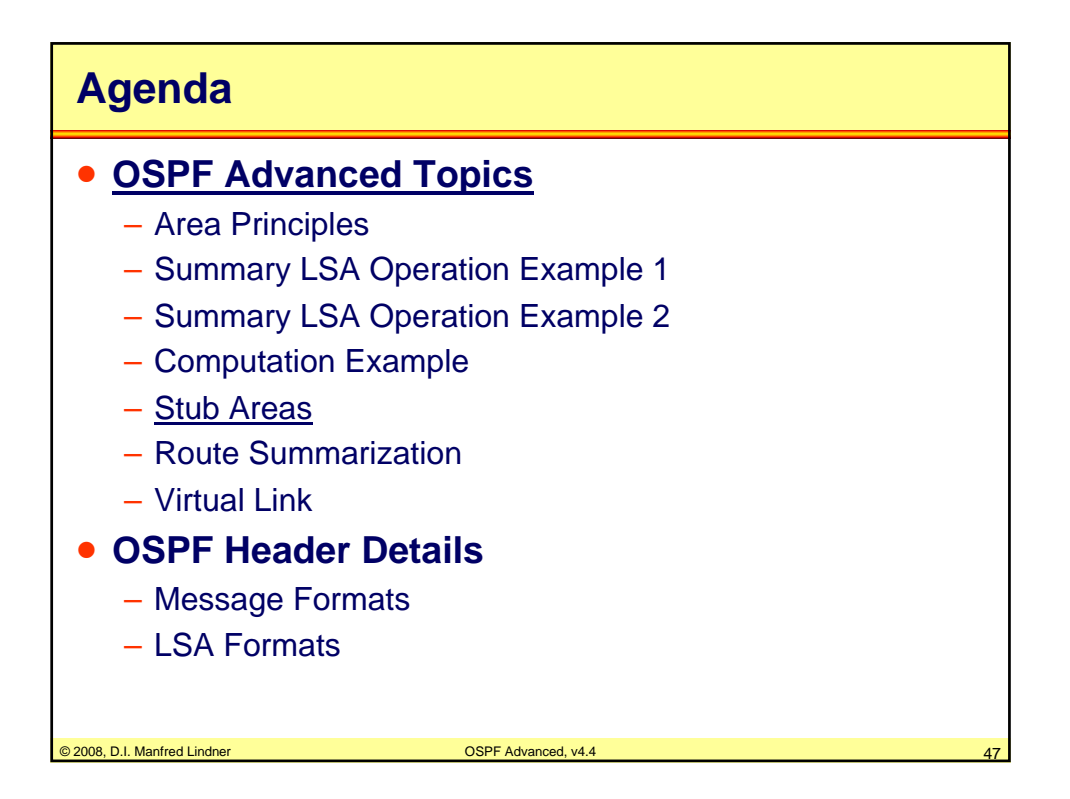

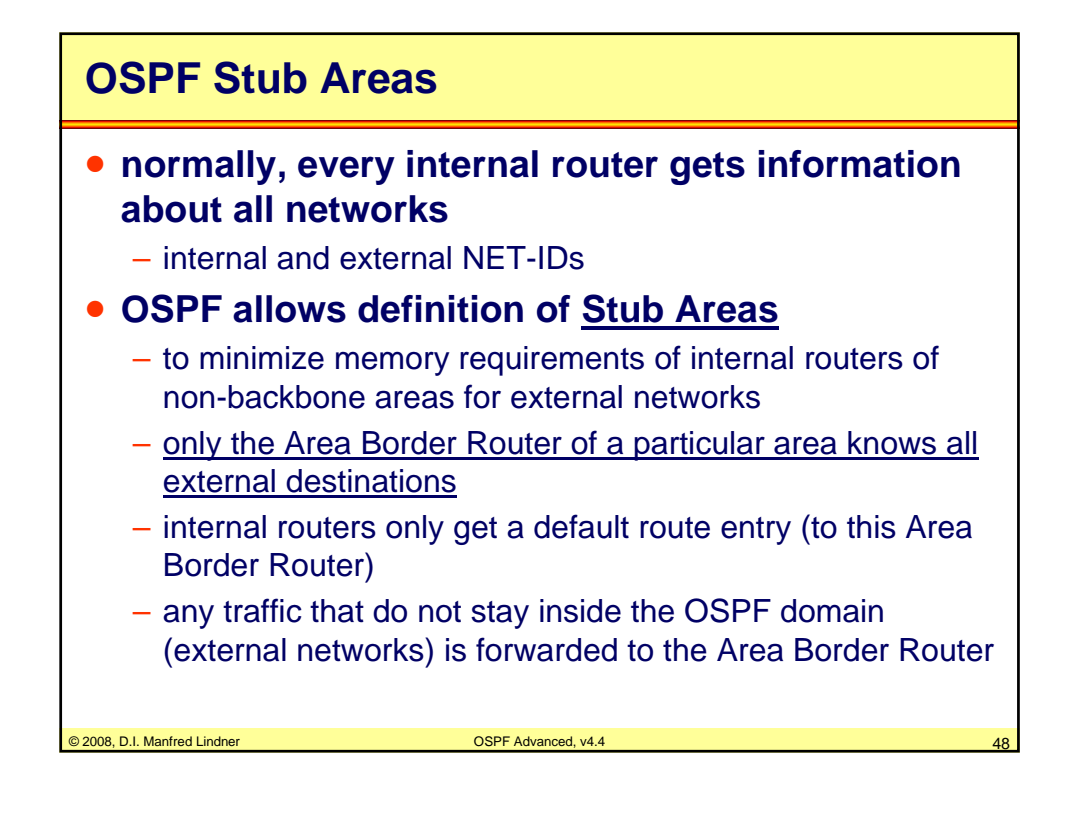

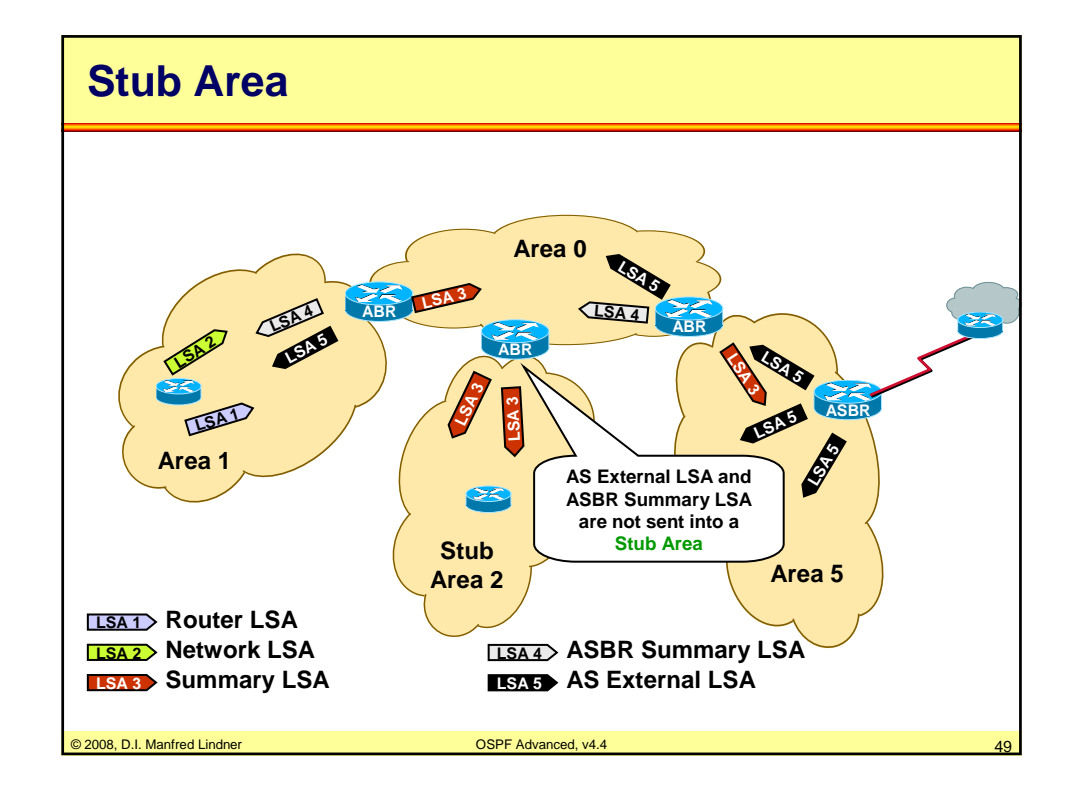

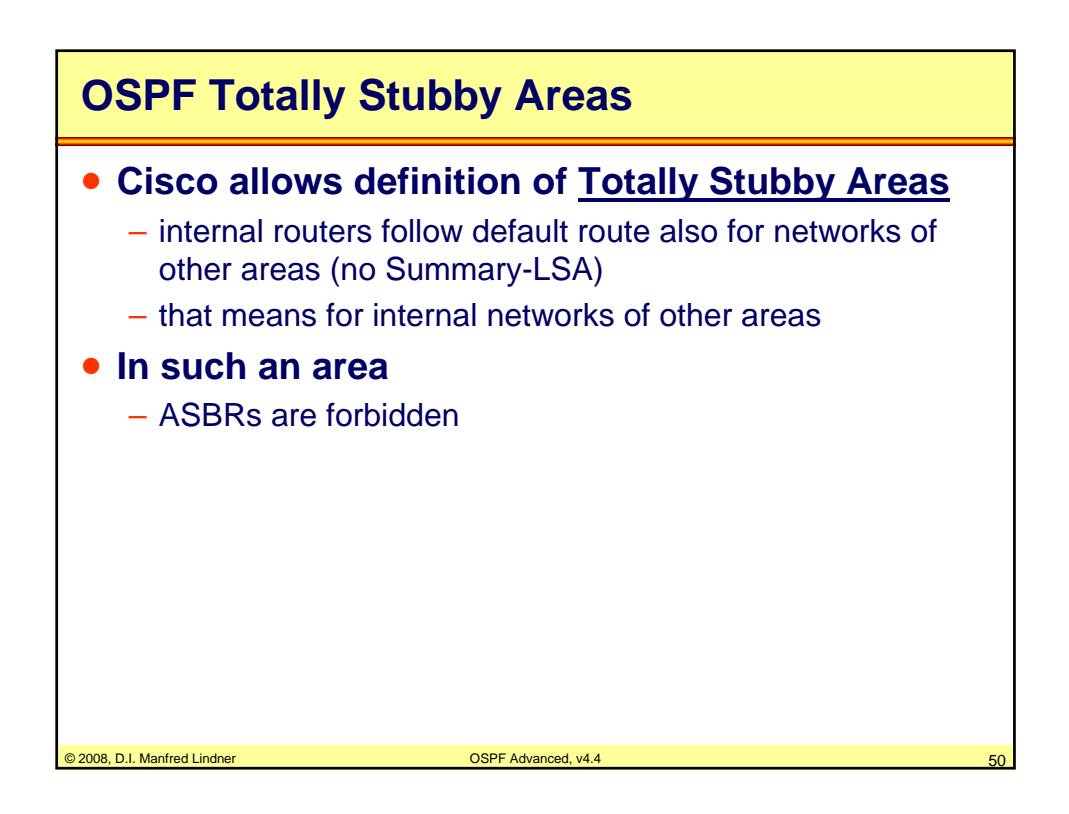

© 2008, D.I. Manfred Lindner

Page App1- 25

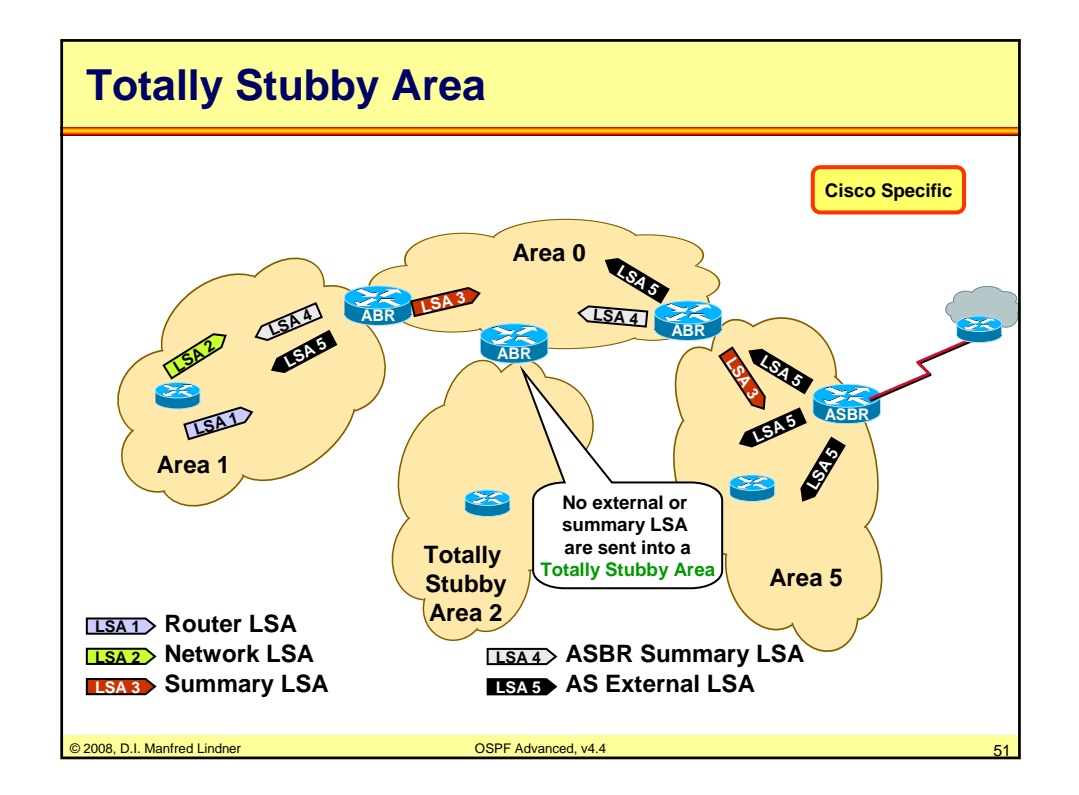

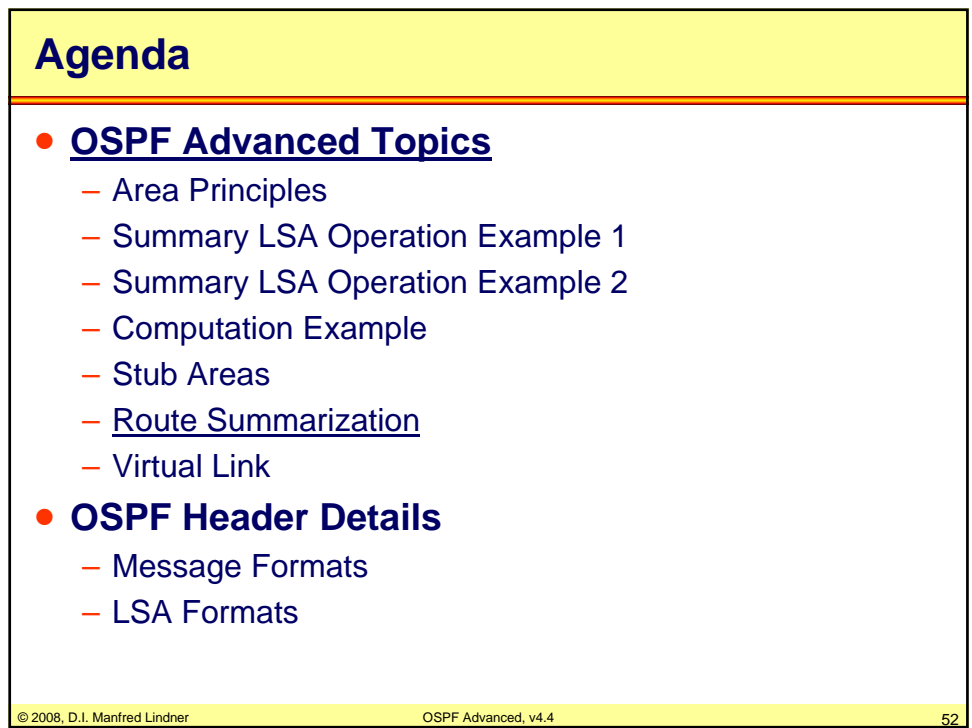

© 2008, D.I. Manfred Lindner

Page App1- 26

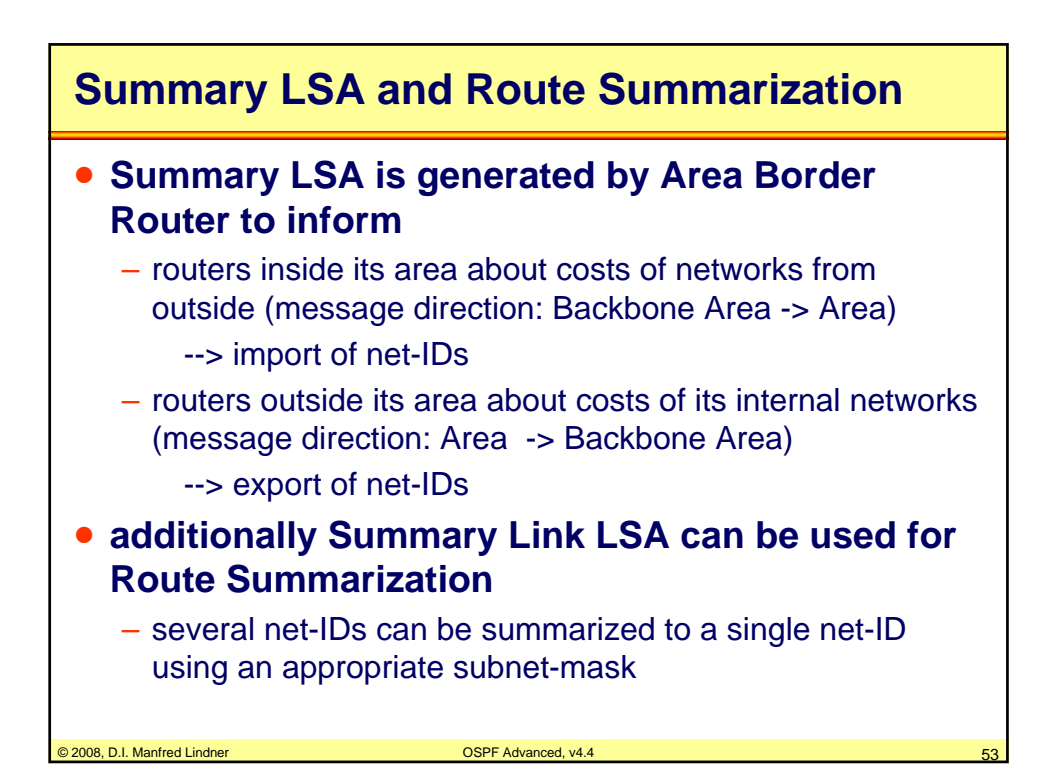

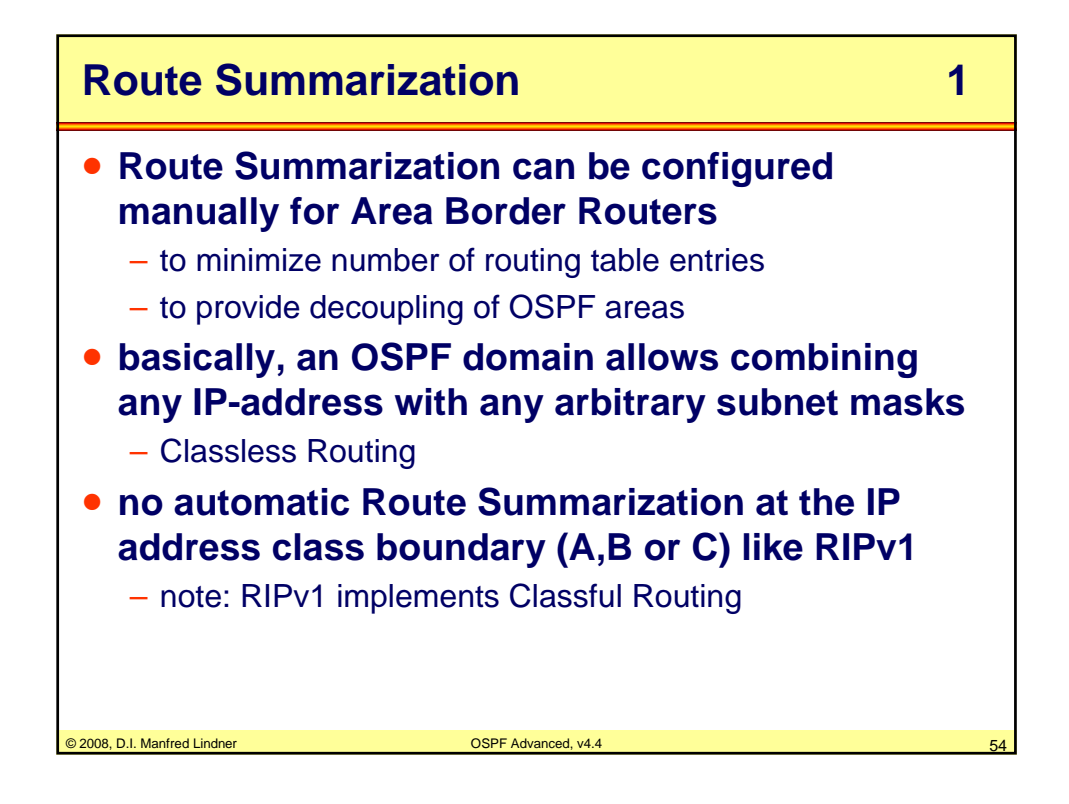

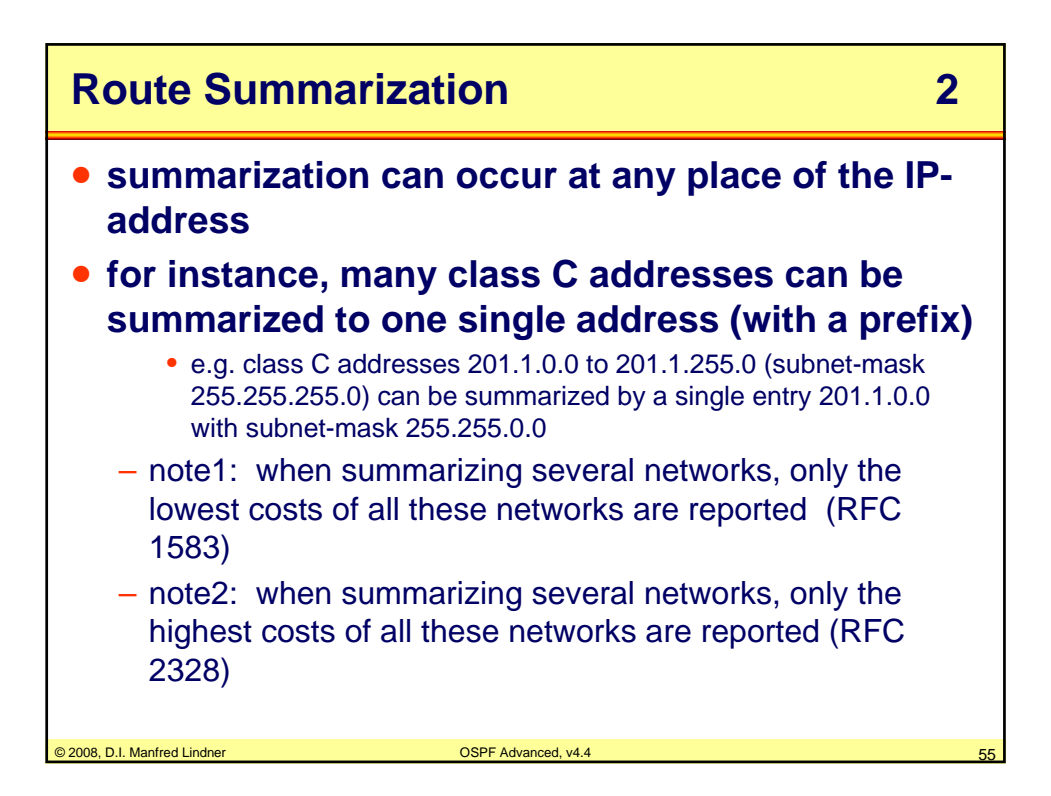

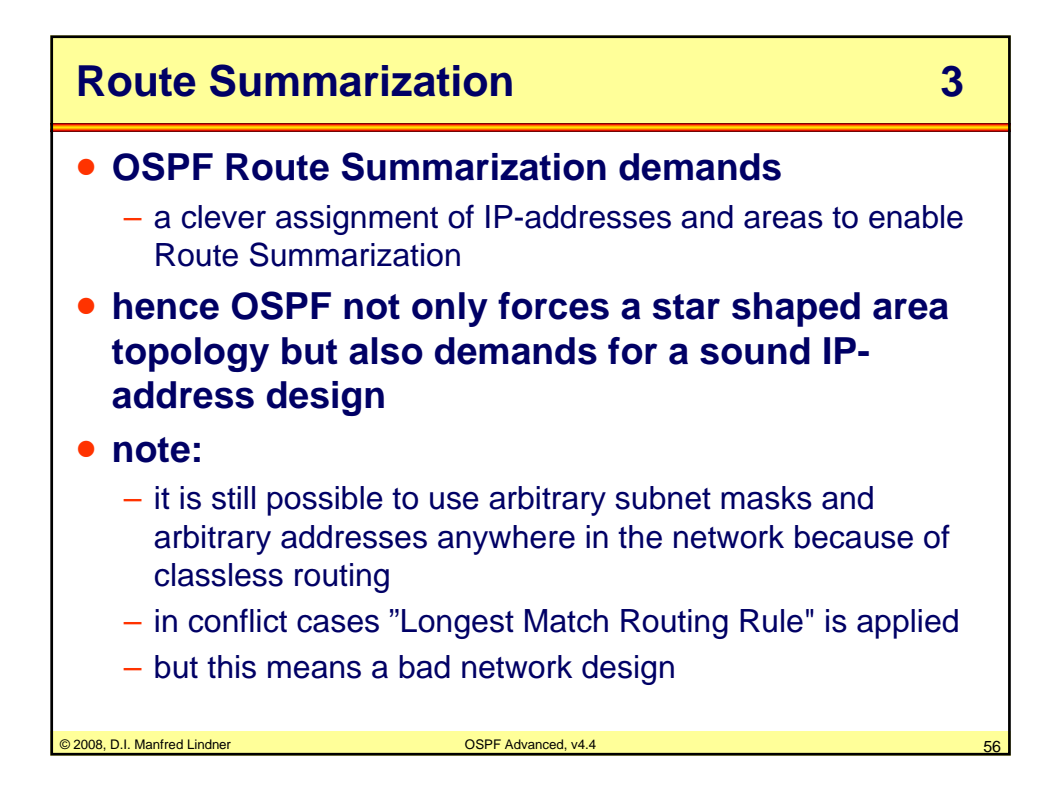

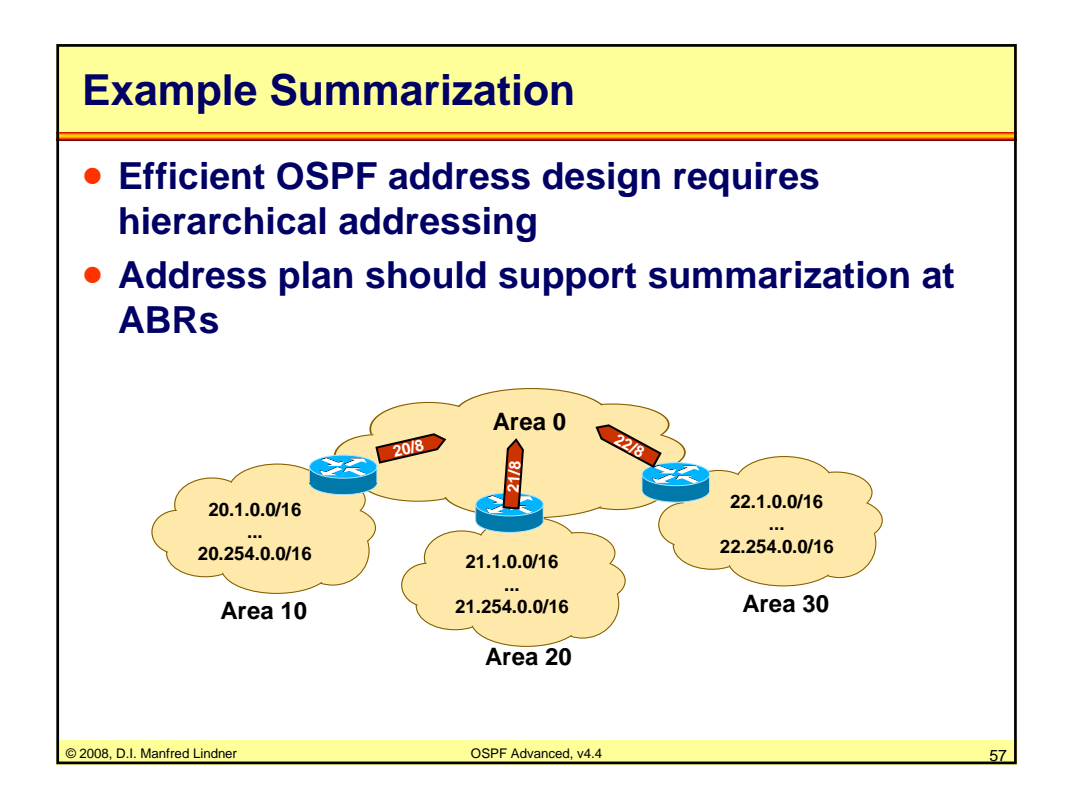

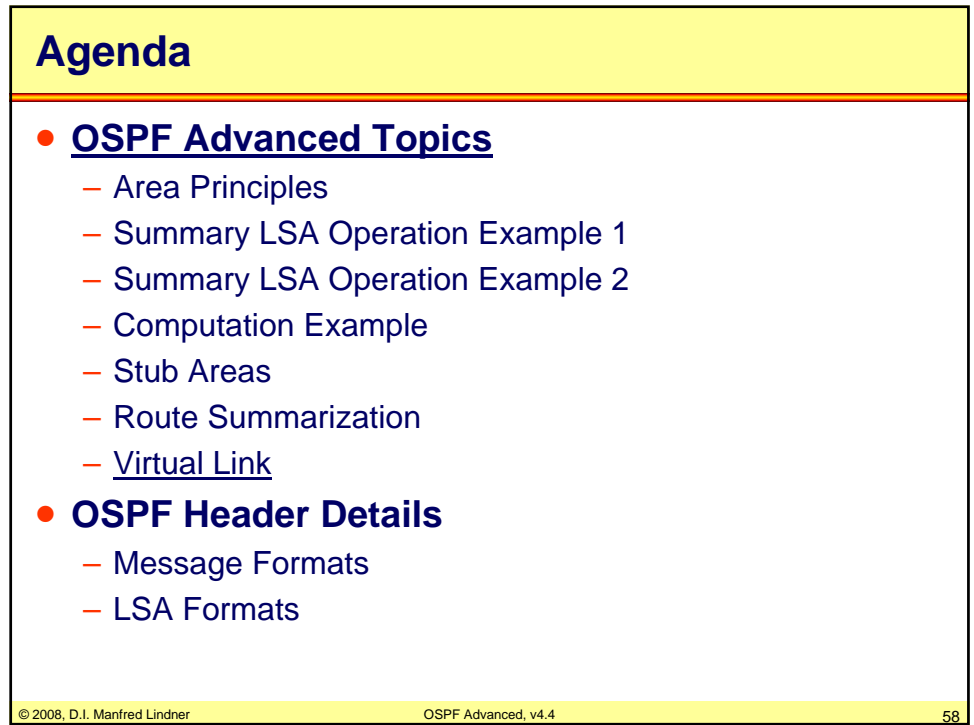

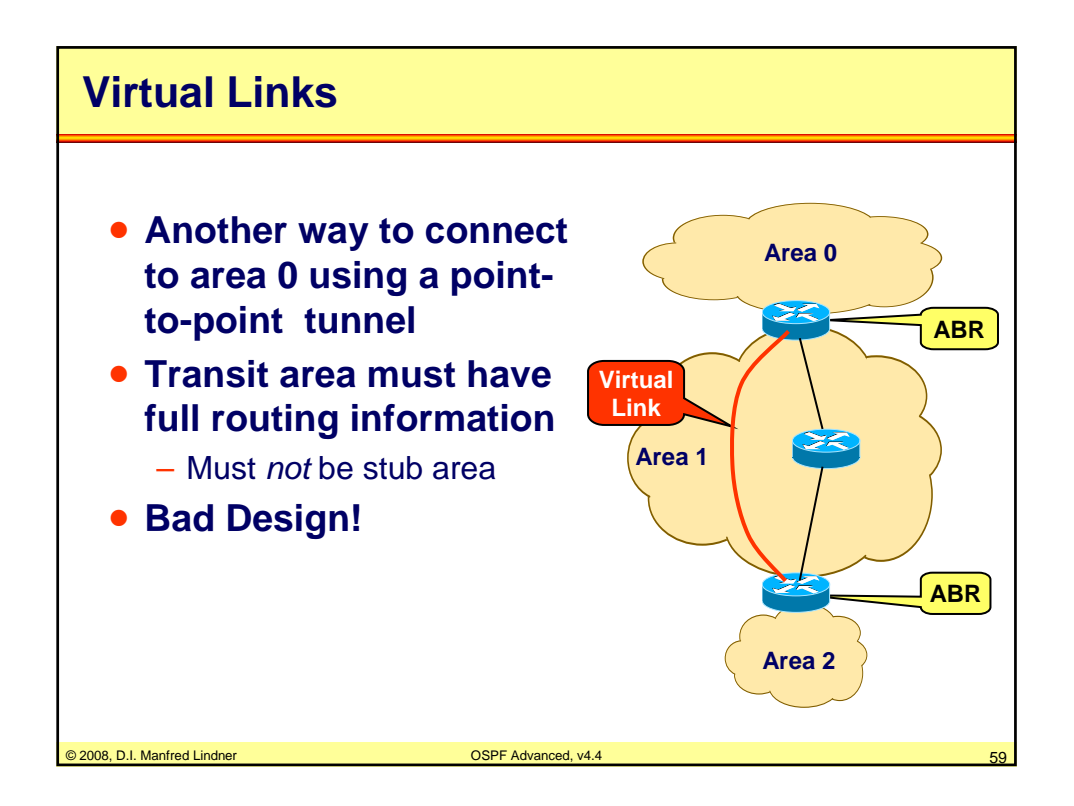

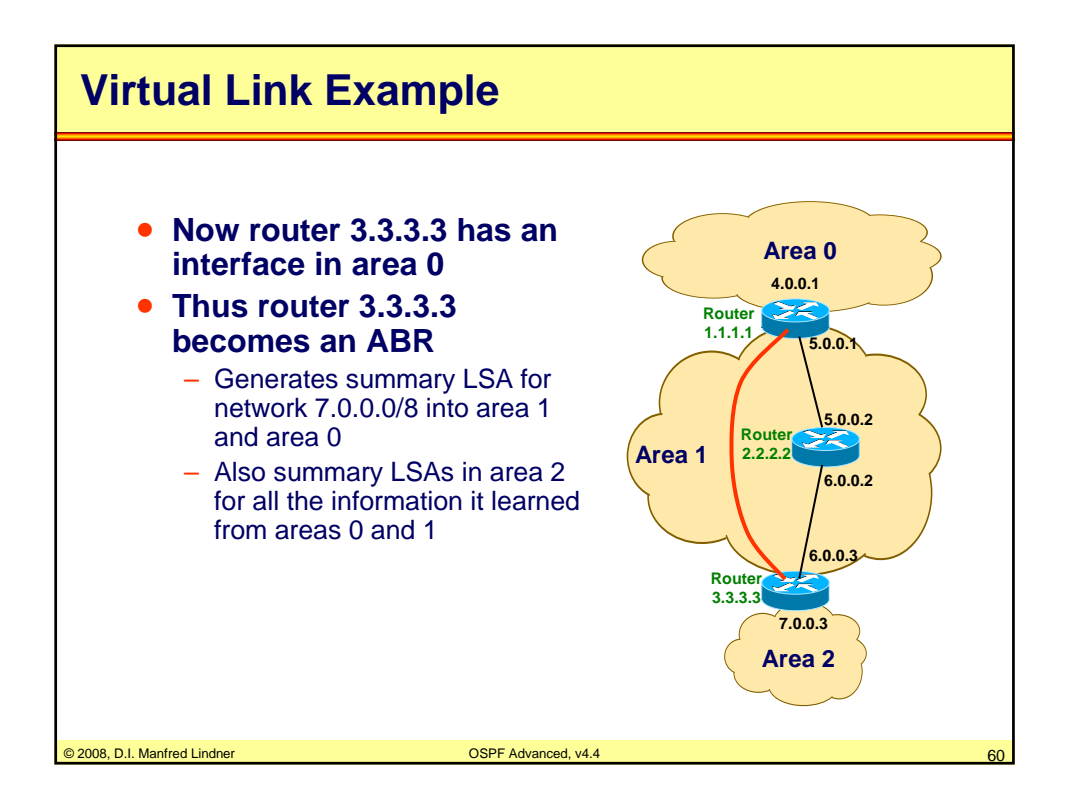

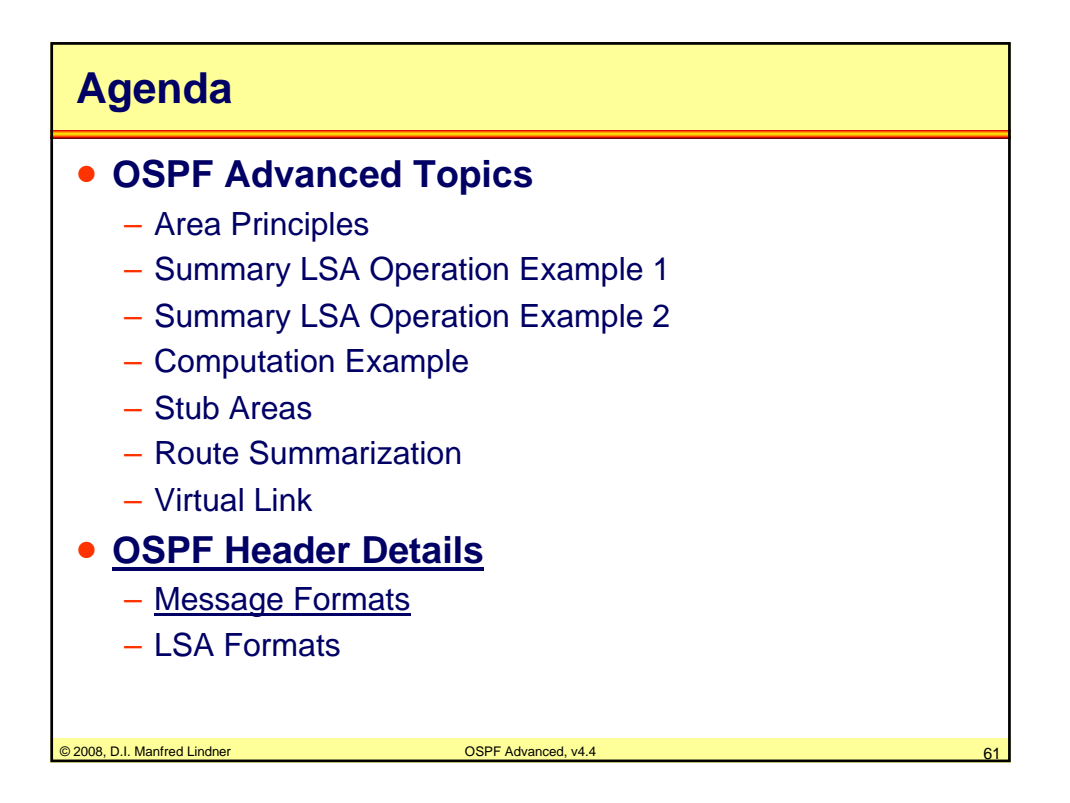

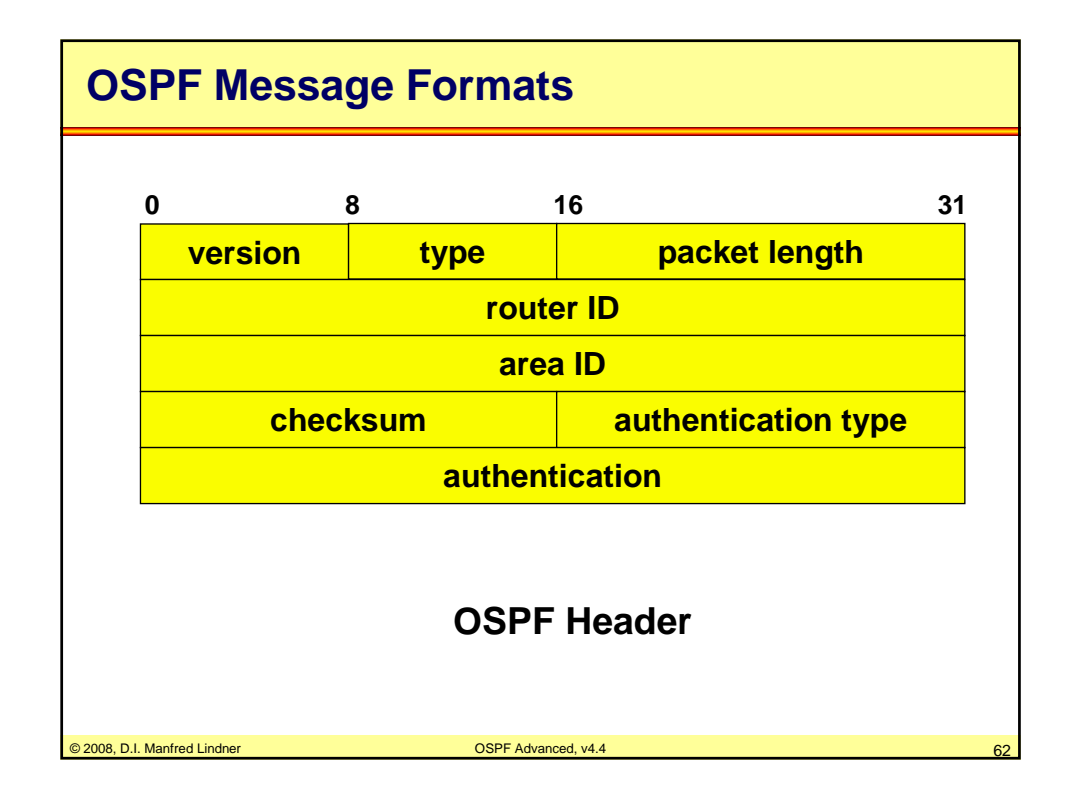

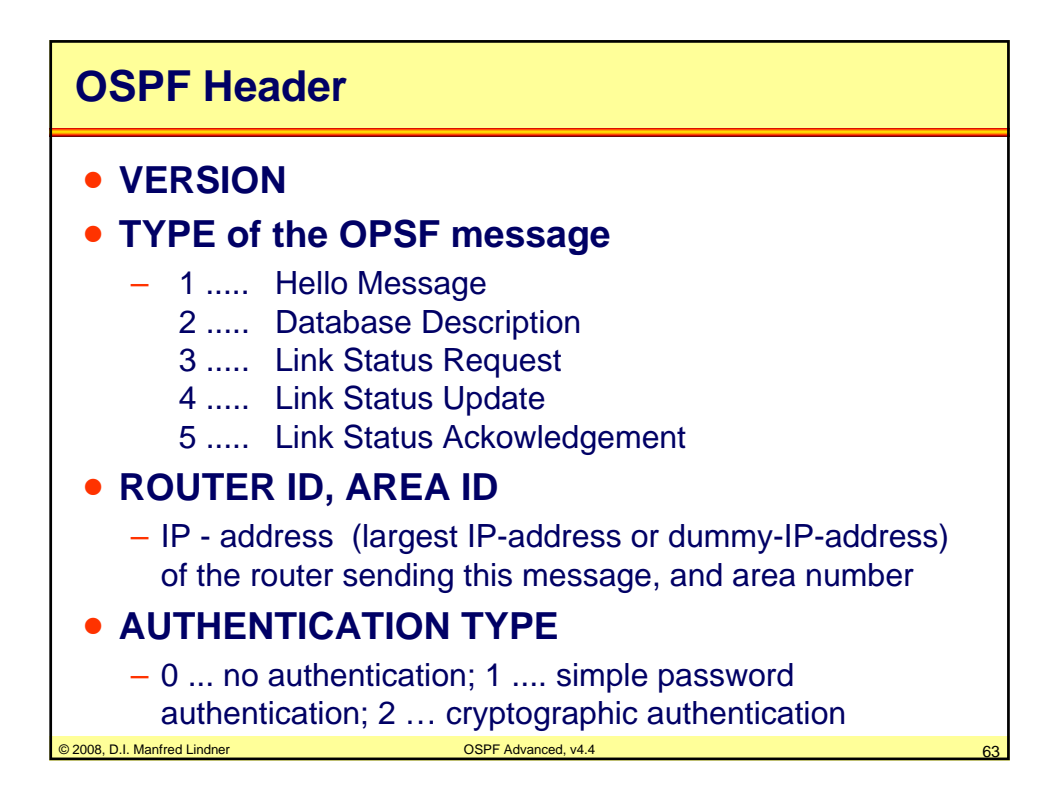

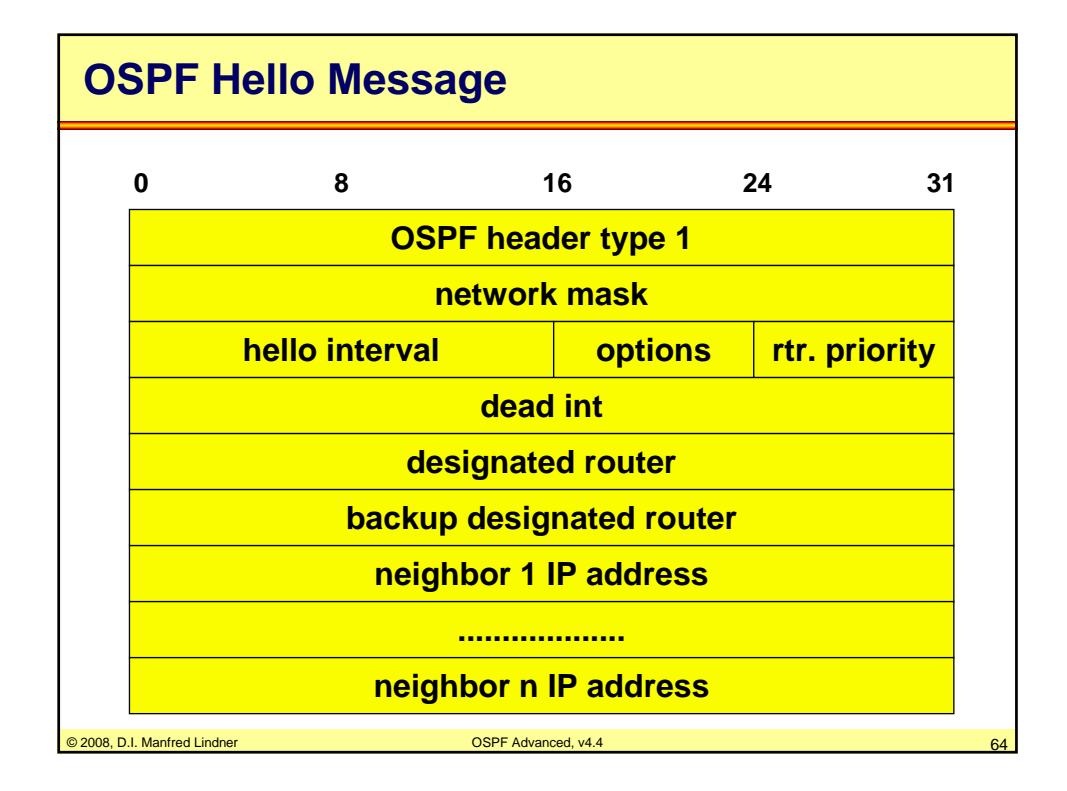

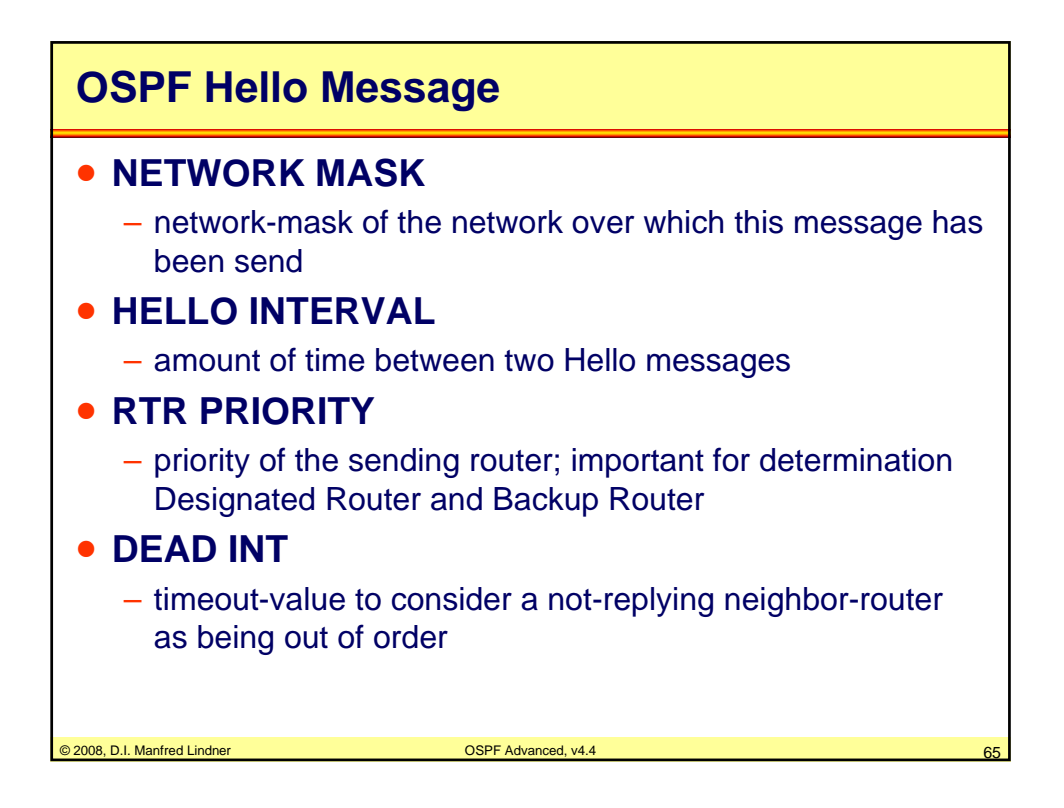

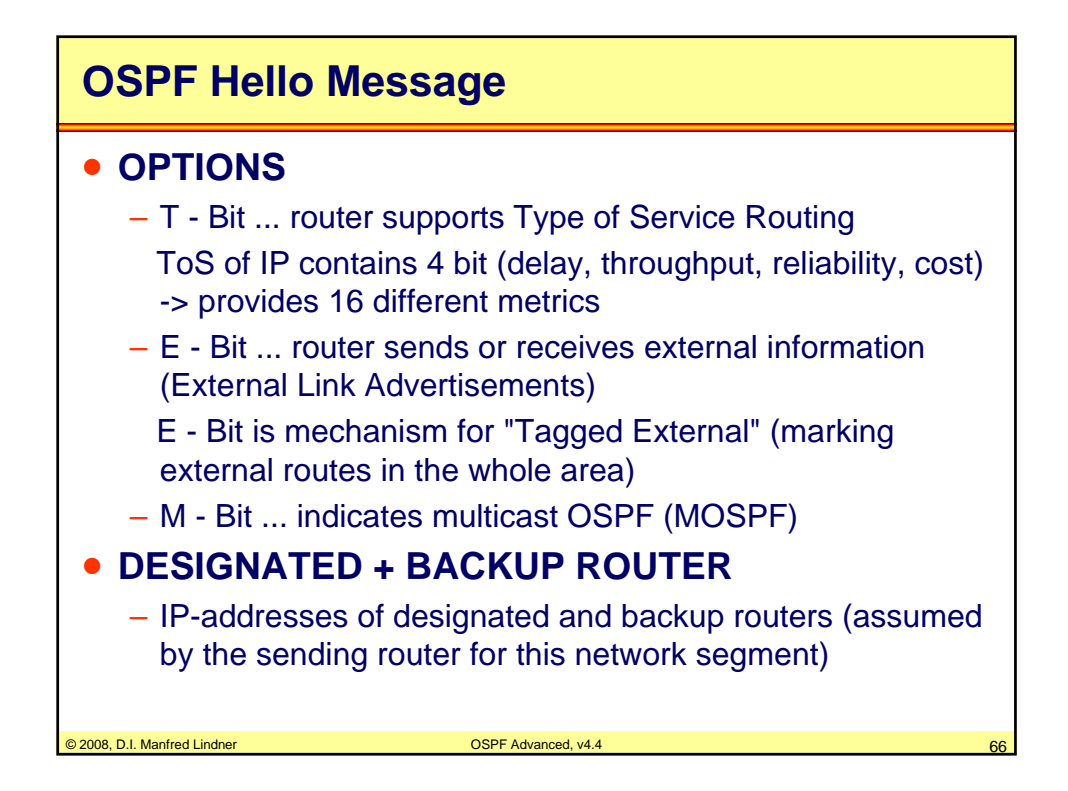

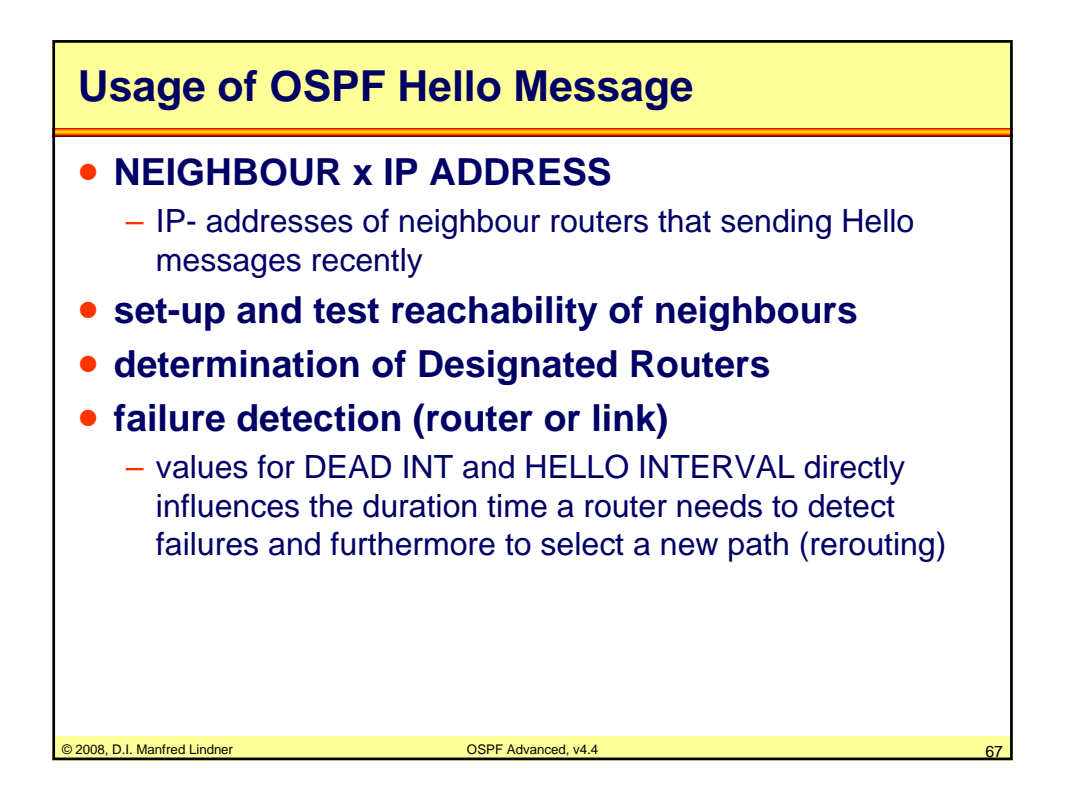

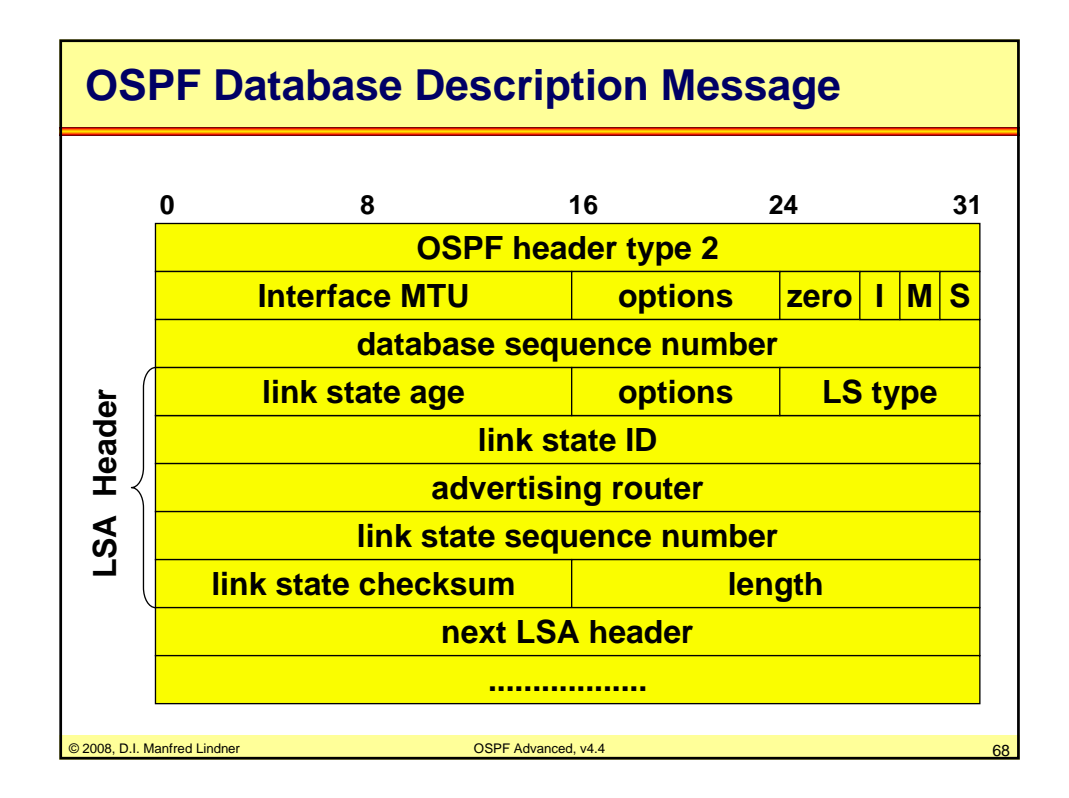

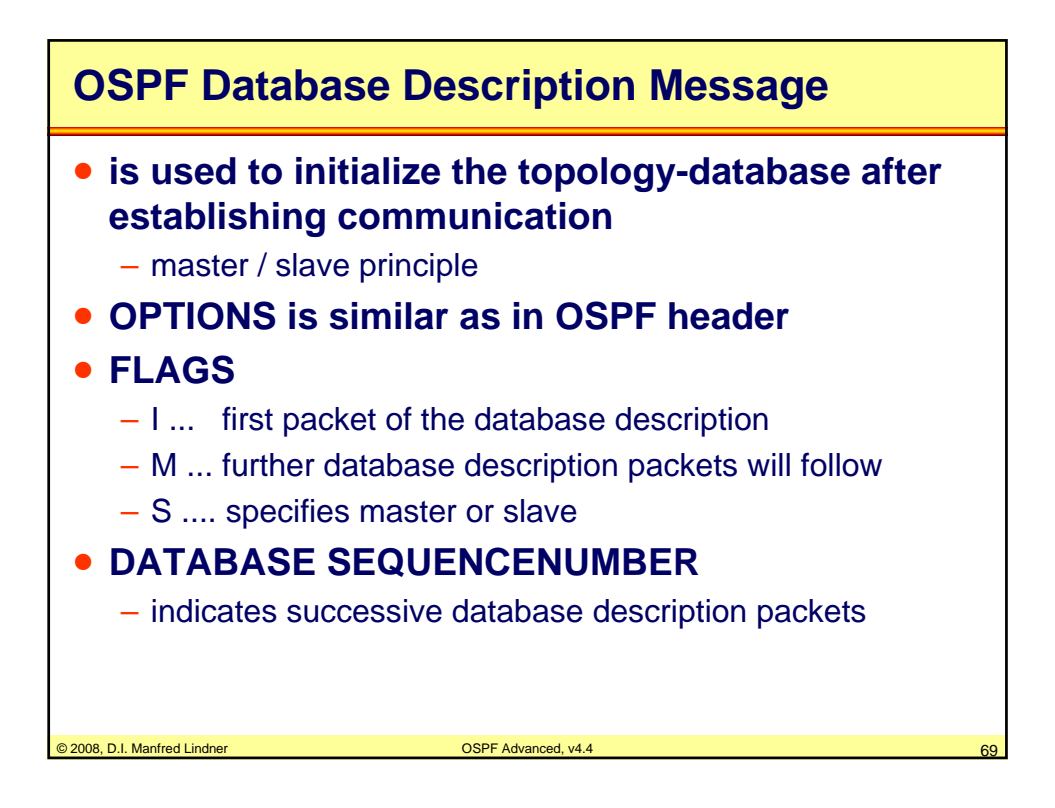

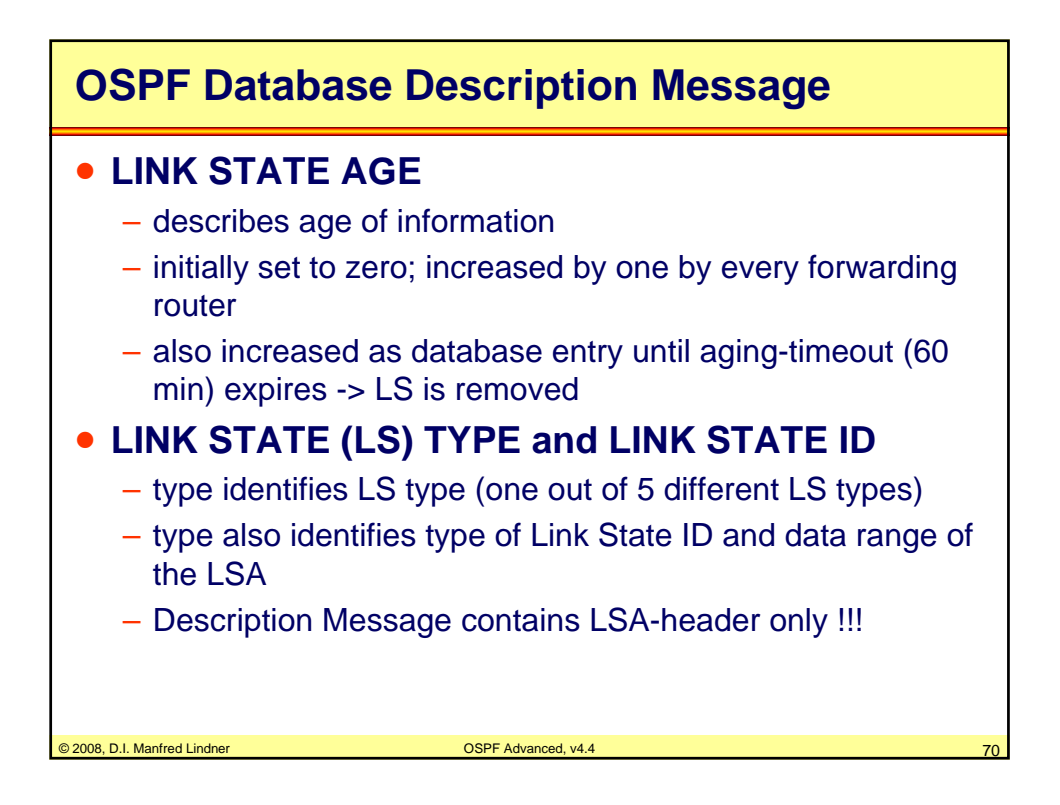

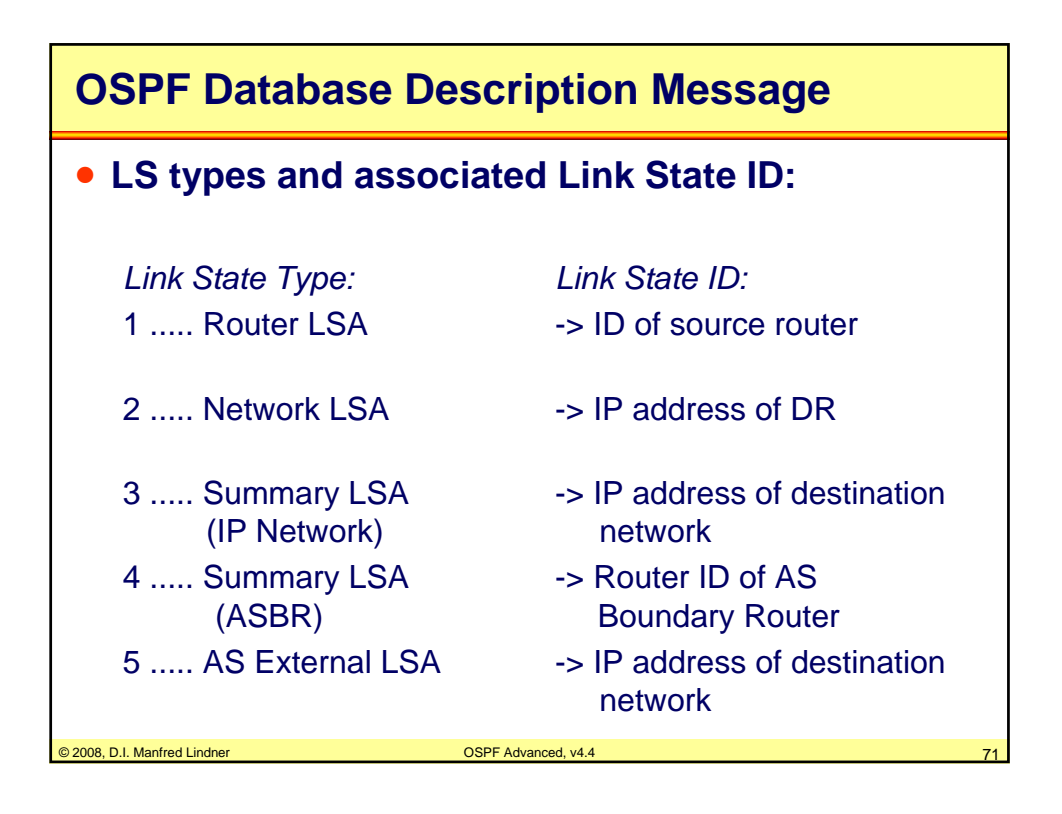

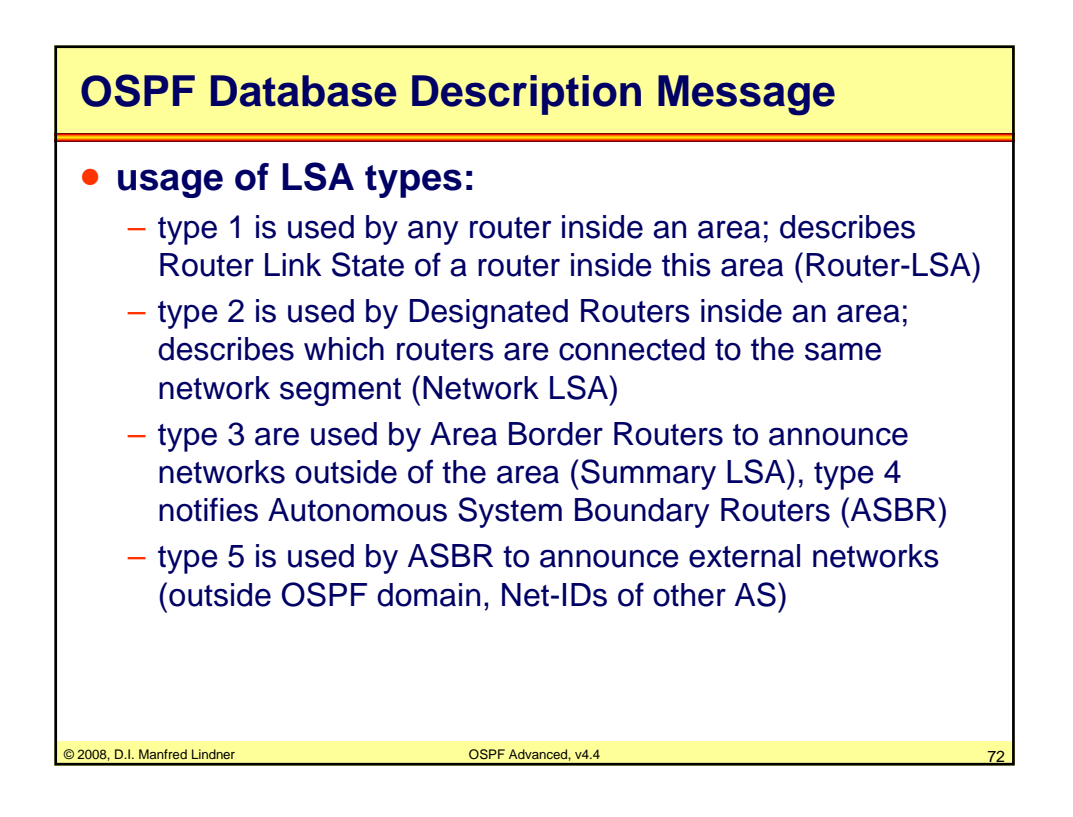

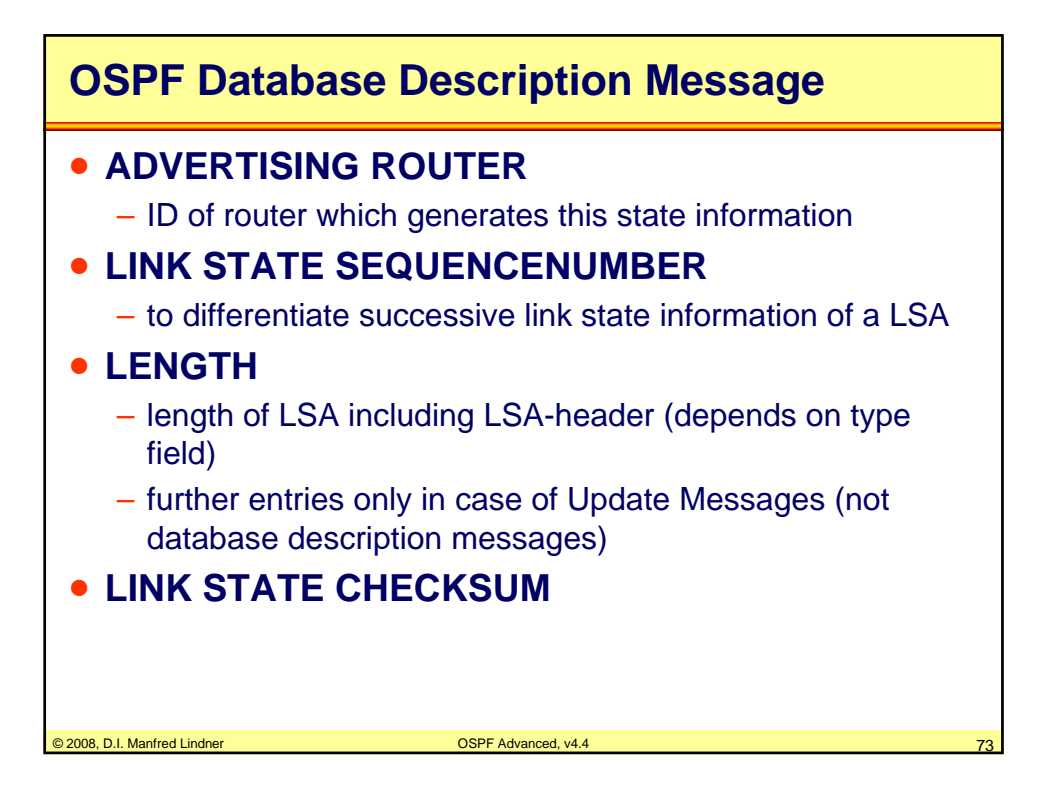

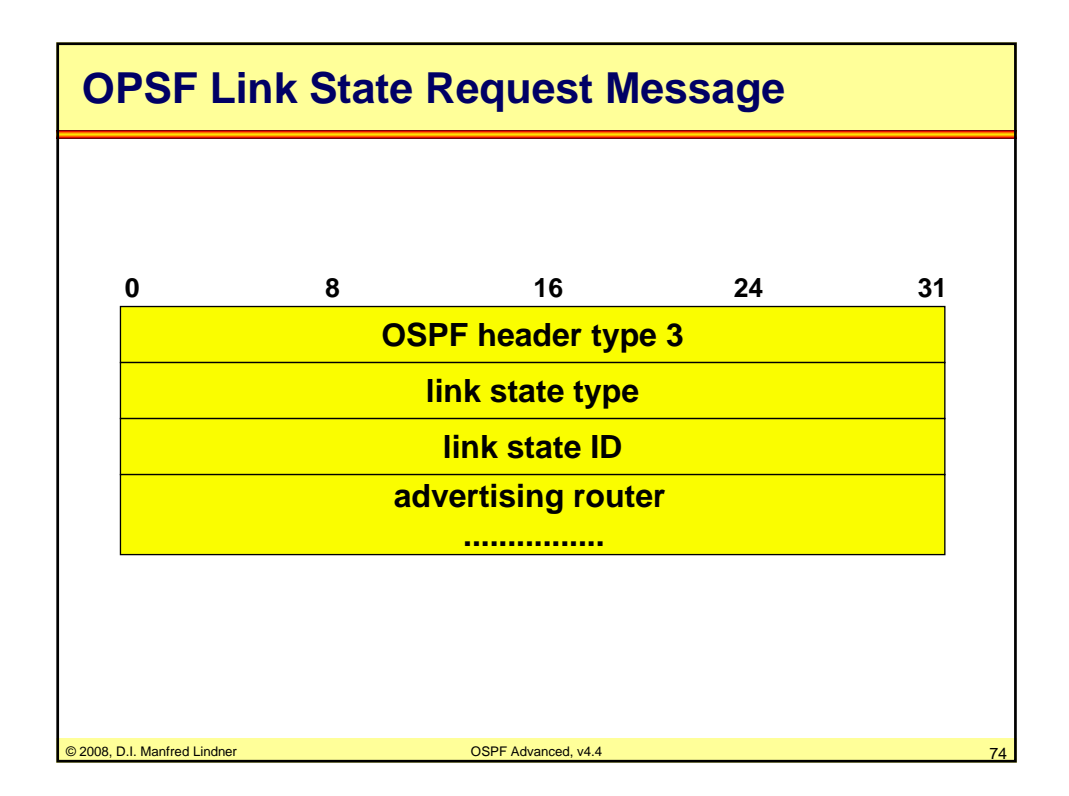

© 2008, D.I. Manfred Lindner

Page App1- 37

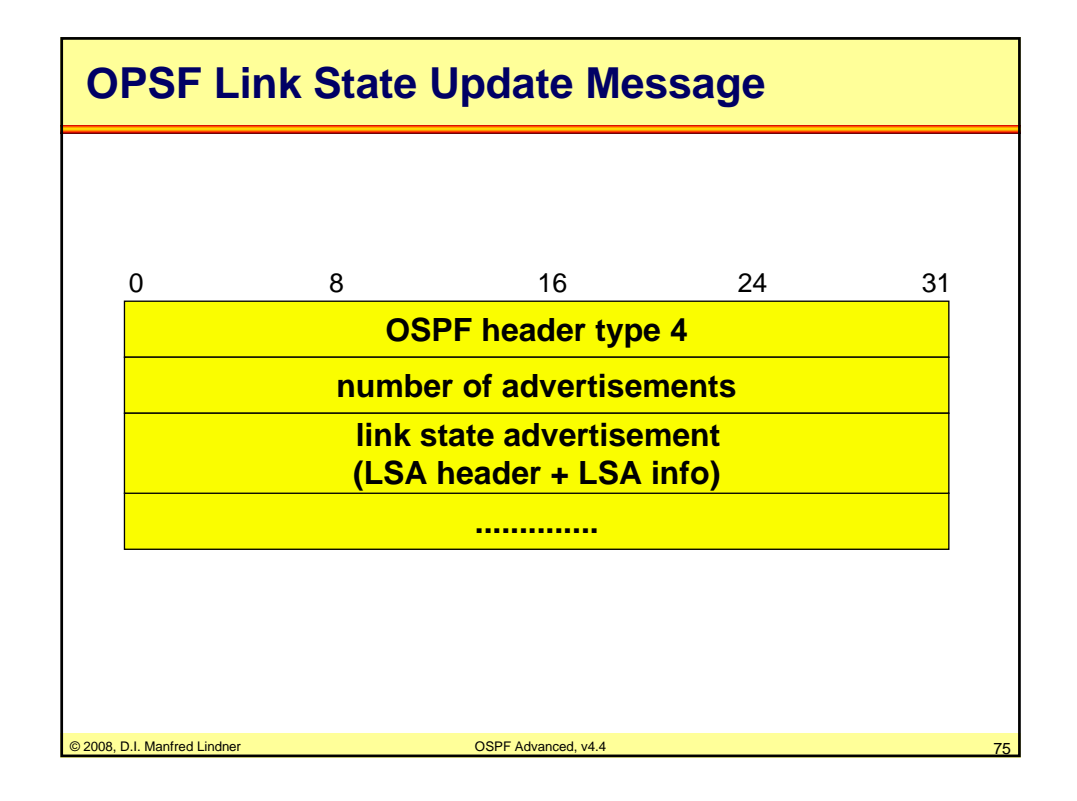

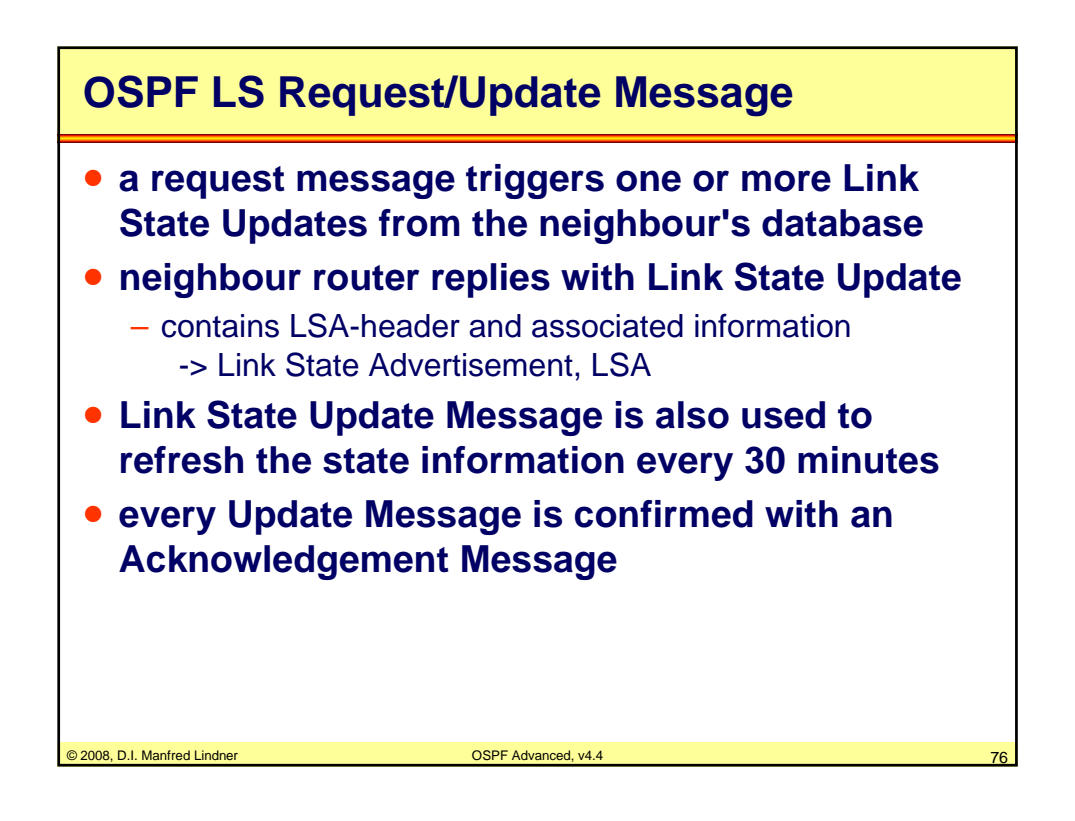

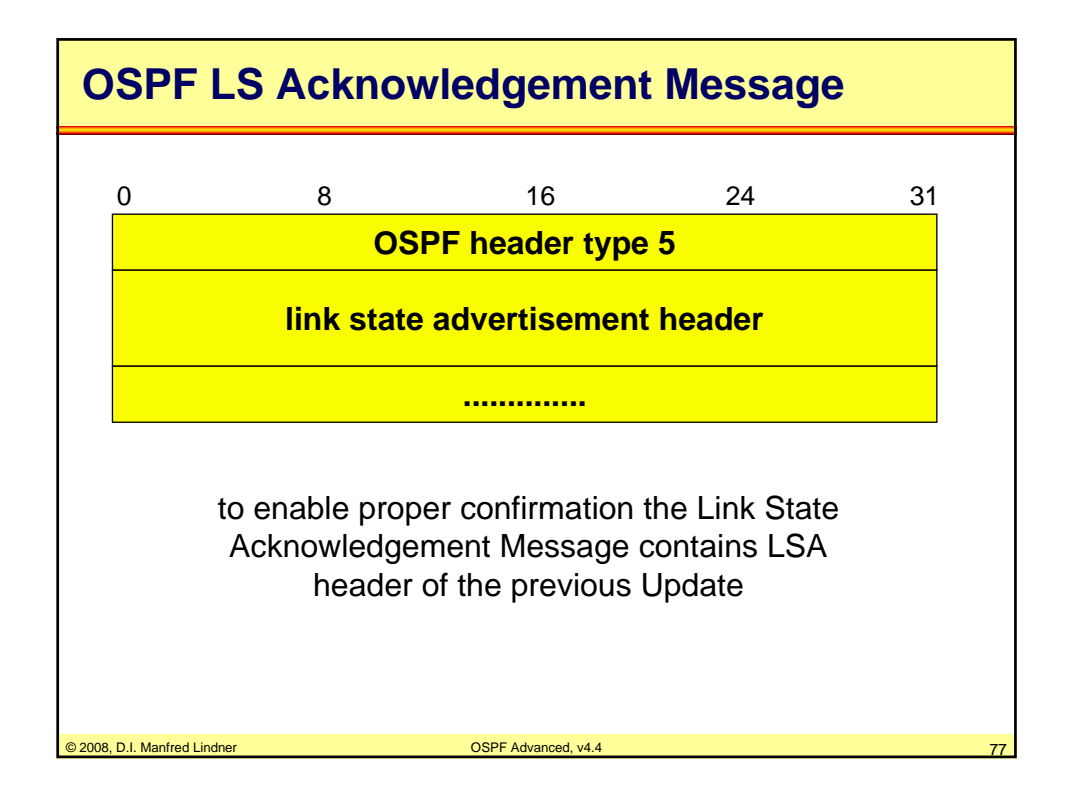

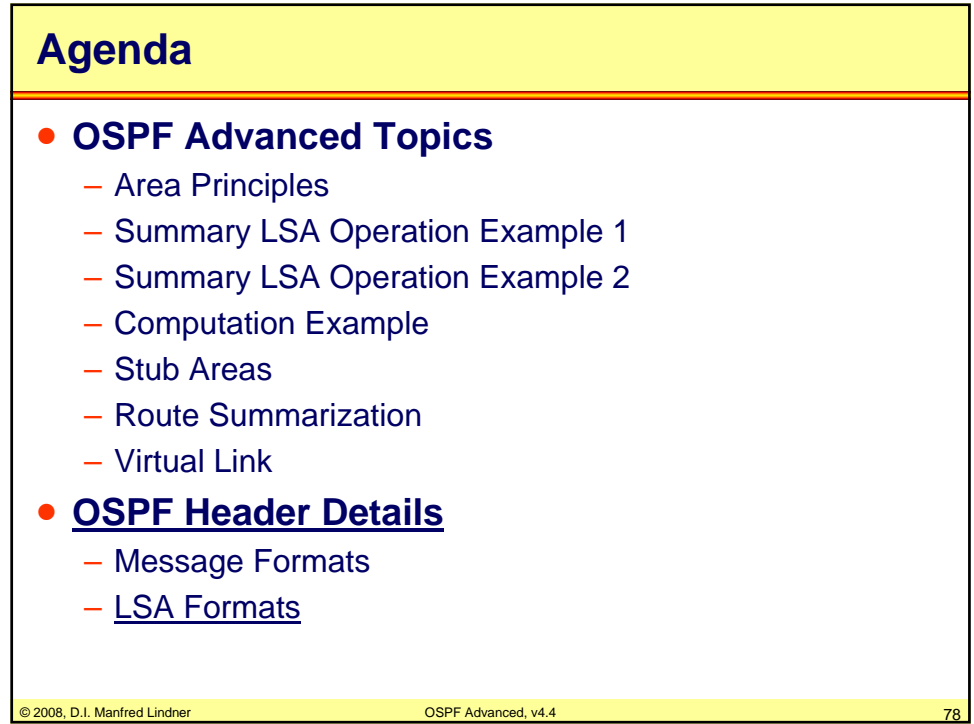

© 2008, D.I. Manfred Lindner

Page App1- 39

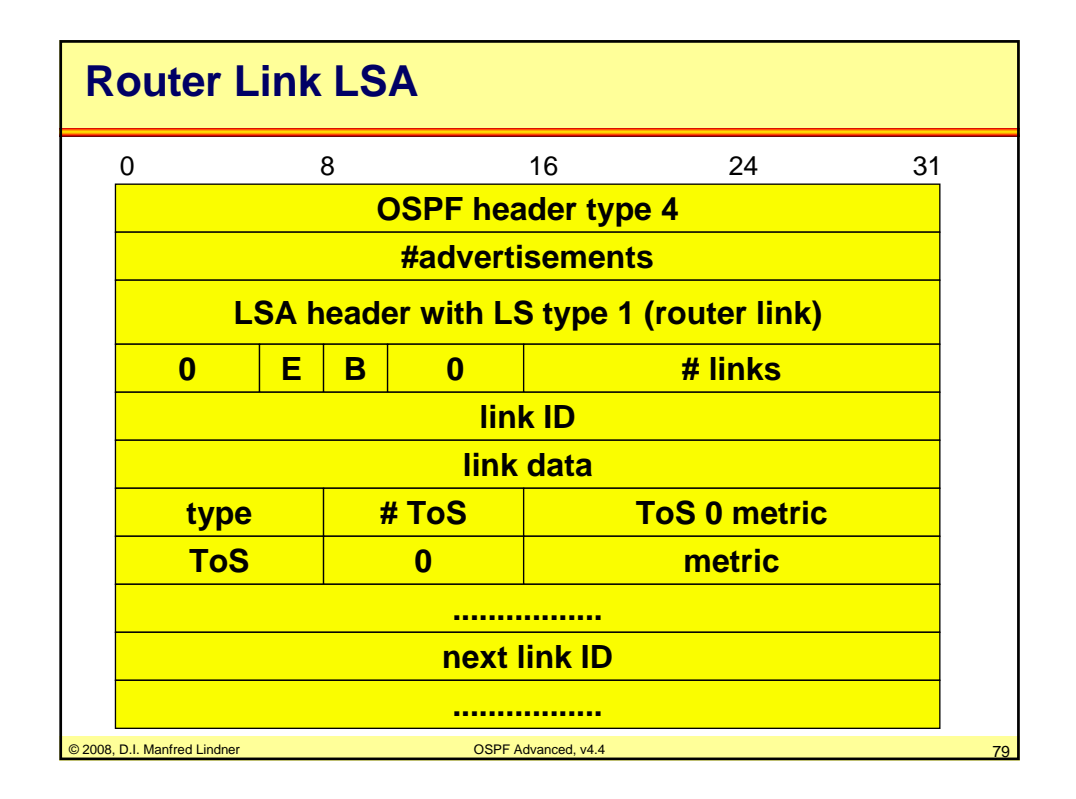

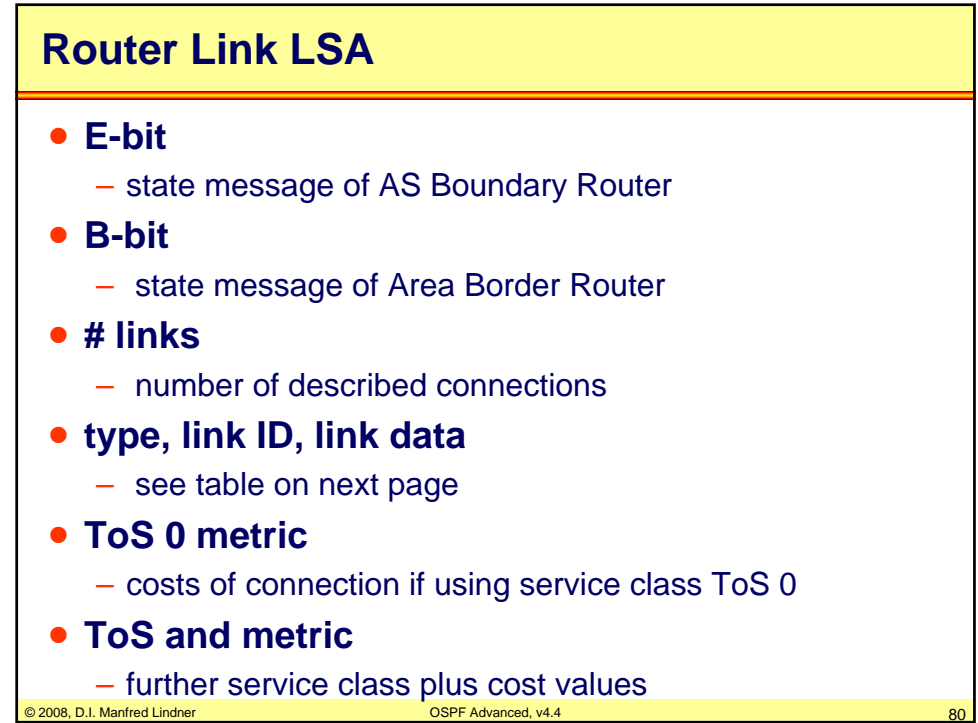

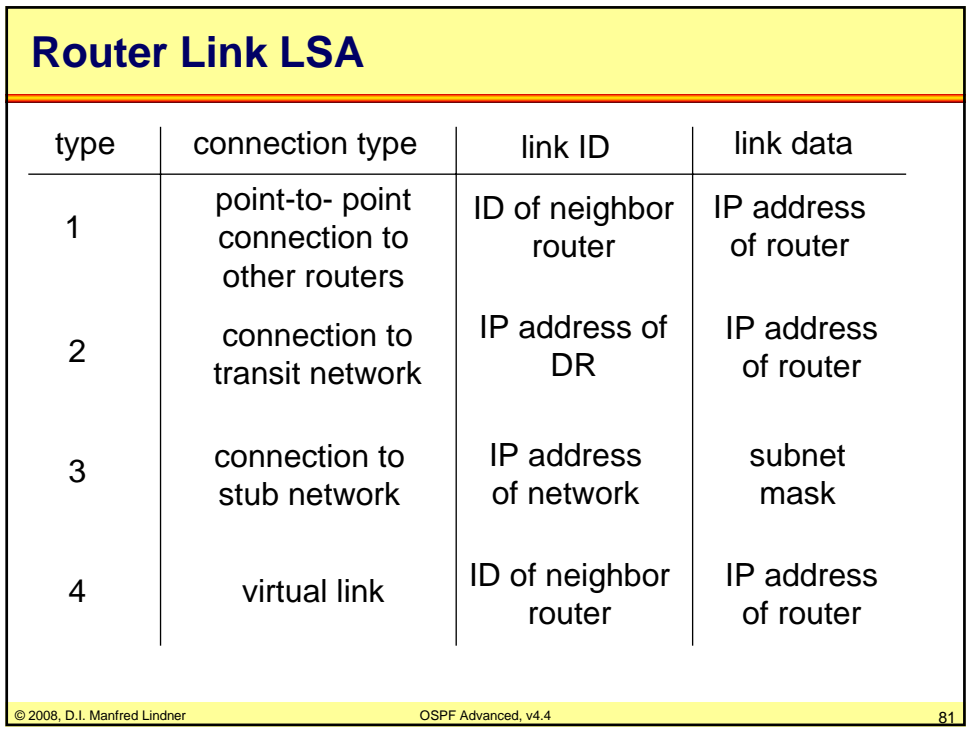

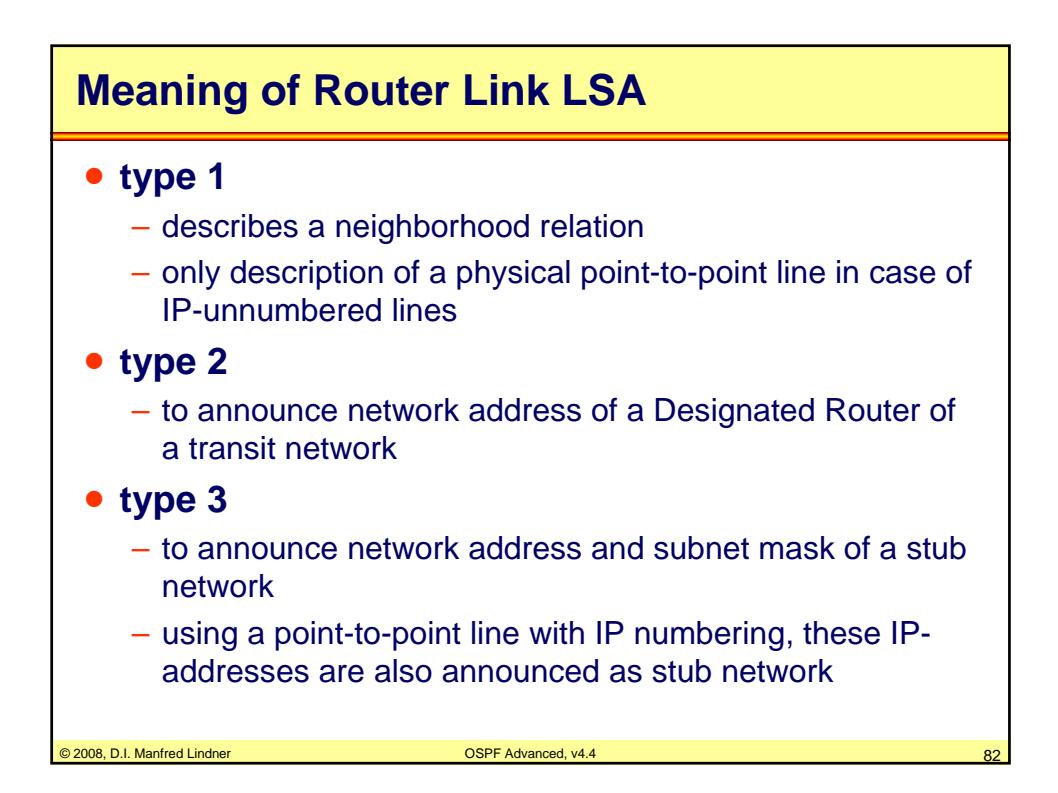

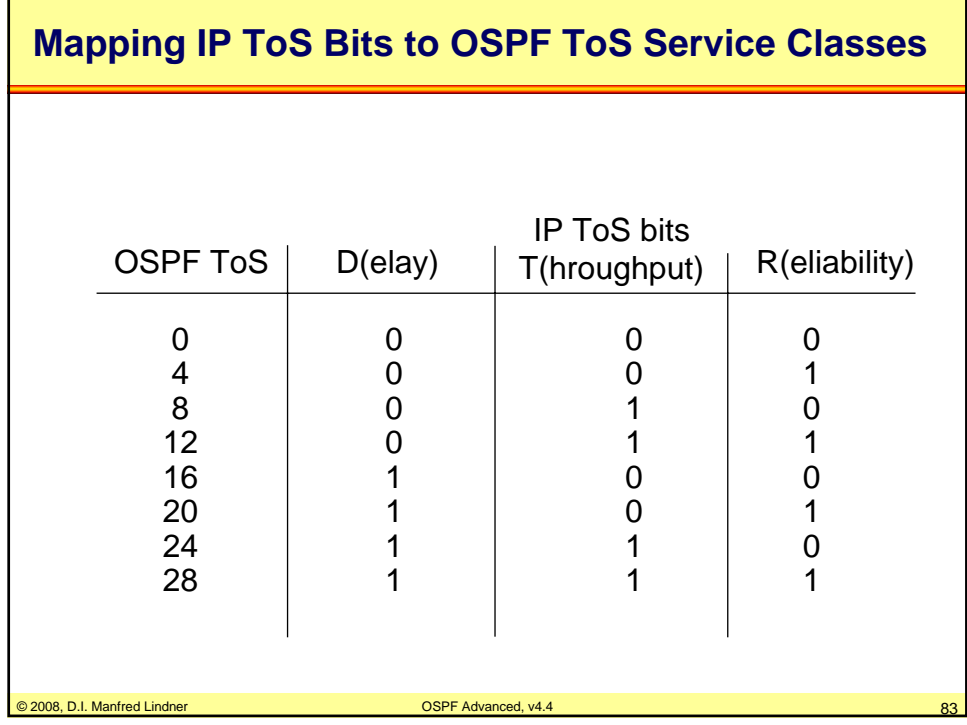

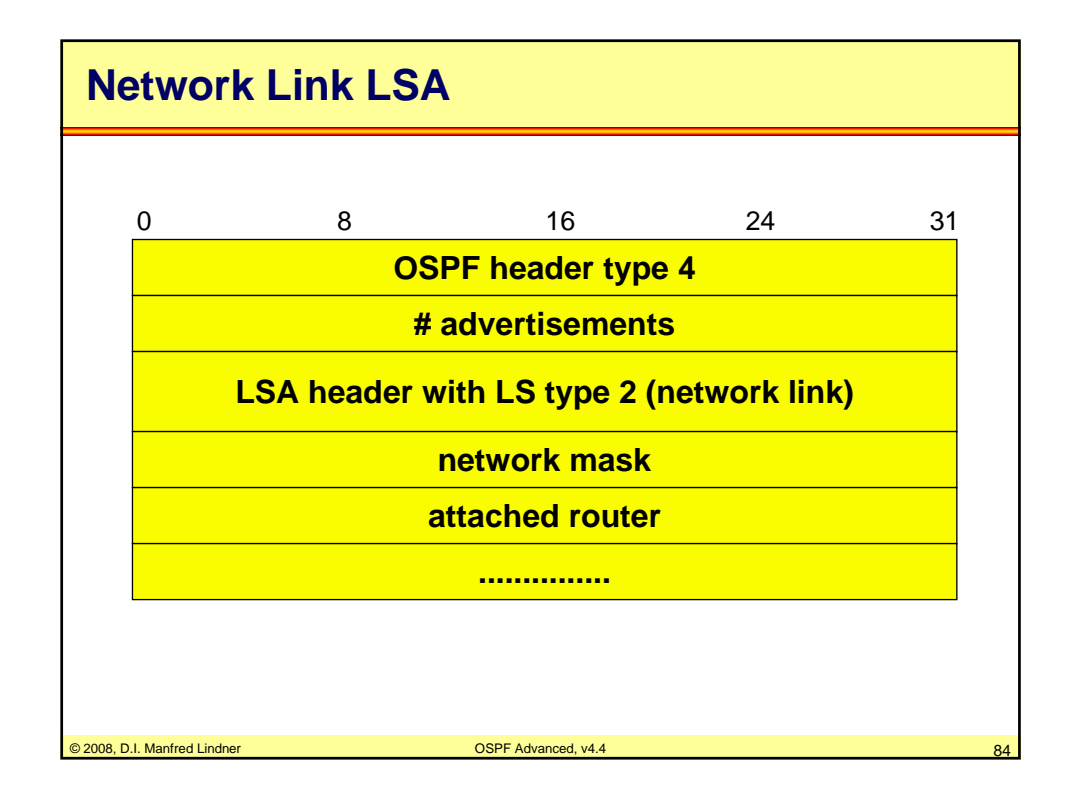

© 2008, D.I. Manfred Lindner

Page App1- 42

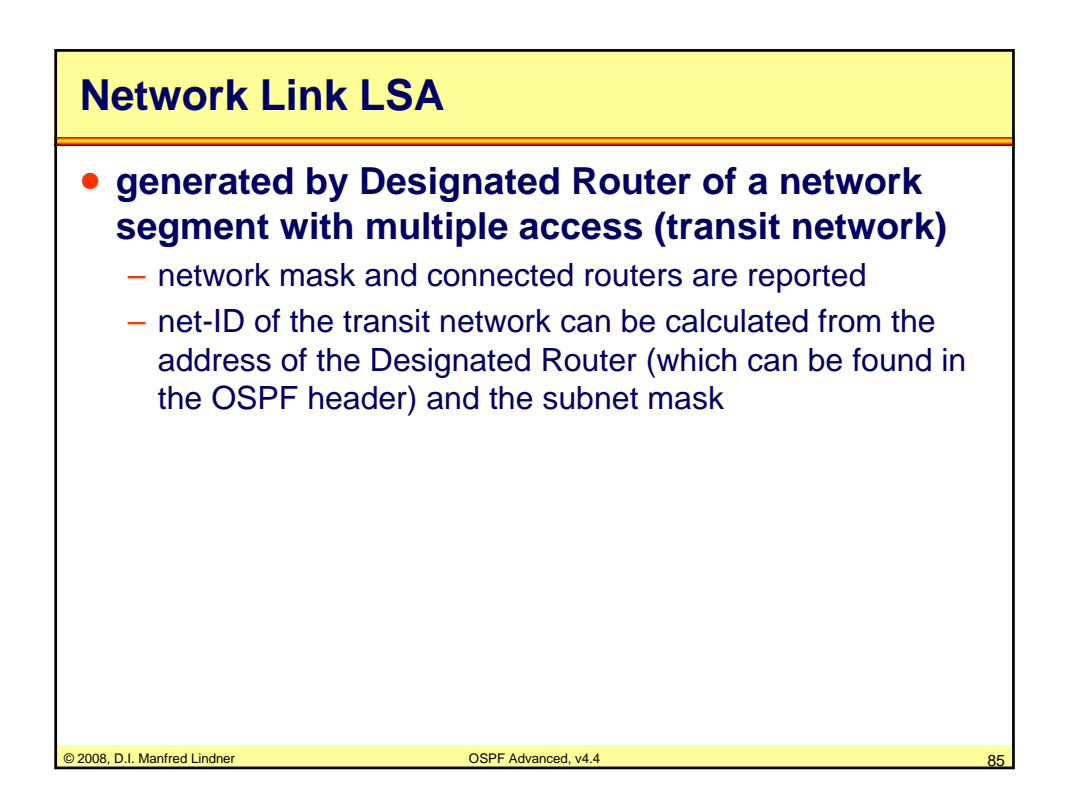

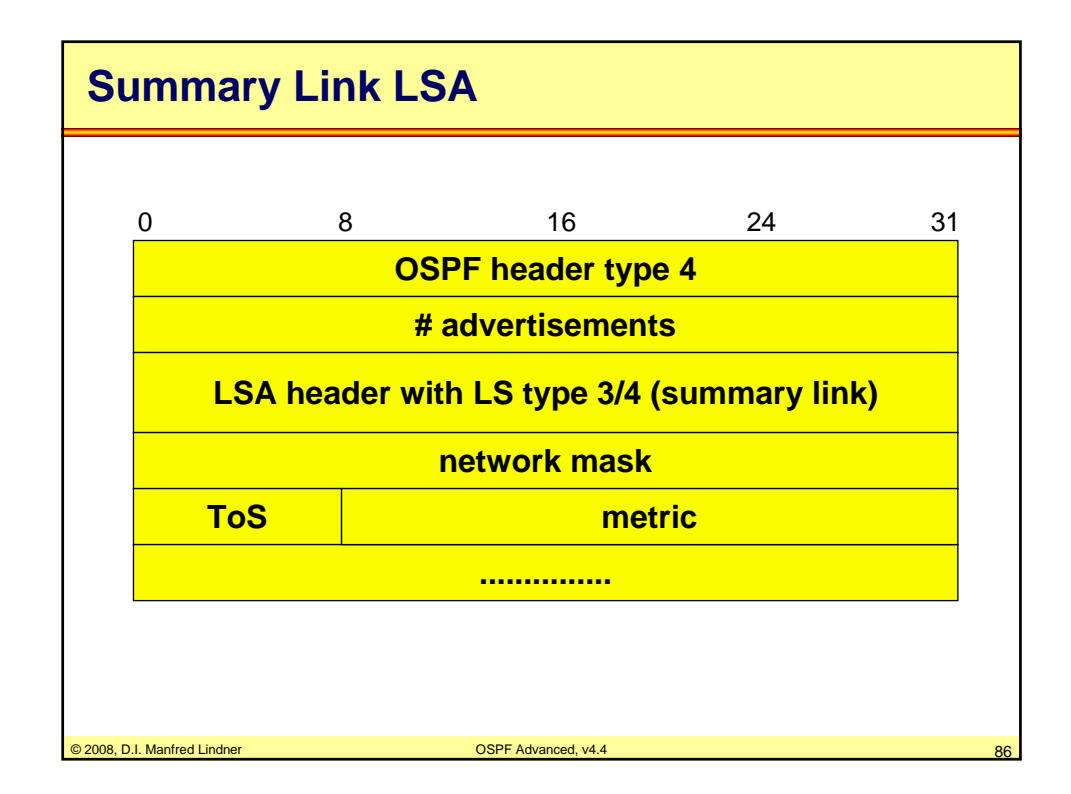

© 2008, D.I. Manfred Lindner

Page App1- 43

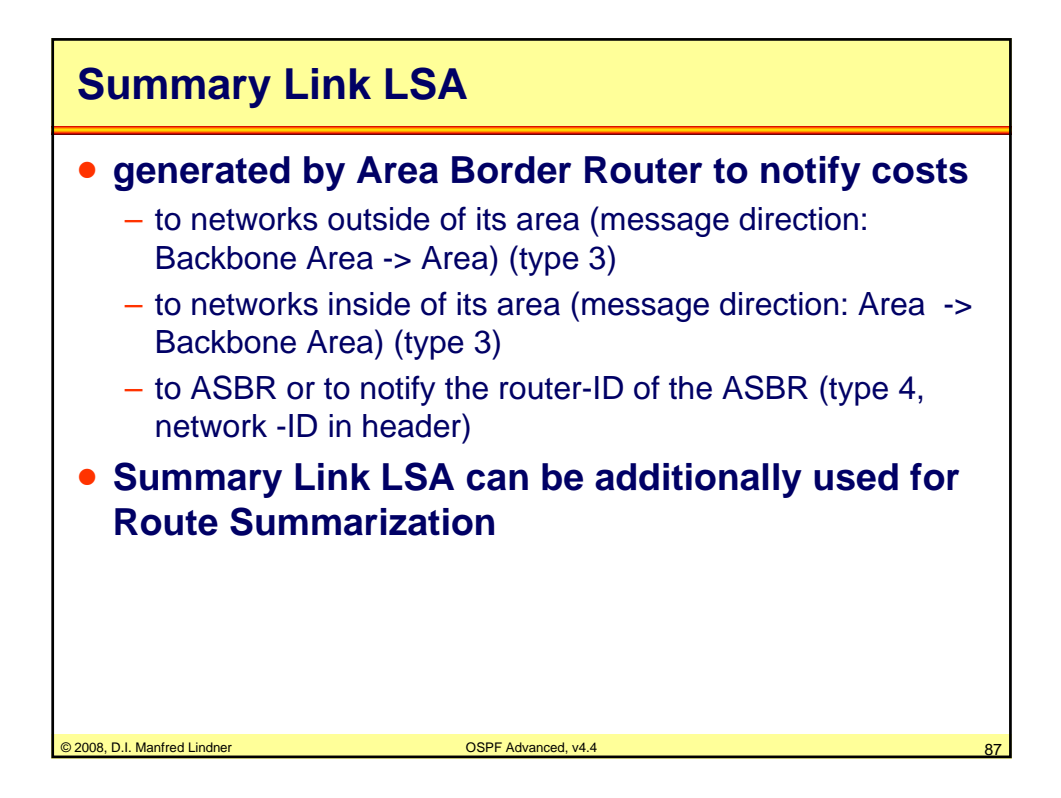

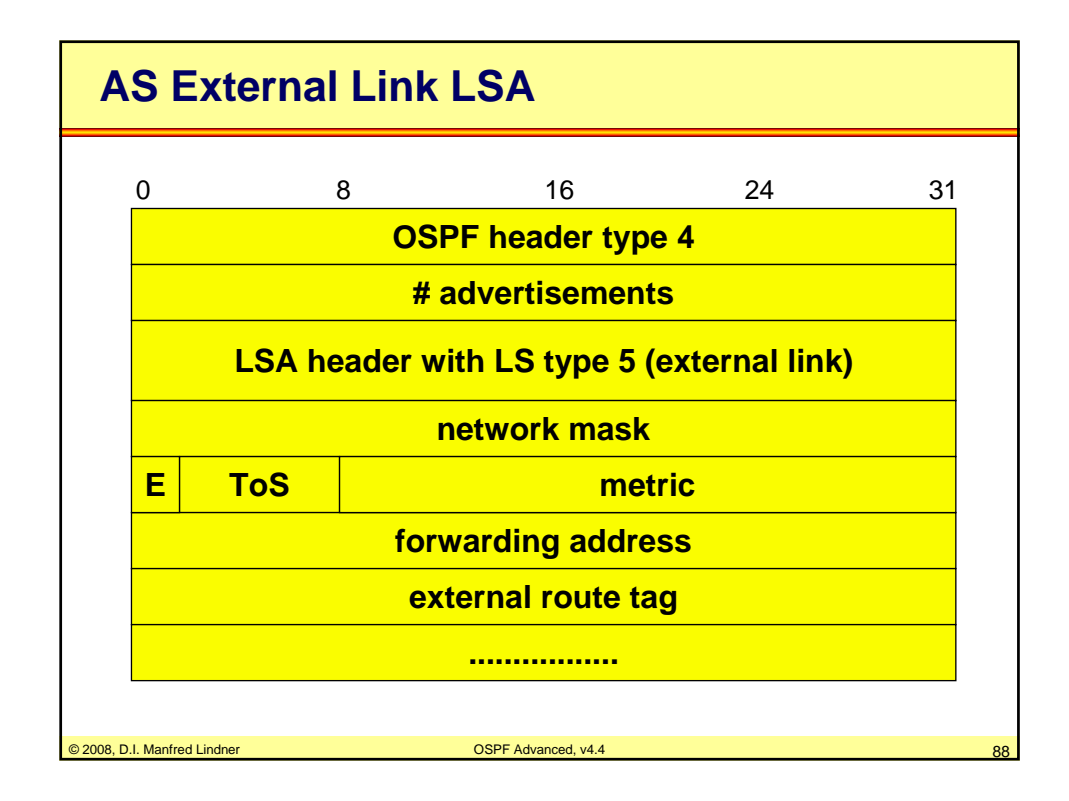

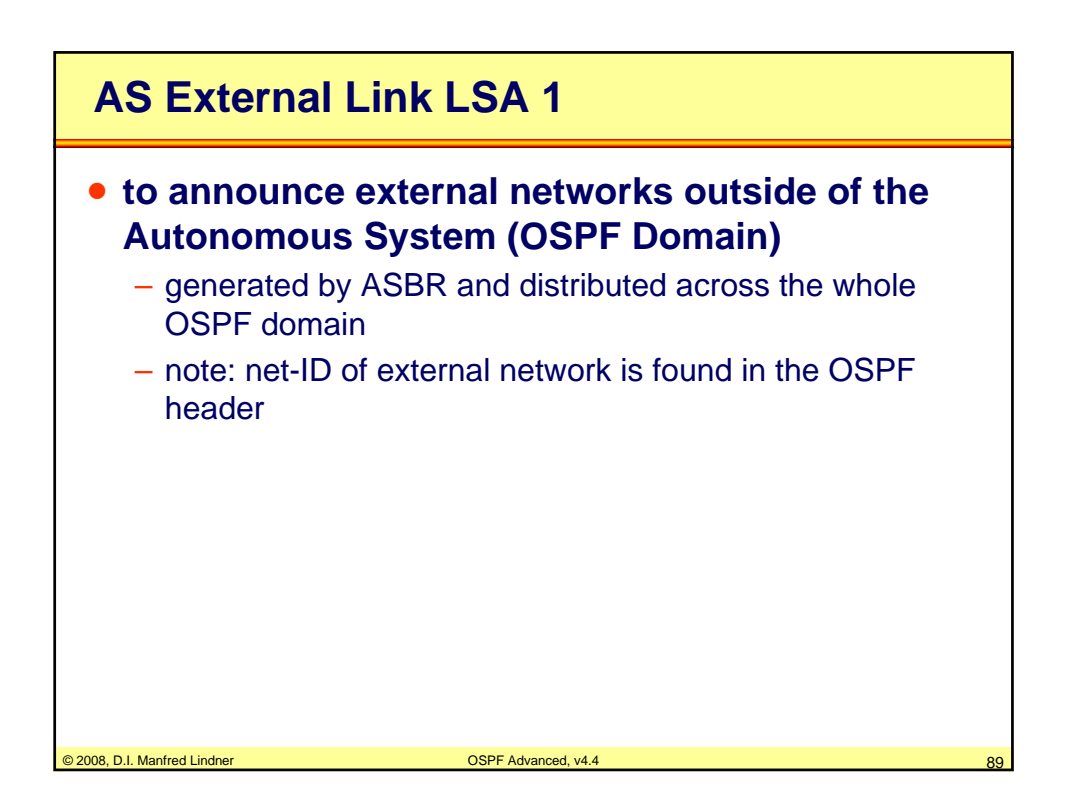

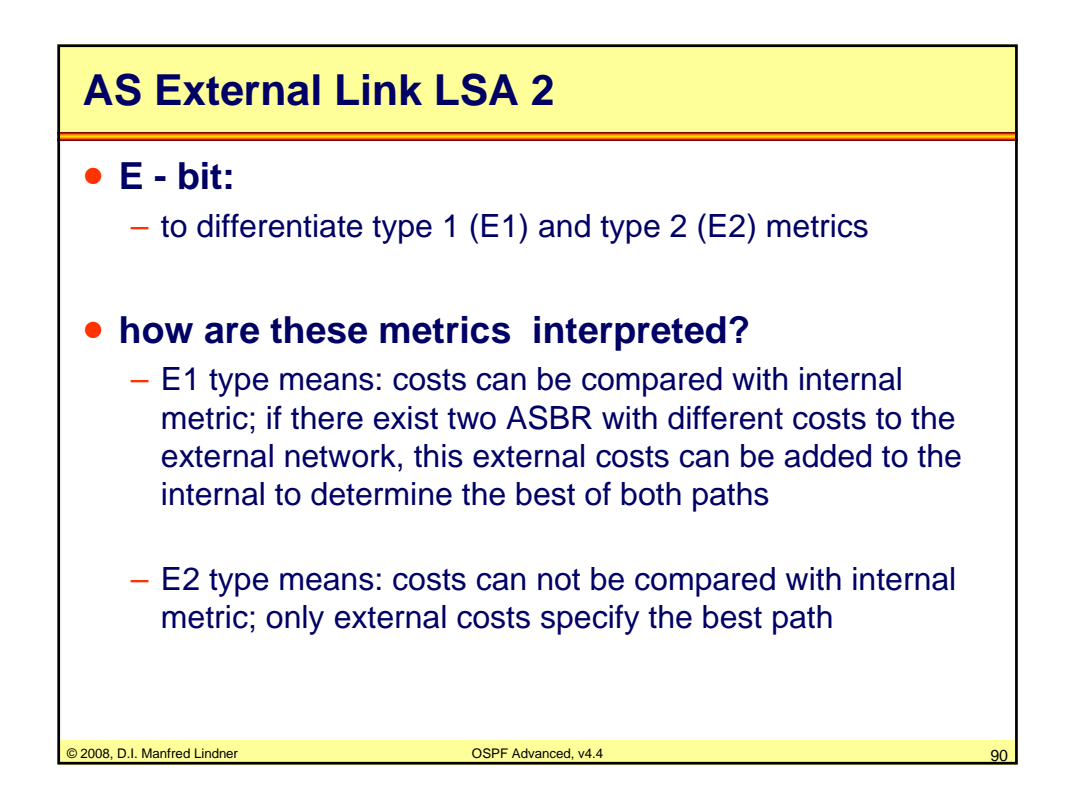

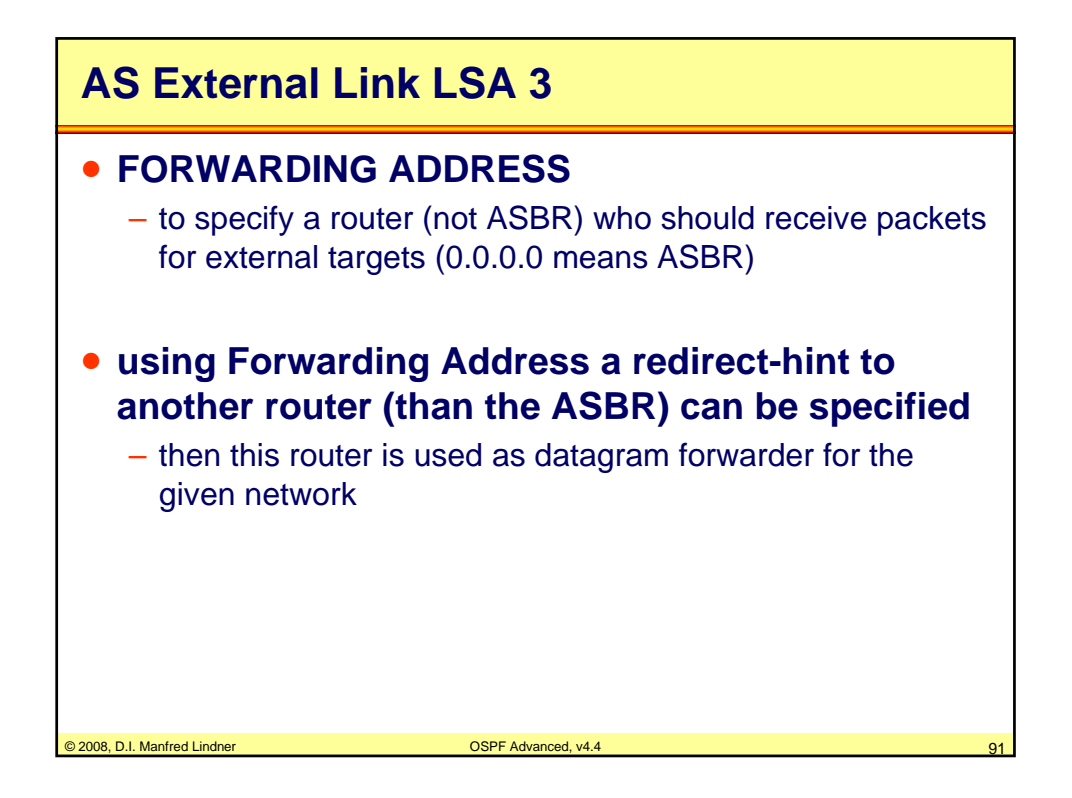

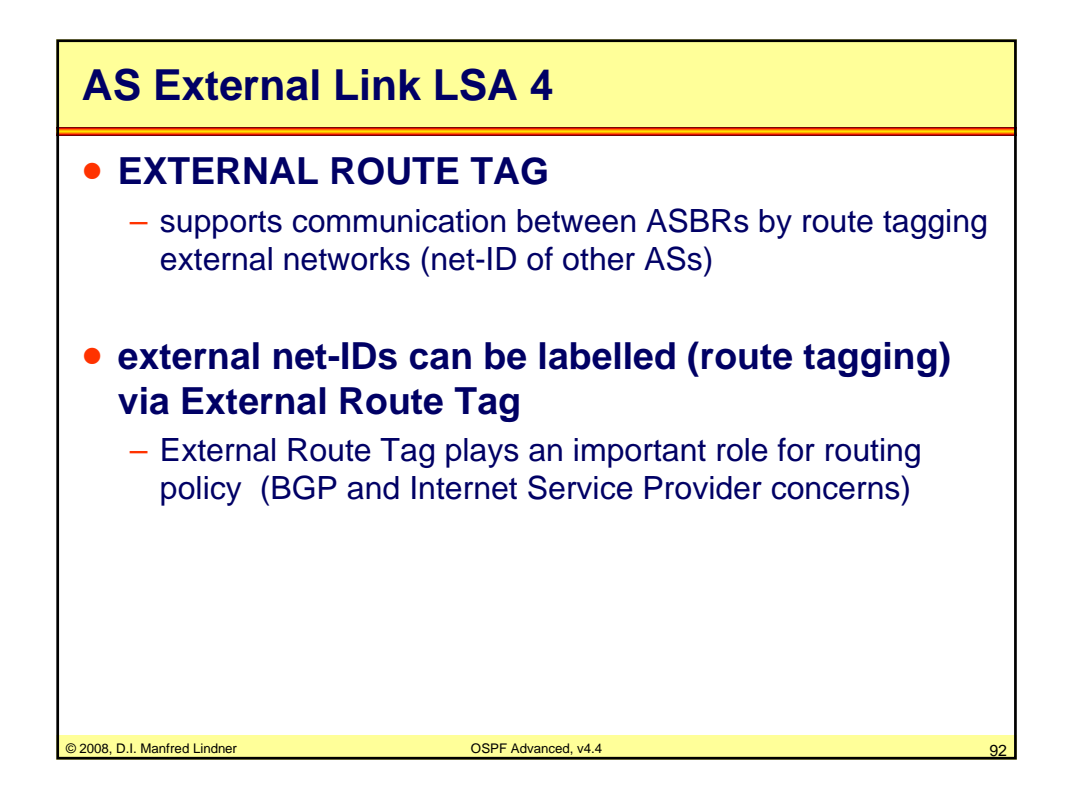